# UNIVERSIDAD NACIONAL DE INGENIER´IA

# **FACULTAD DE INGENIER´IA MECANICA ´**

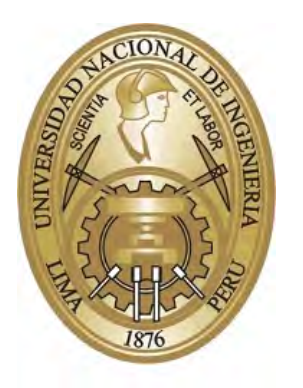

### $SINULACIÓN NUMÉRICA DE FLUIDOS$ **NEWTONIANOS EN TUBOS DE DIFERENTE SECCION USANDO ELEMENTOS FINITOS ´**

## **TESIS**

## PARA OPTAR EL TÍTULO PROFESIONAL DE: **INGENIERO MECATRONICO ´**

# **JOSE FRANCISCO ROCA REYES ´**

**PROMOCION 2008-I ´**

**LIMA - PERU´**

**2013**

Dedicado a mis padres, Rita y José por el apoyo e incentivo para acabar este trabajo y a mi hermano Juan Carlos por siempre escucharme. Agradecimiento al Prof. José Venegas de la UNI por el respaldo en la elaboración de este texto y un reconocimiento especial al Prof. M´arcio Carvalho de la PUC-Rio por su confianza y soporte en todo mi programa académico. Finalmente, a mis compañeros de la Facultad de Ingeniería Mecánica de la UNI y el Departamento de Engenharia Mecânica y Civil de la PUC-RIO.

# **´INDICE**

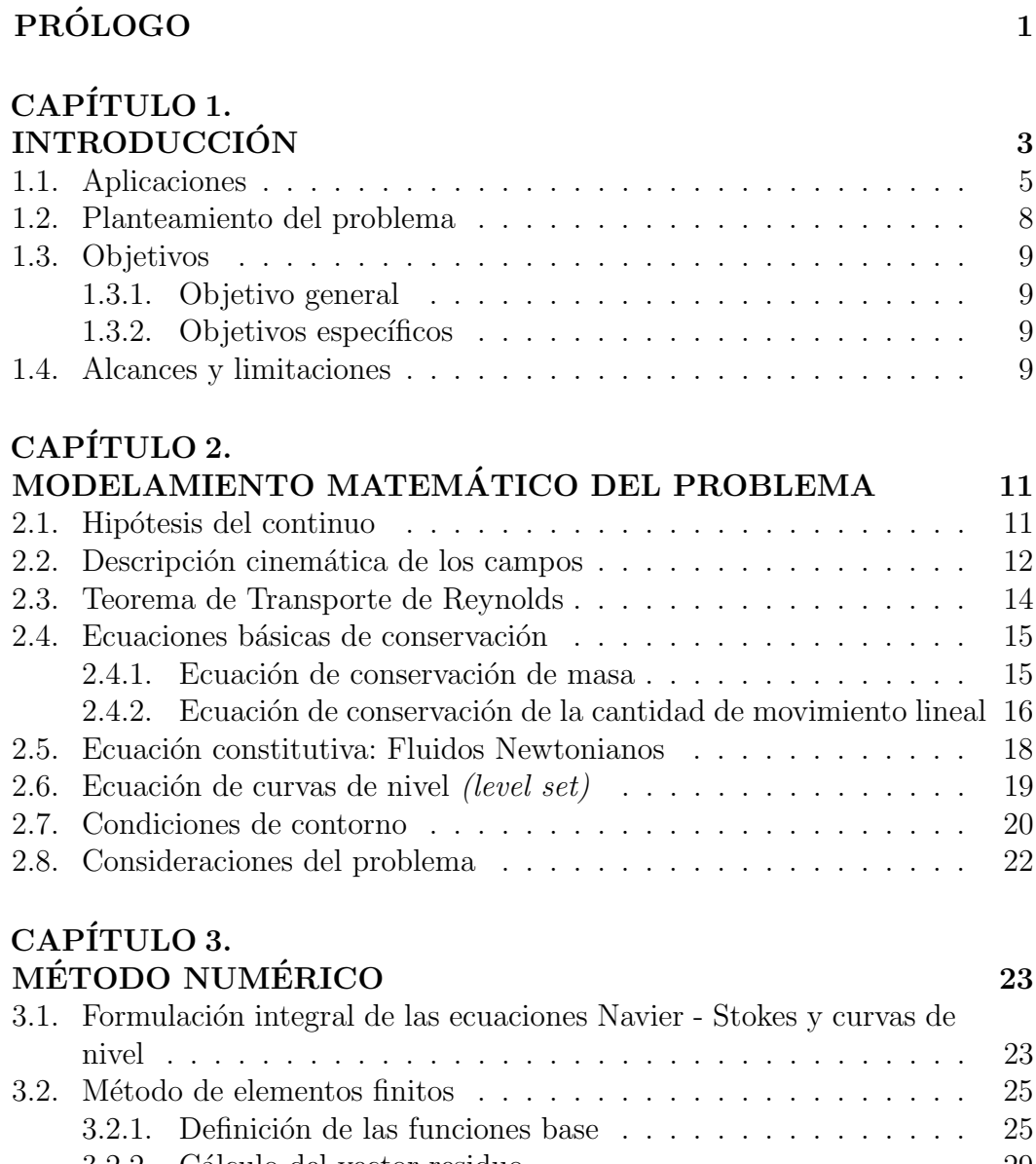

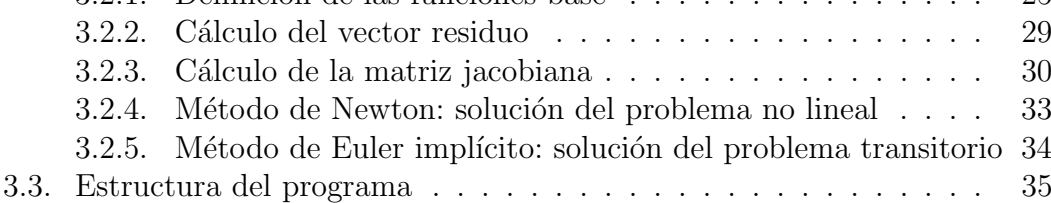

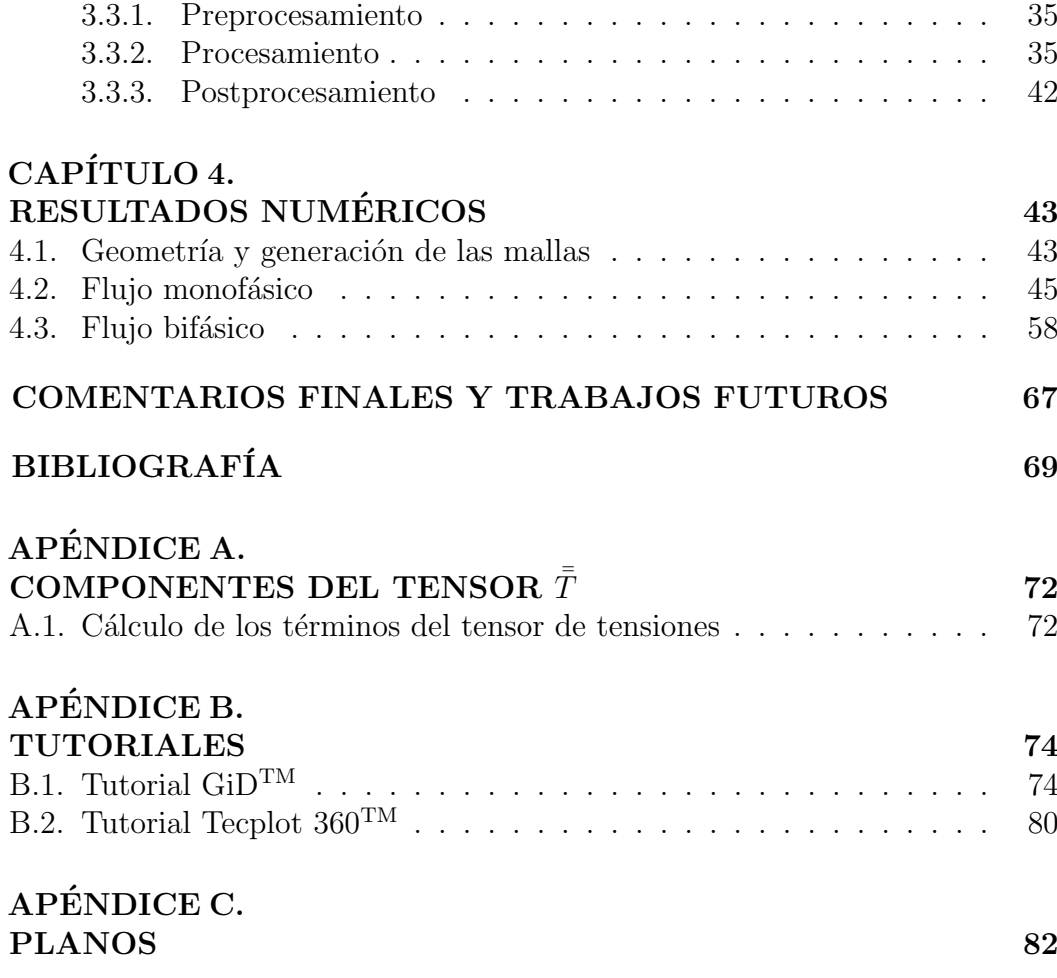

## **LISTA DE FIGURAS**

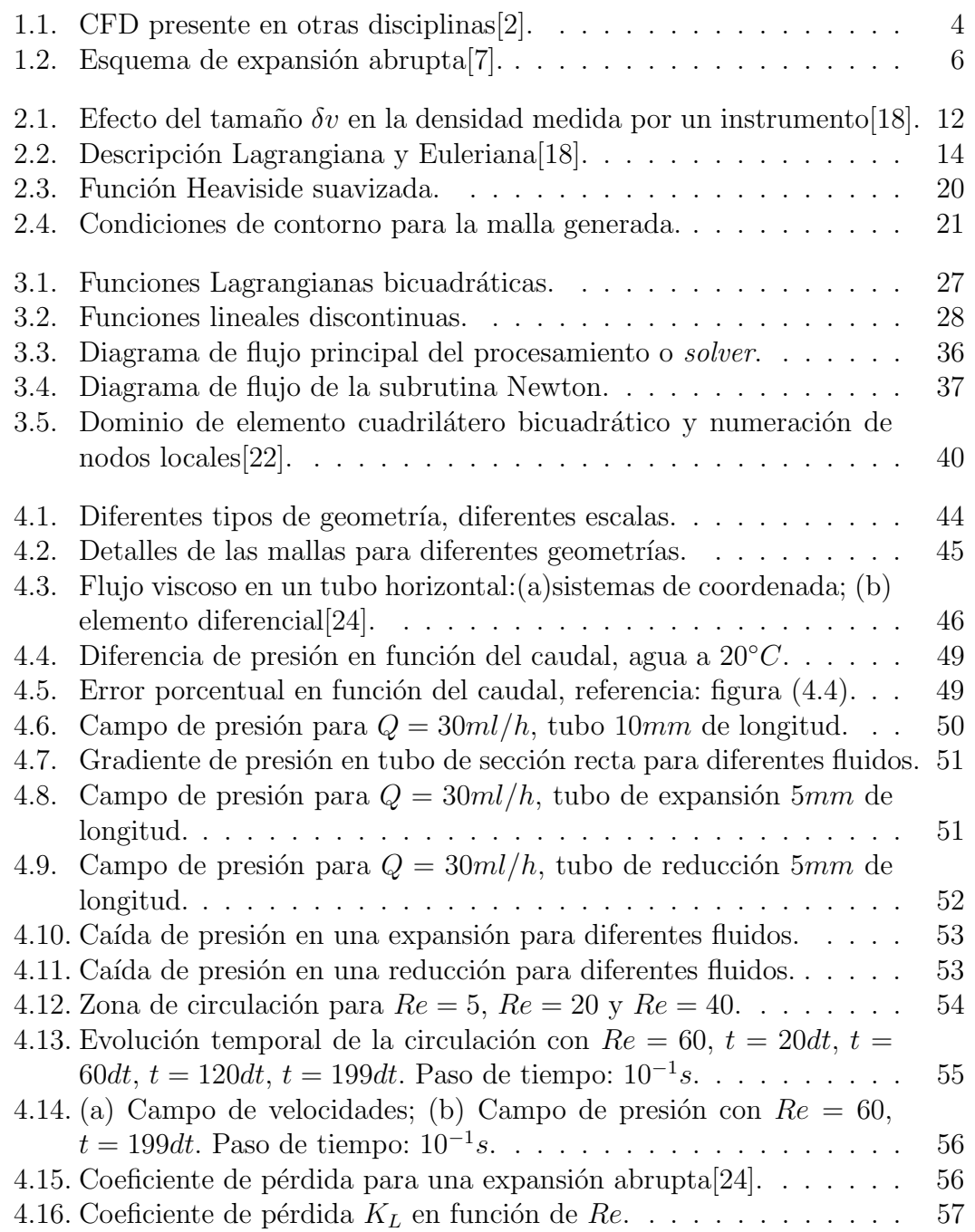

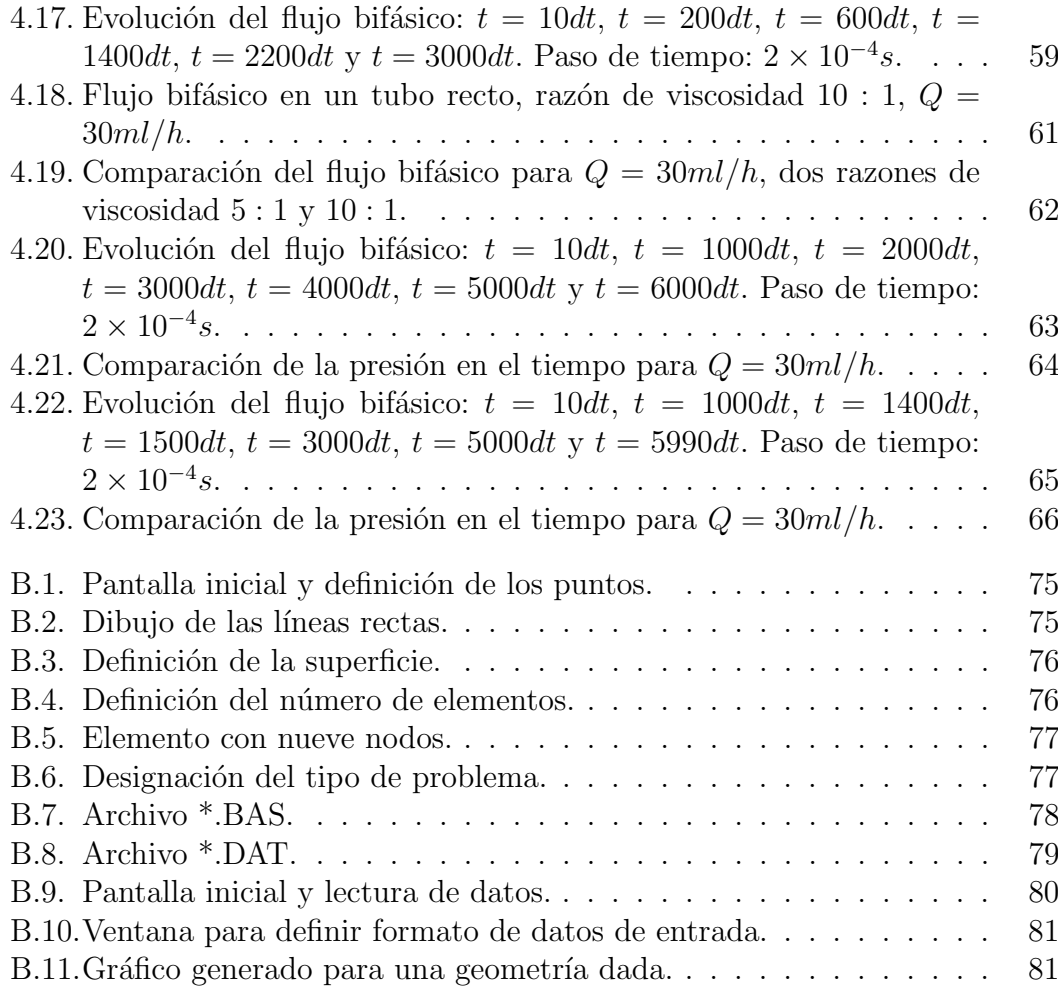

## **LISTA DE CUADROS**

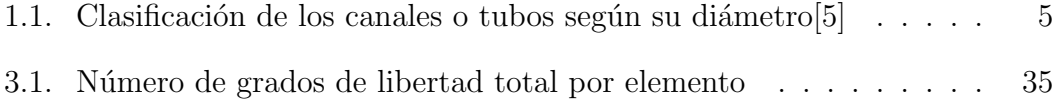

# **S´IMBOLOS GRIEGOS**

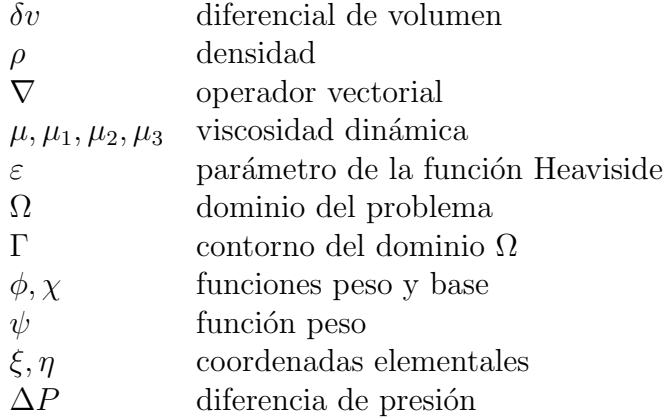

## SÍMBOLOS ROMANOS

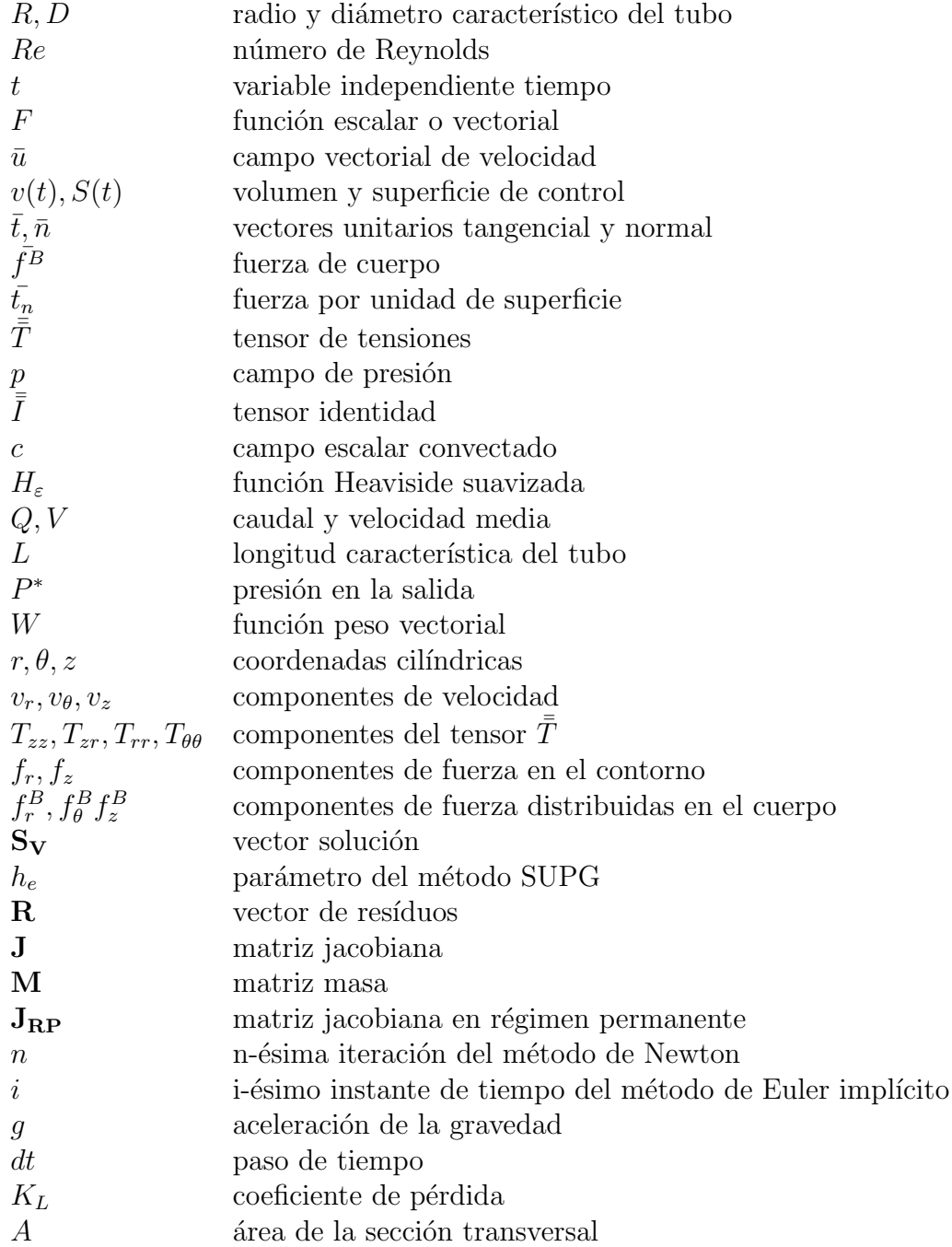

### **PROLOGO ´**

En la literatura se pueden encontrar muchas definiciones de lo que es ingenier´ıa mecatr´onica. Seg´un Harashima et al.[1], *mecatr´onica es la integraci´on sinergica de la ingeniería mecánica, electrónica y el control computacional inteligente en el diseño y manufactura de productos industriales y procesos.* El área de la simulación de fenómenos físicos, en especial fenómenos mecánicos, podría situarse en la intersección de la mecánica y la ciencia de la computación (*computer science*).

Los problemas clásicos mecánicos pueden ser subdivididos en distintas áreas como termodinámica, transferencia de calor, resistencia de materiales, mecánica de fluidos, entre otros. Es bien sabido que la mayoría de las veces la solución analítica de un problema no es posible. No obstante, los métodos numéricos aparecen como una forma de encararlos de una manera bastante razonable.

Actualmente se viene dando énfasis al área de los métodos numéricos, ya sea para proyectar nuevos diseños de equipos y accesorios (bombas, turbinas, tubos, etc.) u optimizar diseños antiguos; probar nuevos modelos matemáticos o hacer comparaciones con datos experimentales; entre otros. La disciplina que agrupa a los métodos numéricos para resolver estos problemas es conocida como Dinámica Computacional de Fluidos, que será llamada en adelante CFD por sus siglas en inglés (*Computational Fluid Dynamics*). Las técnicas más conocidas son los métodos de diferencias finitas, volúmenes finitos y elementos finitos.

El objetivo del presente estudio es solucionar numéricamente problemas en mecánica de fluidos, en especial aquellos fluidos conocidos como Newtonianos utilizando el método de elementos finitos y está organizado en cinco capítulos.

En el primer capítulo se introducen algunos antecedentes de CFD y del método de elementos finitos. Además se listan sus ventajas y justificación, planteamiento del problema; as´ı como los objetivos del presente estudio, sus alcances y limitaciones.

El capítulo 2 discute el modelamiento matemático del problema, se presentan los fundamentos teóricos y la formulación de la ecuación de Navier-Stokes, así como la ecuación de curvas de nivel *(level set)*.

El capítulo 3 es dedicado a la descripción del método de elementos finitos utilizado para discretizar las ecuaciones, el método de Newton y el método de Euler implícito para solucionar la no linealidad y la parte transitoria del problema respectivamente.

En el capítulo 4 se presentan los resultados numéricos, así como el comportamiento de la presión en función del caudal y de la propiedades físicas.

Los comentarios finales y sugerencias para trabajos futuros son presentados en el capítulo 5 del trabajo.

Finalmente, agradezco el invaluable apoyo del Prof. Márcio Carvalho del Departamento de Engenharia Mecânica de la PUC-Rio.

# **CAP´ITULO 1 INTRODUCCION´**

En la literatura la din´amica computacional de fluidos *(Computational Fluid Dynamics*) es definida como parte de la mecánica computacional y abarca diferentes técnicas de simulación. De acuerdo a Lohner $[2]$ , la dinámica computacional de fluidos (CFD) es usada por los ingenieros y físicos para predecir o reconstruir el comportamiento de una situación física bajo condiciones de contorno asumidas. Los métodos más conocidos son: diferencias finitas, volúmenes finitos, elementos de contorno, elementos finitos, entre otros. Es importante mencionar que cada método tiene sus ventajas y desventajas, la selección del mismo está en función del problema en cuestión, la exactitud de la respuesta que se desea, del costo computacional, entre otros. A veces se tiene que decidir entre estos factores para elegir el método más apropiado.

Lohner<sup>[2]</sup> también enumera cinco motivos que justifican el aumento de la importancia de las técnicas de simulación:

- Las técnicas de simulación pueden predecir la performance de un prototipo cuando todavía está en la mesa de dibujo.
- *•* El alto costo de los experimentos en laboratorios reales.
- *•* Algunos experimentos son imposibles de llevar a cabo.
- *•* El alto nivel de detalle que se puede lograr con las simulaciones no es posible alcanzar de forma experimental. Adem´as, en ocasiones los instrumentos acaban afectando las mediciones.
- Existencia de computadores más potentes y económicos, además de algoritmos más eficientes.

La dinámica computacional de fluidos interactúa con diferentes disciplinas, esto es mostrado en la figura (1.1).

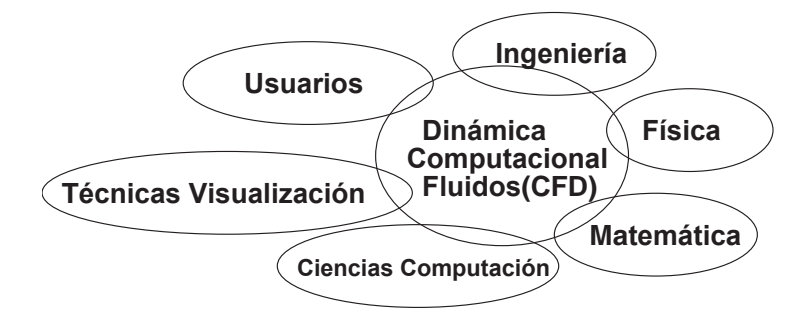

**Figura 1.1**: CFD presente en otras disciplinas[2].

El método de elementos finitos (FEM) es estudiado en el presente trabajo. Según Donea & Huerta<sup>[3]</sup>, este método comenzó a ser usado en la década de los cincuenta, teniendo en la industria aeroespacial sus primeras aplicaciones. Las principales ventajas del m´etodo listado por Donea & Huerta[3] son: la facilidad en el modelamiento de complejas geometrías, trato adecuado de las condiciones de contorno y la posibilidad de ser programado en un formato flexible y de propósito general.

La aproximación utilizada en este trabajo está basado en la formulación de Galerkin del método de residuos ponderados. Esta formulación ha demostrado ser la más apropiada para problemas donde el término difusivo domina debido a la matriz simétrica generada. Sin embargo, en problemas de transporte dominados por términos convectivos la formulación de Galerkin deja de ser apropiada. De hecho, de acuerdo a muchos autores, se generan oscilaciones espurias en la respuesta. Para encarar ese problema fueron desarrolladas algunas técnicas de estabilización en la década de los setenta, tales como: Streamline-Upwind Petrov-Galerkin (SPUG) y Galerkin/Least-squares (GLS). La técnica SPUG es implementada en el presente estudio para resolver una ecuación convectiva denominada ecuación de curvas de nivel *(level set)*.

Zienkiewicz  $&$  Taylor<sup>[4]</sup> desarrollaron ampliamente el método de elementos finitos en tres volúmenes, dedicados a estudiar los fundamentos del método y su aplicación en mecánica estructural. Además, dedicaron un tercer volumen al estudio de la mecánica de los fluidos *(Fluid Dynamics)*, de especial interés para este estudio.

#### **1.1. Aplicaciones**

El presente trabajo estudia diversos casos con geometrías a diferente escala, inicialmente en la orden de los milímetros y centímetros. En el cuadro  $(1.1)$  de Kandlikar<sup>[5]</sup> es mostrada la clasificación de acuerdo a una longitud característica del flujo.

| Definición                  | Dimensión del canal (tubo)   |
|-----------------------------|------------------------------|
| Canales convencionales      | D>3mm                        |
| Minicanales                 | $3mm \geq D > 200 \mu m$     |
| Microcanales                | $200 \mu m \ge D > 10 \mu m$ |
| Microcanales transicionales | $10 \mu m \geq D > 1 \mu m$  |
| Nanocanales transicionales  | $1\mu m \geq D > 0.1\mu m$   |
| Nanocanales                 | $D \leq 0.1 \mu m$           |

**Cuadro 1.1**: Clasificación de los canales o tubos según su diámetro<sup>[5]</sup>

El área que se encarga del estudio en escalas aún más pequeñas es comúnmente conocido como microfluidos *(microfluidics)* y tiene actualmente numerosas investigaciones experimentales y de simulación. Las aplicaciones son variadas desde estudios en biología como flujo de sangre en venas y arterias, pasando por la inyección de tinta, medios porosos en rocas, procesos de fabricación de polímeros y siliconas, entre otros. Sin embargo, a diferencia del presente estudio, esas aplicaciones no sólo están interesadas en la dinámica de fluidos, sino también en la transferencia de calor y masa.

El otro tipo de problema abordado en el trabajo es una geometría clásica encontrada en la industria, estudiada numérica y experimentalmente por varios autores. La figura  $(1.2)$  muestra su esquema conocido como expansión abrupta, el cual está presente en intercambiadores de calor y refrigeración, ductos de aire acondicionado, quemadores industriales y sistemas de tuberías $[6]$ . En esta geometría mudanzas en la sección transversal podrían producir cambios bruscos en los esfuerzos cortantes y consiguientemente perturbaciones en el flujo. Además, se encuentran trabajos en la literatura, donde se estudia también la transferencia de calor, por lo que el número de Reynolds y Prandtl son importantes. No obstante, como fue mencionado este estudio está enfocado a resolver la parte dinámica para *Re* variable.

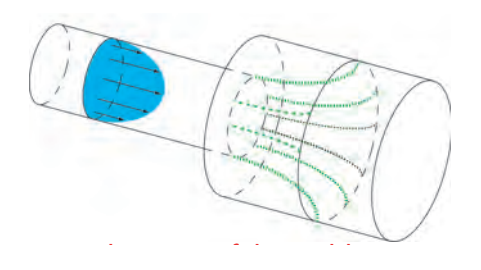

**Figura** 1.2: Esquema de expansión abrupta<sup>[7]</sup>.

También conocido como difusor, la expansión abrupta tiene una aplicación

importante en cámaras de combustión de turbinas a gas. La sección suele estar localizada entre el compresor y el combustor con la función primaria de reducir la velocidad del aire y asegurar una combustión eficiente con baja pérdida de presión. Numerosas investigaciones en aviones con turbina a gas se han realizado con el objetivo de diseñar componentes de poco tamaño y alto desempeño[8].

Escudier et al.<sup>[9]</sup> reportan que existe dos zonas de recirculación justo después de la expansión. El tamaño de la zona es función de la razón  $\frac{D_2}{D_1}$ , diámetros después y antes de la expansión respectivamente. Donde a mayor razón y Re, mayor es la circulación[6],[10]. Adicionalmente, Manica y De Bortoli[11] estudian esta geometría para fluidos no Newtonianos, encontrando que el perfil de velocidades no es m´as parab´olico y que para n´umeros de *Re* grandes se pierde la simetría, independientemente de la ecuación constitutiva. No obstante, reportaron la existencia de una tercera circulación la cual sí depende del modelo fluido. Es importante recordar que el presente trabajo es con fluidos Newtonianos.

Según el estudio experimental de Durst et al.<sup>[12]</sup>, para *Re* debajo de un valor crítico, las predicciones numéricas son cercanas a las mediciones reales y el perfil de velocidades guarda simetr´ıa con el eje. Sin embargo, para *Re* mayores al crítico existen discrepancias entre los resultados numérico y experimental, las dos zonas de circulaci´on presentan tama˜nos diferentes. Adem´as, para valores *Re* aún mayores aparecen otras circulaciones perdiéndose la simetría, convirtiendo al flujo en 3D y dependiente siempre del tiempo. La determinación de ese valor crítico *Re* está aún bajo estudio y ha sido reportado por Battaglia et al.[13] que aumenta cuando la razón de diámetros o expansión  $\frac{D_2}{D_1}$  disminuye. Dalal y Pandit<sup>[14]</sup> exploraron el efecto de las paredes curvas en el tamaño e intensidad de las zonas de recirculación y determinaron que la forma de las mismas puede modificar la zona de circulación para el mismo padrón de flujo.

En los  $70'$ s, Feuerstein et al. [15] mostraron una aplicación experimental en biología ya que utilizaron esta geometría para entender la formación de trombos (coágulos) y generación de ateromas (lípidos) en el flujo sanguíneo. La expansión abrupta les permitió tener control de la tasa de esfuerzo cortante, variable más importante de su estudio debido al efecto en la transferencia de masa perpendicular al flujo, as´ı como su efecto cortante en material adherido a la superficie interna de venas y arterias. Demostraron que para una raz´on de di´ametros 1*.*58 se puede variar el esfuerzo en un factor igual a 2 para una sección de prueba de 30*cm*. Similarmente, White et al.  $[16]$  estudiaron la característica del flujo sanguíneo y su efecto en *atherogenesis*, siendo objetivo el estudio de la tensión cortante y su gradiente temporal/espacial. Ellos confirmaron que el flujo después de la expansión se separa, dejando una parte en recirculación y la otra retornando más adelante a su perfil parabólico. En la zona donde se divide esas partes, la tensión cortante es cero y es conocido como punto de estagnación.

#### **1.2. Planteamiento del problema**

El problema que la tesis pretende resolver es el flujo monofásico y bifásico de fluidos Newtonianos, a través de un tubo con sección transversal variable y analizar los campos de velocidad, presión y concentración *c*. Además, estudiar la dependencia del flujo con la geometría, las propiedades físicas como densidad y viscosidad, para posteriormente comparar las curvas obtenidas con las presentes en la literatura. Finalmente, el sistema SI de unidades es empleado en la mayor parte del trabajo, dejando el sistema CGS para la viscosidad dinámica  $cP$  y el caudal en *ml/h* porque es la unidad usada en experimentos reales en micro-escala.

#### **1.3. Objetivos**

#### **1.3.1. Objetivo general**

El objetivo general de la tesis es presentar un pseudo - código basado en el m´etodo de elementos finitos para resolver las ecuaciones de Navier - Stokes y curvas de nivel *(level set)*.

#### **1.3.2.** Objetivos específicos

Para el desarrollo de la tesis se establecieron los siguientes objetivos específicos:

- Simular numéricamente el flujo monofásico y bifásico de fluidos Newtonianos a través de un tubo de sección variable usando el método de elementos finitos.
- Determinar la relación diferencia de presión caudal en función de la geometría del tubo, viscosidad y densidad del fluido.
- Obtener resultados numéricos y compararlos con resultados hallados en la literatura (artículos  $v/\sigma$  normas).

#### **1.4. Alcances y limitaciones**

La tesis abarca los algoritmos necesarios para que un programa de elementos finitos sea implementado en cualquier lenguaje de programación dando mayor  $\epsilon$ nfasis a la discretización del sistema de ecuaciones diferenciales y a los métodos numéricos para resolverlas. El estudio se enfoca en problemas bidimensionales donde exista una o dos fases de fluidos Newtonianos y en coordenadas cilíndricas donde el flujo guarde alguna simetr´ıa. Geometr´ıas como codos o *tees* presentan una descripción tridimensional, más complicada y están fuera del alcance de este trabajo.

En el caso monofásico, un flujo laminar en una expansión abrupta es estudiado en detalle, comparándolo con resultados numéricos disponibles y limitándose sólo a mencionar las normas relacionadas ya que no están disponibles libremente.

Para el problema bifásico, las dos fases inmiscibles, deben tener densidades similares, lo cual evita que la fase menos densa flote y se pierda la simetría. Además, no se considera el efecto de la tensión interfacial ni la gravedad.

# **CAP´ITULO 2 MODELAMIENTO MATEMATICO DEL PROBLEMA ´**

El interés del trabajo es estudiar numéricamente el flujo de fluidos incompresibles a través de un tubo de sección variable. Se desea determinar el efecto de la geometr´ıa del tubo, el caudal, la viscosidad, la densidad, entre otros. Para ello, es importante explicar algunos conceptos previos que ayudarán a formular las ecuaciones que gobiernan el fenómeno.

#### **2.1. Hip´otesis del continuo**

La hipótesis del continuo es con seguridad la primera hipótesis que debería ser planteada antes de abordar algún problema en mecánica de los fluidos. Como la materia está formada por moléculas en movimiento, una correcta formulación debería incluir interacciones a esa escala. Sin embargo, este enfoque, estudiado por la teoría cinética de gases, sería muy complejo y de lejos práctico desde el punto de vista de la mecánica de fluidos. Ésta normalmente se preocupa por el comportamiento de la materia en la escala macrosc´opica, como un conjunto.

La hipótesis del continuo asume que cualquier propiedad local del fluido permanece inalterada sin importar el tama˜no de la muestra de fluido estudiada. Batchelor<sup>[17]</sup> da un ejemplo: sea  $\delta v$  un pequeño volumen de fluido en algún punto

del espacio, se asume que la densidad definida como  $\rho = \frac{mass_{\delta v}}{3v}$  $\frac{usa_{\delta v}}{\delta v}$  es independiente de  $\delta v$ . La figura (2.1) muestra que si el volumen  $\delta v$  es menor que un mínimo (escala molecular) la densidad varia y la hipótesis falla. Es importante mencionar que con un  $\delta v$  muy grande también existirá variación de la densidad  $\rho$ , sin embargo asociado con su distribución espacial, por ejemplo:  $\rho = \rho(x, y, z)$ .

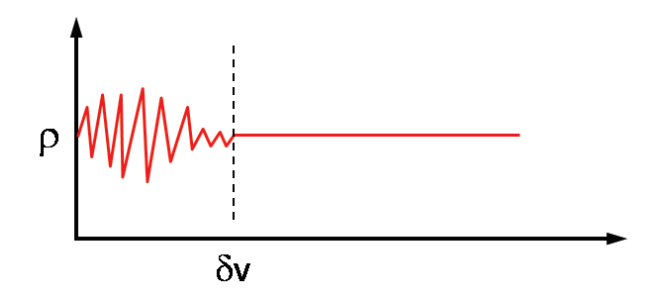

**Figura** 2.1: Efecto del tamaño  $\delta v$  en la densidad medida por un instrumento [18].

Las consecuencias prácticas de esta hipótesis son la posibilidad de definir propiedades *en un punto* como funciones continuas en el espacio y el tiempo, como la velocidad y temperatura. Adem´as de describirlas con ecuaciones que son independientes de la estructura a nivel de partícula. Similar hipótesis es formulada en la mecánica de los solidos, por eso ambas son conocidas como mecánica del continuo.

#### 2.2. Descripción cinemática de los campos

De acuerdo a Donea & Huerta<sup>[3]</sup>, la mecánica del continuo utiliza tres tipos de descripciones del movimiento: descripción Lagrangiana, descripción Euleriana y descripci´on ALE *(Arbitrary Lagrangian - Eulerian)*.

Los dos primeros tipos son de interés. La descripción Lagrangiana es cuando

cada nodo individual de la malla sigue a la asociada partícula material durante el movimiento. Mientras que la descripción Euleriana, ampliamente usada en fluidos, la malla es fija y el fluido se mueve en relación a la malla.

Azevedo[18] explica detalladamente la diferencia entre las dos descripciones. En la figura (2.2) se muestra un cuerpo en dos instantes de tiempo  $t = 0$  y  $t = t_1$ en posiciones diferentes y visiblemente deformado. Además, existen dos sistemas de referencia, uno fijo en el origen, conocido como coordenadas de campo (Eulerianas) y el otro móvil, unido al cuerpo deformado, conocido como coordenadas materiales (Lagrangianas). En  $t = 0$  ambos sistemas coinciden y en instantes posteriores  $t > 0$  cada uno puede describir una misma partícula con coordenadas diferentes. Por lo tanto, cualquier propiedad puede ser descrita utilizando un observador fijo u otro montado en la partícula.

A continuación, se presenta la relación entre las derivadas materiales y de campo de una función  $F$  que podría ser escalar o vectorial.

$$
\frac{DF}{Dt} = \underbrace{\frac{\partial F}{\partial t}}_{\text{derivada material}} + \underbrace{\bar{u}.\bar{\nabla}F}_{\text{derivada convexativa}} \tag{2.1}
$$

La derivada material es la tasa de variación de F vista por un observador montado en una partícula, la derivada local describe la variación de F en el tiempo y en una posición fija del espacio, el término convectivo es debido a que la partícula con velocidad  $\bar{u}$  cruza isolíneas  $F$ .

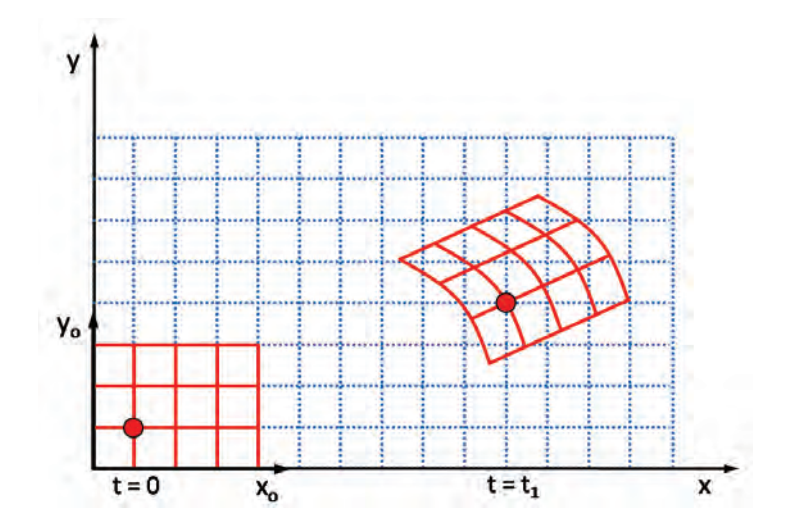

**Figura 2.2**: Descripción Lagrangiana y Euleriana<sup>[18]</sup>.

#### **2.3. Teorema de Transporte de Reynolds**

El teorema de transporte de Reynolds es muy importante para describir las leyes de conservación en la mecánica del continuo. No es objetivo del presente estudio mostrar la deducción del mismo, mayor detalle puede ser encontrado en Strang[19]. Sin embargo, se explicará el significado físico de cada término de la ecuación  $(2.2)$ .

Considere que *F* es una propiedad del fluido por unidad de volumen, *v*(*t*) es un volumen material, *S*(*t*) es la superficie que limita ese volumen, (*I*) representa la razón de la variación de  $F$  según un observador siguiendo el movimiento,  $(II)$ es la derivada local temporal de *F* en el volumen *v*(*t*) y (*III*) representa el flujo líquido de *F* a través de la superficie  $S(t)$  con vector normal  $\bar{n}$ .

$$
\underbrace{\frac{D}{Dt} \int_{v(t)} F dv}_{I} = \underbrace{\int_{v(t)} \left[\frac{DF}{Dt} + F\bar{\nabla}.\bar{u}\right] dv}_{II}
$$
\n
$$
= \underbrace{\int_{v(t)} \frac{\partial F}{\partial t} dv}_{II} + \underbrace{\int_{S(t)} \bar{n}.\bar{u}F dS}_{III}
$$
\n(2.2)

#### 2.4. Ecuaciones básicas de conservación

El teorema anterior ayuda a formular las ecuaciones de conservación de masa y cantidad de movimiento.

#### 2.4.1. Ecuación de conservación de masa

La primera ley fundamental en mecánica Newtoniana es la conservación de masa contenida en un volumen material  $v(t)[3]$ . Sea F la función densidad del fluido  $\rho(\bar{x}, t)$  y aplicando la ecuación (2.2) en su versión original se obtiene,

$$
\underbrace{\frac{D}{Dt} \int_{v(t)} \rho \, dv}_{0} = \int_{v(t)} \left[\frac{D\rho}{Dt} + \rho \bar{\nabla} . \bar{u}\right] dv \tag{2.3}
$$

El termino del lado izquierdo de la ecuación  $(2.3)$  debe ser cero para conservar masa en  $v(t)$  y ya que la relación es válida para cualquier volumen  $v(t)$ , el integrando del lado derecho también debe ser cero.

$$
\frac{D\rho}{Dt} + \rho \bar{\nabla} . \bar{u} = 0 \tag{2.4}
$$

Aplicando la ecuación  $(2.1)$ , se obtiene finalmente la ecuación para la conservación de masa.

$$
\frac{\partial \rho}{\partial t} + \bar{\nabla} .(\rho \bar{u}) = 0 \tag{2.5}
$$

#### 2.4.2. Ecuación de conservación de la cantidad de movimiento lineal

La conservación de la cantidad de movimiento lineal o segunda ley de Newton establece que la variación de cantidad de movimiento lineal de partículas en un *volumen v*(*t*) *es igual a la sumatoria de las fuerzas externas actuando sobre esas part´ıculas*[18] y es dado por:

$$
\frac{D}{Dt} \int_{v(t)} \rho \bar{u} \, dv = \int_{v(t)} \rho \bar{f}^B \, dv + \int_{S(t)} \bar{t}_n \, dS \tag{2.6}
$$

donde  $\bar{f}^B$  es la fuerza distribuida en el cuerpo por unidad de volumen y  $\bar{t_n}$  es la fuerza por unidad de superficie. Así, el lado izquierdo de la ecuación es la variación temporal de la cantidad de movimiento lineal y el lado derecho representa la suma de fuerzas distribuidas en el cuerpo y en la superficie respectivamente.

Sea  $F = \rho \bar{u}$  en la expresión original del teorema de Reynolds (2.2) se obtiene,

$$
\frac{D}{Dt} \int_{v(t)} \rho \bar{u} \, dv = \int_{v(t)} \left[ \frac{D(\rho \bar{u})}{Dt} + \rho \bar{u} \bar{\nabla} . \bar{u} \right] dv
$$
\n
$$
= \int_{v(t)} \left[ \rho \frac{D \bar{u}}{Dt} + \frac{\bar{u} \frac{D \rho}{Dt} + \rho \bar{u} \bar{\nabla} . \bar{u} \right] dv
$$
\n
$$
= \int_{v(t)} \rho \frac{D \bar{u}}{Dt} \, dv \tag{2.7}
$$

Sustituyendo el resultado anterior en el lado izquierdo de la ecuación  $(2.6)$ :

$$
\int_{v(t)} \rho \frac{D\bar{u}}{Dt} dv = \int_{v(t)} \rho \bar{f}^B dv + \int_{S(t)} \bar{t}_n dS
$$
\n(2.8)

donde  $\bar{t_n}$  es un vector que puede ser calculado como  $\bar{n}.\bar{\bar{T}}$  y  $\bar{\bar{T}}$  es conocido como **tensor de tensiones**.

Luego de aplicar el **teorema de la divergencia** al último término de la ecuación  $(2.8)$  se obtiene:

$$
\int_{v(t)} \rho \frac{D\bar{u}}{Dt} dv = \int_{v(t)} \rho \bar{f}^B dv + \int_{v(t)} \bar{\nabla} \bar{\bar{T}} dv \qquad (2.9)
$$

Acomodando los términos a un lado se obtiene:

$$
\int_{v(t)} \left[ \rho \frac{D\bar{u}}{Dt} - \rho \bar{f}^B - \bar{\nabla} \cdot \bar{\bar{T}} \right] dv = 0 \tag{2.10}
$$

De igual manera, si la expresión anterior es válida para cualquier  $v(t)$  entonces el integrando debe ser cero.

$$
\rho \frac{D\bar{u}}{Dt} - \rho \bar{f}^B - \bar{\nabla} \cdot \bar{\bar{T}} = 0 \qquad (2.11)
$$

Finalmente, luego de acomodar los términos y aplicar la ecuación  $(2.1)$  se obtiene la siguiente expresión, conocida como la ecuación de Cauchy del movimiento.

$$
\rho \frac{\partial \bar{u}}{\partial t} + \rho \bar{u} . \bar{\nabla} \bar{u} = \bar{\nabla} . \bar{\bar{T}} + \rho \bar{f}^B \tag{2.12}
$$

El tensor de tensiones  $\bar{\bar{T}}$  es simétrico y puede ser demostrado usando la conservación de la cantidad de movimiento angular (detalles en [18]).

#### 2.5. Ecuación constitutiva: Fluidos Newtonianos

Para tener el modelo completo es necesario establecer una relación entre el tensor de tensiones  $\bar{\bar{T}}$  y alguna propiedad. Esa expresión es propia del material y es conocida como **ecuación constitutiva**. En los fluidos Newtonianos la relación entre el tensor de tensiones y la velocidad está definido por la siguiente relación lineal:

$$
\bar{\bar{T}} = -p\bar{\bar{I}} + \mu[\bar{\nabla}\bar{u} + \bar{\nabla}\bar{u}^T]
$$
\n(2.13)

donde *p* es la presión,  $\mu$  describe la viscosidad dinámica,  $\bar{\bar{I}}$  es el tensor identidad y  $\bar{\nabla} \bar{u}^T$  es la transpuesta del gradiente del vector velocidad  $\bar{u}$ .

El sistema determinado por las ecuaciones  $(2.5)$ ,  $(2.12)$  y  $(2.13)$  es conocido como Navier - Stokes.

#### 2.6. Ecuación de curvas de nivel *(level set)*

Lo formulado hasta el momento solamente resuelve fluidos Newtonianos monofásicos, para ampliar el estudio a flujos bifásicos se pueden utilizar dos grupos de técnicas: Lagrangianas o Eulerianas. Este trabajo utiliza la ecuación de curvas de nivel, la cual es una técnica Euleriana que utiliza una malla fija en el dominio para describir como dos fluidos inmiscibles fluyen conforme el tiempo transcurre.

De acuerdo a Sussman[20], cada fluido es caracterizado por un campo escalar *c*. Así, la viscosidad en cada punto del dominio se convierte en una función de *c*:

$$
\mu(c) = \mu_1 + (\mu_2 - \mu_1)H_{\varepsilon}(c) \tag{2.14}
$$

donde  $\mu_1$  y  $\mu_2$  son las viscosidades de cada fase y  $H_\varepsilon(c)$  es la función Heaviside suavizada y definida como:

$$
H_{\varepsilon}(c) = \frac{c + \varepsilon}{2\varepsilon} + \frac{1}{2\pi} \sin(\frac{\pi c}{\varepsilon})
$$
\n(2.15)

En la figura (2.3) se observa que la curva es suave y consecuentemente mejora la estabilidad numérica cuando la viscosidad es calculada en la interface.

La curva de nivel  $c = 0$  define la interface entre las dos fases. El campo

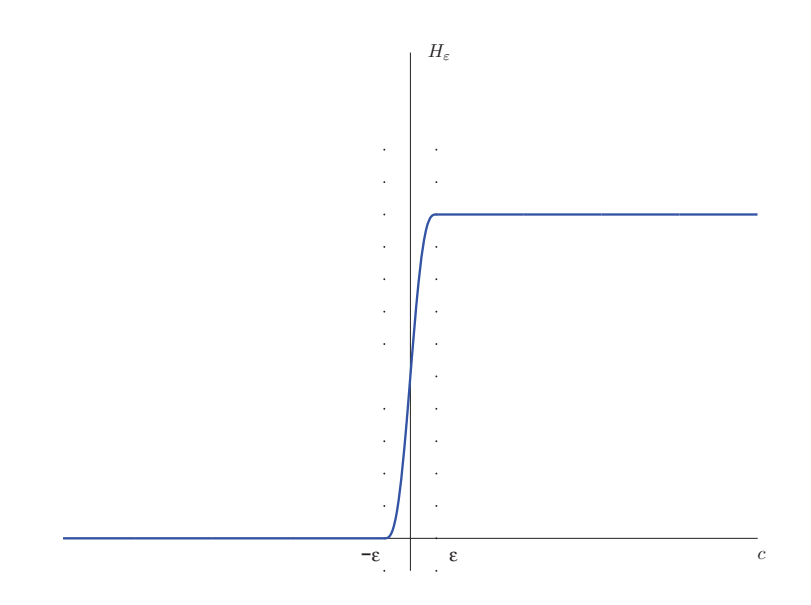

Figura 2.3: Función Heaviside suavizada.

escalar  $c$  es puramente convectado y es descrito por la ecuación de transporte:

$$
\frac{\partial c}{\partial t} + \bar{u}.\bar{\nabla}c = 0\tag{2.16}
$$

#### **2.7. Condiciones de contorno**

Generalmente para resolver un problema numéricamente se necesita establecer claramente las condiciones de contorno. De acuerdo con la figura (2.4), en la entrada se define un perfil de velocidad parabólico, que es definido en función del caudal *Q*.

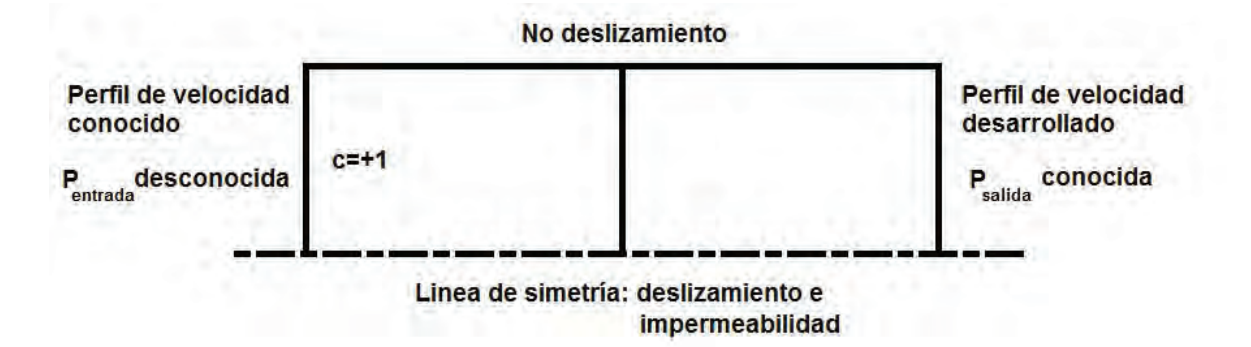

**Figura 2.4**: Condiciones de contorno para la malla generada.

$$
v_r(r, z = -\frac{L}{2}) = 0
$$
  

$$
v_z(r, z = -\frac{L}{2}) = \frac{2Q}{\pi R^2} [1 - (\frac{r}{R})^2]
$$
 (2.17)

donde R es el radio en la entrada y L es la longitud del tubo.

En la linea de simetría se impone las condiciones de simetría definidas como:

$$
\bar{t} \cdot (\bar{n} \cdot \bar{\bar{T}}) = 0
$$
  

$$
\bar{n} \cdot \bar{u} = 0
$$
 (2.18)

donde  $\bar{t}$  e  $\bar{n}$  son vectores unitarios tangencial y normal a la linea de simetría.

En la salida el perfil de velocidad es desarrollado y la presión conocida,

$$
\bar{n}.\bar{\nabla}\bar{u} = 0, p = P^*
$$
  

$$
\bar{n}.\bar{\bar{T}} = -P^*\bar{n} + \mu\bar{n}.(\bar{\nabla}\bar{u})^T
$$
 (2.19)

donde *P*<sup>∗</sup> es la presión en la salida.

Finalmente, en la pared se define la condición de no deslizamiento. También, para caso bifásico, se establecen las condiciones de contorno para el campo c igual a +1 en la entrada.

#### **2.8. Consideraciones del problema**

Finalmente algunas consideraciones adicionales son establecidas para simplificar el problema:

- Flujo axisimétrico;
- Flujo desarrollado en la sección de entrada;
- Para el caso bifásico, densidades de las fases cercanas;
- Proceso isotérmico, propiedades como la densidad y la viscosidad son constantes.

# **CAP´ITULO 3 MÉTODO NUMÉRICO**

El sistema de ecuaciones diferenciales que describen el flujo es resuelto por el m´etodo de residuos ponderados y funciones base de elementos finitos[3] [21].

### **3.1. Formulaci´on integral de las ecuaciones Navier - Stokes y curvas de nivel**

El residuo de la ecuación  $(2.12)$  es formulado como:

$$
R_m = \int_{\Omega} (\rho \frac{\partial \bar{u}}{\partial t} + \rho \bar{u} \cdot \bar{\nabla} \bar{u} - \bar{\nabla} \cdot \bar{\bar{T}} - \rho \bar{f}^B).W \, d\Omega = 0 \tag{3.1}
$$

donde  $\Omega$  es el dominio físico y W es la función peso vectorial definida como:

$$
W = \begin{pmatrix} W_1 \\ W_2 \end{pmatrix} \Rightarrow \underbrace{\begin{pmatrix} \phi_1 \\ 0 \end{pmatrix}, \begin{pmatrix} \phi_2 \\ 0 \end{pmatrix}, \cdots, \begin{pmatrix} \phi_n \\ 0 \end{pmatrix}, \begin{pmatrix} 0 \\ \phi_1 \end{pmatrix}, \begin{pmatrix} 0 \\ \phi_2 \end{pmatrix}, \cdots, \begin{pmatrix} 0 \\ \phi_n \end{pmatrix}}_{W_2}
$$
 (3.2)

donde  $\phi_1, \phi_2, \dots, \phi_n$  son las funciones peso, las cuales serán definidas más adelante.

Teniendo en cuenta la definición de *W* y después de algunas manipulaciones algebraicas se puede escribir la ecuación  $(3.1)$  en coordenadas cilíndricas como:

$$
R_m = \int_{\Omega} \rho \left[ \frac{\partial v_r}{\partial t} W_1 + \frac{\partial v_z}{\partial t} W_2 \right] d\Omega
$$
  
+ 
$$
\int_{\Omega} \rho \left[ W_1 (v_z \frac{\partial v_r}{\partial z} + v_r \frac{\partial v_r}{\partial r}) + W_2 (v_z \frac{\partial v_z}{\partial z} + v_r \frac{\partial v_z}{\partial r}) \right] d\Omega
$$
  
+ 
$$
\int_{\Omega} \left[ T_{rr} \frac{\partial W_1}{\partial r} + T_{zr} (\frac{\partial W_2}{\partial r} + \frac{\partial W_1}{\partial z}) + T_{zz} \frac{\partial W_2}{\partial z} + \frac{1}{r} T_{\theta \theta} W_1 \right] d\Omega
$$
  
- 
$$
\int_{\Gamma} (f_r W_1 + f_z W_2) d\Gamma - \int_{\Omega} (f_r^B W_1 + f_z^B W_2) d\Omega = 0,
$$
 (3.3)

donde *v<sup>r</sup>* y *v<sup>z</sup>* son los componentes de la velocidad en las direcciones *r* y *z* respectivamente,  $f_r$  y  $f_z$  son los componentes de la fuerza en el contorno  $\Gamma$ ,  $f_r^B$  y  $f_z^B$  son fuerzas distribuidas en el cuerpo  $\Omega$ .

Los residuos ponderados en las dos direcciones *r* y *z* son obtenidos considerando  $W_1$  y  $W_2$  independientes.

Para fluidos incompresibles y densidades similares, el residuo de la ecuación  $(2.5)$  es reducido a:

$$
R_{mc} = \int_{\Omega} (\bar{\nabla} . \bar{u}) \chi \, d\Omega = 0 \tag{3.4}
$$

donde  $\chi$  es la función peso para la ecuación de conservación de masa y será definida más adelante.

Finalmente, el residuo de la ecuación  $(2.16)$  es:

$$
R_c = \int_{\Omega} \left(\frac{\partial c}{\partial t} + \bar{u}.\bar{\nabla}c\right) \psi \,d\Omega = 0 \tag{3.5}
$$

donde  $\psi$  es la función peso, definida posteriormente, para la ecuación de transporte de *c*.

#### **3.2. M´etodo de elementos finitos**

#### **3.2.1.** Definición de las funciones base

Los campos de velocidad  $\bar{u}$ , presión  $p$  y concentración  $c$  son definidos como una combinación lineal de funciones base en elementos cuadrilaterales del dominio. Para los campos de velocidad y de la función  $c$  se utilizan funciones bicuadráticas  $\phi_j$  y para la presión *p* funciones lineales discontinuas  $\chi_j$ .

$$
\bar{u} = \begin{pmatrix} v_r \\ v_z \end{pmatrix} = \begin{pmatrix} \sum_{j=1}^9 V_{Rj} \phi_j \\ \sum_{j=1}^9 V_{Zj} \phi_j \end{pmatrix}
$$
\n
$$
c = \sum_{j=1}^9 C_j \phi_j
$$
\n
$$
p = \sum_{j=1}^3 P_j \chi_j
$$
\n(3.6)

donde  $V_{Rj}$ ,  $V_{Rj}$ ,  $C_j$  y  $P_j$  son los coeficientes incógnita de las combinaciones lineales previamente definidas.

Las funciones Lagrangianas bicuadráticas  $\phi_j[21]$  son mostradas en (3.1) y definidas como:

$$
\phi_1(\xi, \eta) = \frac{\xi(\xi - 1)\eta(\eta - 1)}{4}
$$
  
\n
$$
\phi_2(\xi, \eta) = \frac{\xi(\xi + 1)\eta(\eta - 1)}{4}
$$
  
\n
$$
\phi_3(\xi, \eta) = \frac{\xi(\xi + 1)\eta(\eta + 1)}{4}
$$
  
\n
$$
\phi_4(\xi, \eta) = \frac{\xi(\xi - 1)\eta(\eta + 1)}{4}
$$
  
\n
$$
\phi_5(\xi, \eta) = \frac{(1 - \xi^2)\eta(\eta - 1)}{2}
$$
  
\n
$$
\phi_6(\xi, \eta) = \frac{\xi(\xi + 1)(1 - \eta^2)}{2}
$$
  
\n
$$
\phi_7(\xi, \eta) = \frac{(1 - \xi^2)\eta(\eta + 1)}{2}
$$
  
\n
$$
\phi_8(\xi, \eta) = \frac{\xi(\xi - 1)(1 - \eta^2)}{2}
$$
  
\n
$$
\phi_9(\xi, \eta) = (1 - \xi^2)(1 - \eta^2)
$$
\n(3.7)

De la misma manera, las funciones  $\chi_j$  son graficadas en (3.2) y dadas por:

$$
\chi_1(\xi, \eta) = 1
$$
  
\n
$$
\chi_2(\xi, \eta) = \eta
$$
  
\n
$$
\chi_3(\xi, \eta) = \xi
$$
 (3.8)

donde $\xi$ e<br/>  $\eta$ son las coordenadas elementales.

El vector solución  $\mathbf{S}_{\mathbf{V}}$  es definido por los coeficientes de la expansión lineal:

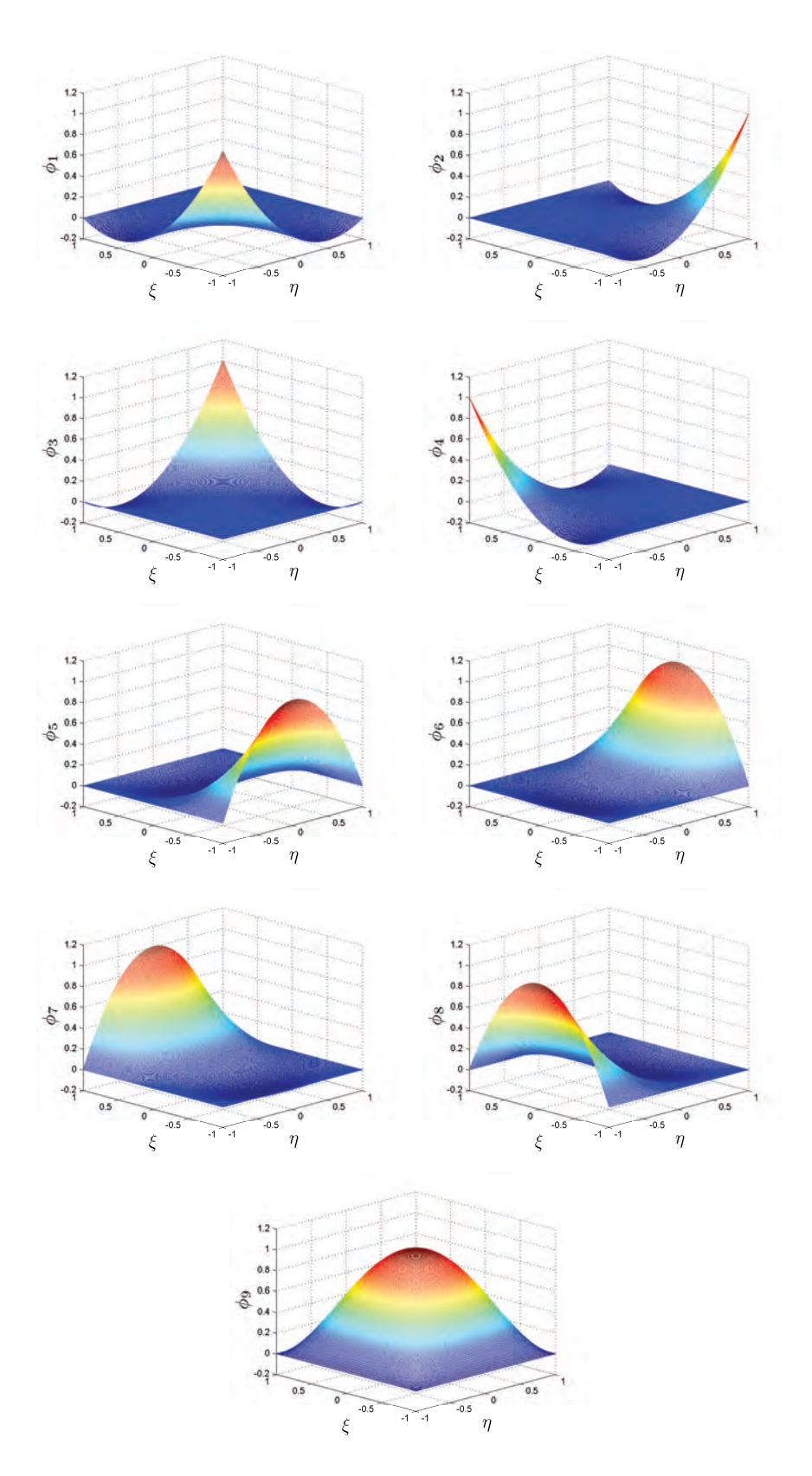

Figura 3.1: Funciones Lagrangianas bicuadráticas.
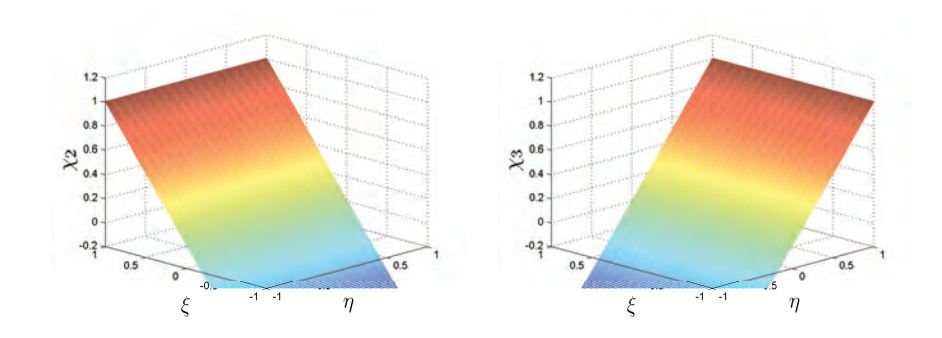

**Figura 3.2**: Funciones lineales discontinuas.

$$
\mathbf{S_V} = \begin{pmatrix} V_{Rj} \\ V_{Zj} \\ C_j \\ P_j \end{pmatrix}
$$
 (3.9)

Las ecuaciones de conservación de masa y cantidad de movimiento lineal para fluidos Newtonianos son abordadas usando la formulación de Galerkin, donde la función peso es igual a la función base  $\psi_i$ .

$$
\psi_i = \phi_i \tag{3.10}
$$

Mientras tanto, en la ecuación (3.6) es usada la formulación Petrov - Galerkin definida como:

$$
\psi_i = \phi_i + h_e \frac{\bar{u}}{\|\bar{u}\|} \cdot \bar{\nabla}\phi_i
$$
\n(3.11)

donde $h_e$ es un parámetro para estabilizar el método SUPG *(Stream Upwind Petrov - Galerkin)*.

## **3.2.2. C´alculo del vector residuo**

El vector residuo es formado por cuatro partes:

- Residuos de la ecuación de conservación de la cantidad de movimiento lineal  $R_{mr}^i$  y  $R_{mz}^i$ ;
- Residuo de la ecuación de conservación de masa $R_{mc}^i$ ;
- Residuo de la ecuación de transporte del campo  $c R_c^i$ .

Considerando esto y la definición del vector (3.8) se define el vector residuo como:

$$
\mathbf{R} = \begin{pmatrix} R_{mr}^{i} \\ R_{mz}^{i} \\ R_{cc}^{i} \\ R_{mc}^{i} \end{pmatrix}
$$
 (3.12)

donde los términos  $R_{mr}^i$  y  $R_{mz}^i$  son definidos según la ecuación (3.3) como:

$$
R_{mr}^{i} = \int_{\Omega} \rho \frac{\partial v_r}{\partial t} \phi_i d\Omega + \int_{\Omega} \rho (v_z \frac{\partial v_r}{\partial z} + v_r \frac{\partial v_r}{\partial r}) \phi_i d\Omega + \int_{\Omega} (T_{zr} \frac{\partial \phi_i}{\partial z} + T_{rr} \frac{\partial \phi_i}{\partial r} + \frac{1}{r} T_{\theta \theta} \phi_i) d\Omega - \int_{\Gamma} f_r \phi_i d\Gamma - \int_{\Omega} f_r^B \phi_i d\Omega; i = 1, \cdots, 9
$$
(3.13)

$$
R_{mz}^{i} = \int_{\Omega} \rho \frac{\partial v_{z}}{\partial t} \phi_{i} d\Omega + \int_{\Omega} \rho (v_{z} \frac{\partial v_{z}}{\partial z} + v_{r} \frac{\partial v_{z}}{\partial r}) \phi_{i} d\Omega + \int_{\Omega} (T_{zz} \frac{\partial \phi_{i}}{\partial z} + T_{zr} \frac{\partial \phi_{i}}{\partial r}) d\Omega - \int_{\Gamma} f_{z} \phi_{i} d\Gamma - \int_{\Omega} f_{z}^{B} \phi_{i} d\Omega; i = 1, \cdots, 9
$$
(3.14)

Además, se expande la ecuación  $(3.5)$  como:

$$
R_c^i = \int_{\Omega} \frac{\partial c}{\partial t} \psi_i \, d\Omega + \int_{\Omega} (v_z \frac{\partial c}{\partial z} + v_r \frac{\partial c}{\partial r}) \psi_i \, d\Omega; i = 1, \cdots, 9 \tag{3.15}
$$

Finalmente, se presenta el residuo detallado de la ecuación (3.4) en coordenadas cilíndricas,

$$
R_{mc}^{i} = \int_{\Omega} \left(\frac{\partial v_z}{\partial z} + \frac{\partial v_r}{\partial r} + \frac{v_r}{r}\right) \chi_i \, d\Omega; i = 1, 2, 3 \tag{3.16}
$$

# **3.2.3. C´alculo de la matriz jacobiana**

El sistema de ecuaciones no lineales es solucionado usando el método de Newton, por eso la matriz jacobiana **J** es calculada como:

$$
\mathbf{J} = \frac{\partial \mathbf{R}}{\partial \mathbf{S_V}}\tag{3.17}
$$

La matriz es dividida en 16 partes, correspondiendo a las derivadas de los cuatro residuos en relación a los cuatro campos no conocidos:

$$
\mathbf{J} = \begin{pmatrix} \frac{\partial R_{mr}^{i}}{\partial V_{Rj}} & \frac{\partial R_{mr}^{i}}{\partial V_{Zj}} & \frac{\partial R_{mr}^{i}}{\partial C_{j}} & \frac{\partial R_{mr}^{i}}{\partial P_{j}}\\ \frac{\partial R_{mz}^{i}}{\partial V_{Rj}} & \frac{\partial R_{mz}^{i}}{\partial V_{Zj}} & \frac{\partial R_{mz}^{i}}{\partial C_{j}} & \frac{\partial R_{mz}^{i}}{\partial P_{j}}\\ \frac{\partial R_{c}^{i}}{\partial V_{Rj}} & \frac{\partial R_{c}^{i}}{\partial V_{Zj}} & \frac{\partial R_{c}^{i}}{\partial C_{j}} & \frac{\partial R_{c}^{i}}{\partial P_{j}}\\ \frac{\partial R_{mc}^{i}}{\partial V_{Rj}} & \frac{\partial R_{mc}^{i}}{\partial V_{Zj}} & \frac{\partial R_{mc}^{i}}{\partial C_{j}} & \frac{\partial R_{mc}^{i}}{\partial P_{j}} \end{pmatrix}
$$
(3.18)

Enfocando el problema como transitorio, la matriz jacobiana **J** puede expresarse así:

$$
\mathbf{J} = \frac{1}{\Delta t} \mathbf{M} + \mathbf{J}_{\mathbf{RP}} \tag{3.19}
$$

donde la matriz **M** es conocida como la matriz masa y calculada como:

$$
\mathbf{M} = \begin{pmatrix} \int \rho \phi_j \phi_i d\Omega & 0 & 0 & 0 \\ 0 & \int \rho \phi_j \phi_i d\Omega & 0 & 0 \\ 0 & 0 & \int \phi_j \psi_i d\Omega & 0 \\ 0 & 0 & 0 & 0 \end{pmatrix}
$$
(3.20)

y la matriz **JRP** como:

$$
\mathbf{J}_{\mathbf{RP}} = \begin{pmatrix} \frac{\partial R_{mr}^{i*}}{\partial V_{Rj}} & \frac{\partial R_{mr}^{i*}}{\partial V_{Zj}} & \frac{\partial R_{mr}^{i*}}{\partial C_j} & \frac{\partial R_{mr}^{i*}}{\partial P_j} \\ \frac{\partial R_{mz}^{i*}}{\partial V_{Rj}} & \frac{\partial R_{mz}^{i*}}{\partial V_{Zj}} & \frac{\partial R_{mz}^{i*}}{\partial C_j} & \frac{\partial R_{mz}^{i*}}{\partial P_j} \\ \frac{\partial R_{c}^{i*}}{\partial V_{Rj}} & \frac{\partial R_{c}^{i*}}{\partial V_{Zj}} & \frac{\partial R_{c}^{i*}}{\partial C_j} & \frac{\partial R_{c}^{i*}}{\partial P_j} \\ \frac{\partial R_{mr}^{i*}}{\partial V_{Rj}} & \frac{\partial R_{mc}^{i*}}{\partial V_{Zj}} & \frac{\partial R_{mc}^{i*}}{\partial C_j} & \frac{\partial R_{mc}^{i*}}{\partial P_j} \end{pmatrix}
$$
(3.21)

Los términos residuales  $R_{mr}^{i*}$ ,  $R_{mz}^{i*}$ ,  $R_{c}^{i*}$  y  $R_{mc}^{i*}$  no incluyen el término temporal de las respectivas ecuaciones.

 $\mathop{\hbox{\rm El}}$  cálculo de cada término es mostrado en detalle:

*•* Jacobiano de *R<sup>i</sup><sup>∗</sup> mr*:

$$
\frac{\partial R_{mr}^{i*}}{\partial V_{Rj}} = \int_{\Omega} \rho(v_z \frac{\partial \phi_j}{\partial z} + v_r \frac{\partial \phi_j}{\partial r} + \phi_j \frac{\partial v_r}{\partial r}) \phi_i d\Omega + \int_{\Omega} (\frac{\partial T_{zr}}{\partial V_{Rj}} \frac{\partial \phi_i}{\partial z} + \frac{\partial T_{rr}}{\partial V_{Rj}} \frac{\partial \phi_i}{\partial r} + \frac{1}{r} \frac{\partial T_{\theta\theta}}{\partial V_{Rj}} \phi_i) d\Omega; i, j = 1, \cdots, 9 \qquad (3.22)
$$

$$
\frac{\partial R_{mr}^{i*}}{\partial V_{Zj}} = \int_{\Omega} \rho \phi_j \frac{\partial v_r}{\partial z} \phi_i d\Omega + \int_{\Omega} \left(\frac{\partial T_{zr}}{\partial V_{Zj}} \frac{\partial \phi_i}{\partial z}\right) d\Omega; i, j = 1, \cdots, 9 \tag{3.23}
$$

$$
\frac{\partial R_{mr}^{i*}}{\partial C_j} = \int_{\Omega} \left( \frac{\partial T_{zr}}{\partial C_j} \frac{\partial \phi_i}{\partial z} + \frac{\partial T_{rr}}{\partial C_j} \frac{\partial \phi_i}{\partial r} + \frac{1}{r} \frac{\partial T_{\theta\theta}}{\partial C_j} \phi_i \right) d\Omega; i, j = 1, \cdots, 9 \quad (3.24)
$$

$$
\frac{\partial R_{mr}^{i*}}{\partial P_j} = \int_{\Omega} \left( \frac{\partial T_{rr}}{\partial P_j} \frac{\partial \phi_i}{\partial r} + \frac{1}{r} \frac{\partial T_{\theta\theta}}{\partial P_j} \phi_i \right) d\Omega; i = 1, \cdots, 9; j = 1, 2, 3 \quad (3.25)
$$

*•* Jacobiano de *R<sup>i</sup><sup>∗</sup> mz*:

$$
\frac{\partial R_{mz}^{i*}}{\partial V_{Rj}} = \int_{\Omega} \rho \phi_j \frac{\partial v_z}{\partial r} \phi_i d\Omega + \int_{\Omega} (\frac{\partial T_{zr}}{\partial V_{Rj}} \frac{\partial \phi_i}{\partial r}) d\Omega; i, j = 1, \cdots, 9 \quad (3.26)
$$

$$
\frac{\partial R_{mz}^{i*}}{\partial V_{Zj}} = \int_{\Omega} \rho(v_z \frac{\partial \phi_j}{\partial z} + v_r \frac{\partial \phi_j}{\partial r} + \phi_j \frac{\partial v_z}{\partial z}) \phi_i d\Omega + \int_{\Omega} (\frac{\partial T_{zz}}{\partial V_{Zj}} \frac{\partial \phi_i}{\partial z} + \frac{\partial T_{zr}}{\partial V_{Zj}} \frac{\partial \phi_i}{\partial r}) d\Omega; i, j = 1, \dots, 9
$$
\n(3.27)

$$
\frac{\partial R_{mz}^{i*}}{\partial C_j} = \int_{\Omega} \left( \frac{\partial T_{zz}}{\partial C_j} \frac{\partial \phi_i}{\partial z} + \frac{\partial T_{zr}}{\partial C_j} \frac{\partial \phi_i}{\partial r} \right) d\Omega; i, j = 1, \cdots, 9 \tag{3.28}
$$

$$
\frac{\partial R_{mz}^{i*}}{\partial P_j} = \int_{\Omega} \left( \frac{\partial T_{zz}}{\partial P_j} \frac{\partial \phi_i}{\partial z} \right) d\Omega; i = 1, \cdots, 9; j = 1, 2, 3 \tag{3.29}
$$

• Jacobiano de  $R_c^{i*}$ :

$$
\frac{\partial R_c^{i*}}{\partial V_{Rj}} = \int_{\Omega} \frac{\partial c}{\partial r} \phi_j \psi_i d\Omega; i, j = 1, \cdots, 9
$$
\n(3.30)

$$
\frac{\partial R_c^{i*}}{\partial V_{Zj}} = \int_{\Omega} \frac{\partial c}{\partial z} \phi_j \psi_i d\Omega; i, j = 1, \cdots, 9
$$
\n(3.31)

$$
\frac{\partial R_c^{i*}}{\partial C_j} = \int_{\Omega} (v_r \frac{\partial \phi_j}{\partial r} + v_z \frac{\partial \phi_j}{\partial z}) \psi_i d\Omega; i, j = 1, \cdots, 9
$$
 (3.32)

$$
\frac{\partial R_c^{i*}}{\partial P_j} = 0; i = 1, \cdots, 9; j = 1, 2, 3
$$
\n(3.33)

*•* Jacobiano de *R<sup>i</sup><sup>∗</sup> mc*:

$$
\frac{\partial R_{mc}^{i*}}{\partial V_{Rj}} = \int_{\Omega} (\frac{\partial \phi_j}{\partial r} + \frac{\phi_j}{r}) \chi_i d\Omega; i = 1, 2, 3; j = 1, \cdots, 9 \tag{3.34}
$$

$$
\frac{\partial R_{mc}^{i*}}{\partial V_{Zj}} = \int_{\Omega} \frac{\partial \phi_j}{\partial z} \chi_i d\Omega; i = 1, 2, 3; j = 1, \cdots, 9
$$
\n(3.35)

$$
\frac{\partial R_{mc}^{i*}}{\partial C_j} = 0; i = 1, 2, 3; j = 1, \cdots, 9
$$
\n(3.36)

$$
\frac{\partial R_{mc}^{i*}}{\partial P_j} = 0; i, j = 1, 2, 3
$$
\n(3.37)

La derivada de las componentes del tensor de tensiones  $\bar{\bar{T}}$  en función de  $V_{Rj}$ ,  $V_{Zj},\,C_j$  y  $P_j$  es mostrado en el apéndice A.

## 3.2.4. Método de Newton: solución del problema no lineal

El m´etodo de Newton es utilizado para resolver el problema no lineal debido a la buena convergencia. Sin embargo, es necesario una buena aproximación inicial.

Se debe resolver iterativamente el siguiente sistema hasta que el criterio de convergencia *∥***R***∥ < error* se cumpla.

$$
J\Delta S_V^{n+1} = -R(S_V^n)
$$
  
\n
$$
S_V^{n+1} = S_V^n + \Delta S_V^{n+1}
$$
\n(3.38)

En cada iteración se resuelve este sistema lineal usando un método directo, específicamente la descomposición LU. Con ese método la matriz de coeficientes **J** es descompuesta en dos matrices triangular inferior (L) y superior (U). Puede ser utilizado cualquier solucionador de sistemas lineales  $\mathbf{Ax} = \mathbf{b}$ , como el incluido en MATLABTM R2011a.

#### **3.2.5.** Método de Euler implícito: solución del problema transitorio

En general los problemas transitorios se solucionan usando técnicas explícitas o implícitas. Las técnicas del primer grupo son más sencillas de implementar; sin embargo, tienen un problema de estabilidad asociado a la selección del paso de tiempo apropiado<sup>[2]</sup>. Debido a eso, el método de Euler implícito es usado en el presente trabajo, donde la aproximaci´on inicial del siguiente instante de tiempo es calculado por una extrapolación lineal de dos instantes anteriores:

$$
\mathbf{S}_{\mathbf{V}_{i+1}}^{0} = \mathbf{S}_{\mathbf{V}_{i}} + \frac{\mathbf{S}_{\mathbf{V}_{i}} - \mathbf{S}_{\mathbf{V}_{i-1}}}{t_{i} - t_{i-1}}(t_{i+1} - t_{i})
$$
(3.39)

con ese valor se utiliza el m´etodo de Newton nuevamente.

Finalmente, en el cuadro (3.1) se resumen los grados de libertad por cada

| Campo incógnita | Grados de libertad | Función base       |
|-----------------|--------------------|--------------------|
| $v_{r}$         |                    | bicuadrática       |
| $v_{\rm z}$     |                    | bicuadrática       |
|                 |                    | bicuadrática       |
|                 |                    | lineal discontinua |
| Fotal           |                    |                    |

**Cuadro 3.1**: Número de grados de libertad total por elemento

### **3.3. Estructura del programa**

Normalmente el desarrollo de un código de elementos finitos tiene tres partes bien diferenciadas: preprocesador, procesador y postprocesador.

#### **3.3.1. Preprocesamiento**

Esta parte del programa se encarga de generar la malla y discretizar el dominio físico del problema. Además, es necesario definir una matriz que enumere los nodos de cada elemento cuadrangular y a partir de ella generar otra matriz para enumerar los grados de libertad de cada una de los campos que se quieren resolver. Existen programas comerciales como  $\text{GiD}^{\text{TM}}$  que pueden generar la malla (detalles en ap´endice B) y definir las matrices utilizadas m´as adelante (*dni* y *assembly*).

### **3.3.2. Procesamiento**

El diagrama de flujo de la figura (3.3) detalla el funcionamiento del procesador. Es posible observar que inicialmente se necesita de una aproximación inicial del vector solución para comenzar con las iteraciones. Además esta misma estructura puede ser empleada para problemas transitorios o permanentes, lo único que cambia es el cálculo de la matriz **J** con la adición de la matriz masa ya definida en (3.20).

En la figura (3.4) se observa en detalle el diagrama de flujo de la subrutina **Newton** ya definida en las ecuaciones (3.38). Para encontrar el vector solución es necesario "armar" el vector **R** y la matriz **J globales** usando los algoritmos (1) y (2) respectivamente.

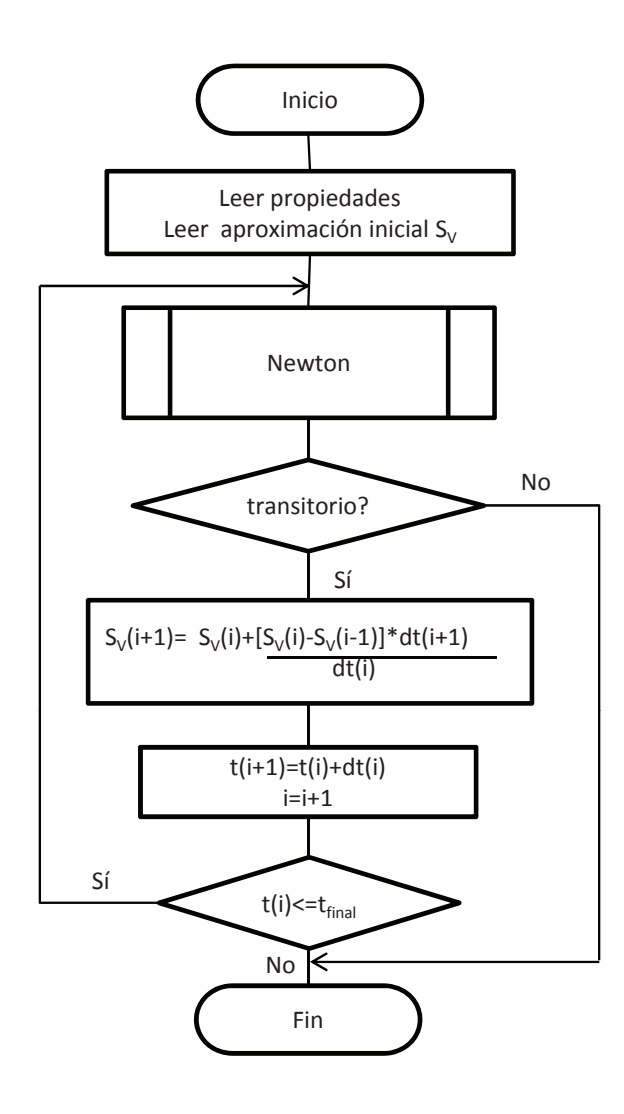

**Figura 3.3**: Diagrama de flujo principal del procesamiento o *solver*.

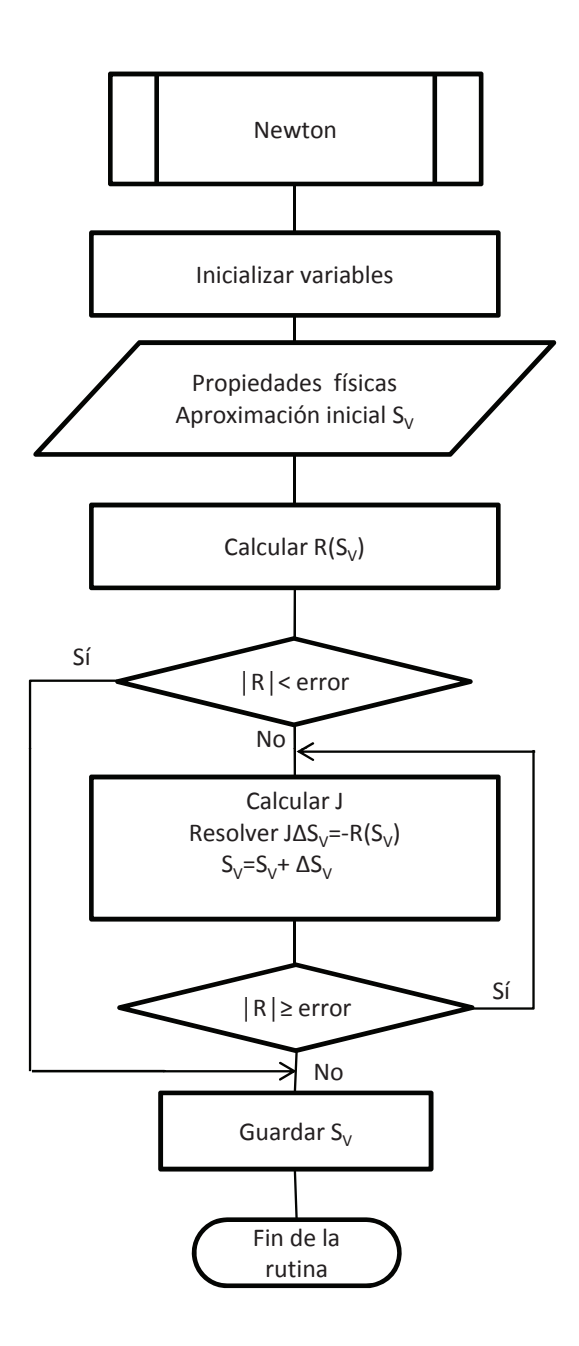

**Figura 3.4**: Diagrama de flujo de la subrutina Newton.

# **Algorithm 1** Calcular **R**

**for**  $iele = 1, NELE$  **do call** *elemRV* ; **for**  $ildof = 1, NDOFELE$  **do**  $iq\text{dof} = assembly(idof, iele);$  $R(igdof) \Leftarrow R(igdof) + elemRV (ildof);$ **end for end for**

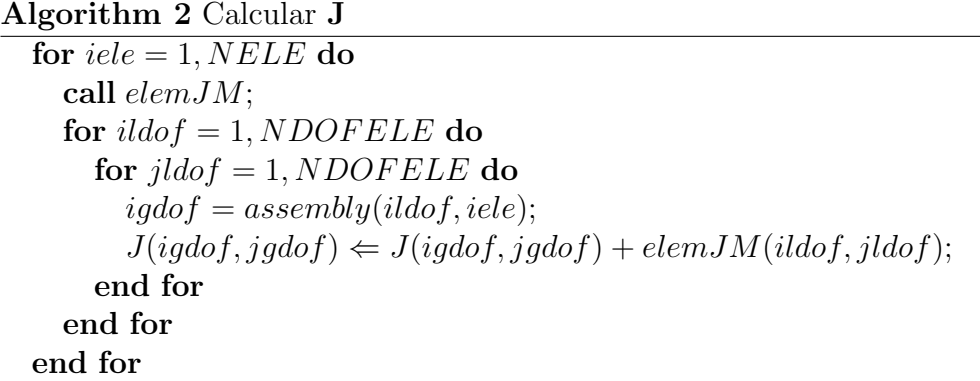

Para el c´alculo por **elemento**, el algoritmo (3) basado en el trabajo de Carvalho y Valério<sup>[21]</sup> calcula el residuo elemental *elemRV*. Además, incluye algunas funciones que ya fueron definidas previamente. Por ejemplo:

- función *funcbases* definida en base a las ecuaciones (3.7) y (3.8);
- función *tensornewton* presentada en la ecuación (2.13);
- función *petrovgalerkin* definida teniendo en cuenta la ecuación (3.11).

La función *mapeamento*, en términos simples, es usada para llevar los nodos en coordenadas globales a coordenadas locales, donde las coordenadas locales están definidas dentro de un cuadrilátero de dimensiones conocidas. Es en ese cuadrilátero donde el proceso de integración numérica se lleva a cabo por elemento, en este caso se usa la cuadratura gaussiana con nueve puntos[22].

La posición en coordenadas cilíndricas está dada por (<sup>*r*</sup>,  $\binom{r}{z}$  y es posible expandirla de la siguiente forma:

```
entrada:RZ, velocity, velocityprev, scalarf ield, scalarf ieldprev, pressure, deltaT, he
salida:elemRV
for iqp = 1, NGP do
  xi = XGP(iqp); wi = WGP(igp);for jqp = 1, NGP do
    neta = XGP(jgp);wj = WGP(jgp);w = wi * wi;[phi, gradphi, psi] = funcbases(xi, neta);
    [iac, iacinv, det] = map {\text{connection}}(RZ, {\text{grad}phi});V_{BZ} = velocity * phi;V_{RZnrev} = velocityprev * phi;C = scalarfield * phi;C_{prev} = scalar field prev * phi;P = pressuressure *psi;
    [T_{rr}, T_{zz}, T_{zr}, T_{\theta\theta}] = tensornewton(P, V_{RZ});[xsi] = petrovqalerkin(\phi hi, he, V_{BZ});GRADP HIRZ = jacinv ∗ gradphi;
    GRADUV_{BZ} = GRADPHI_{BZ} * velocity;GRADC_{BZ} = GRADPHI_{BZ} * scalar field;for ilnode = 1, 9 do
      ivr = ilnode;
      ivz = ilnode + 9;ic = ilnode + 18;if problema es transitorio then
         v_r = w * det * rho * RZ(1) * [V_{RZ}(1) – V_{RZprev}(1)] * phi(inode)/deltaT;vz_t = w * det * rho * RZ(1) * [V_{RZ}(2) - V_{RZprev}(2)] * phi(inode)/deltaT;
         c_t = w * det * RZ(1) * [C - C_{prev}] * xsi(ilnode)/deltaT;else
         vr_t = 0; vz_t = 0; c_t = 0;end if
      elemRV(ivr) = elemRV(ivr) + w * det * RZ(1) * [rho * (V_{RZ}(2) *GRADUV_{RZ}(2,1) + V_{RZ}(1) * GRADUV_{RZ}(1,1)) * phi(ilnode) + T_{zr} *GRADPHI_{RZ}(2, ilnode) + T_{rr} * GRADPHI_{RZ}(1, ilnode) + T_{\theta\theta} *phi(iInode)/RZ(1)] + vr_t;elemRV(ivz) = elemRV(ivz) + w * det * RZ(1) * [rho * (V_{BZ}(2) *GRADUV_{BZ}(2,2) + V_{BZ}(1) * GRADUV_{BZ}(1,2) * phi(iInode) + T_{zz} *GRADPHI_{RZ}(2,ilnode) + T_{zr} * GRADPHI_{RZ}(1,ilnode)] + vz_t;elemRV(ic) = elemRV(ic) + w * det * RZ(1) * [V_{RZ}(2) * GRADC_{RZ}(2) +V_{RZ}(1) * GRADC_{RZ}(1) * xsi(ilnode) + c_t;end for
    for ilpress = 1, 3 do
       ip = ilpress + 27;elemRV(ip) = elemRV(ip) + w * det * RZ(1) * [GRADUV_{RZ}(2, 2) +GRADUV_{RZ}(1,1) + V_{RZ}(1)/RZ(1) * psi(ilpress);
    end for
  end for
end for
call condiciones contorno;
```
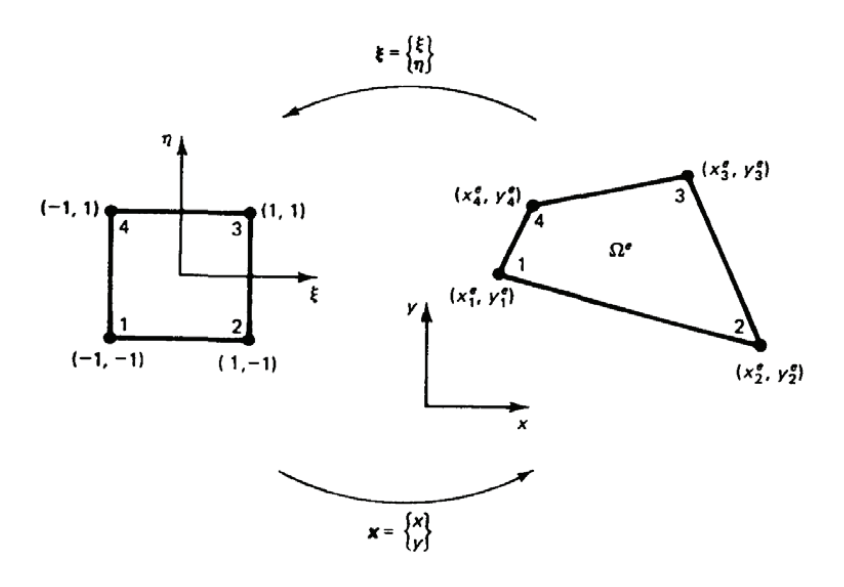

Figura 3.5: Dominio de elemento cuadrilátero bicuadrático y numeración de nodos locales[22].

$$
RZ = \begin{pmatrix} r(\xi, \eta) \\ z(\xi, \eta) \end{pmatrix} = \begin{pmatrix} \sum_{i=1}^{N} R_i \phi_i(\xi, \eta) \\ \sum_{i=1}^{N} Z_i \phi_i(\xi, \eta) \end{pmatrix}
$$
(3.40)

Para calcular el gradiente de  $\phi$  en función de las coordenadas  $\binom{r}{r}$ *z* ) se puede expandir (regla de la cadena) en función de las coordenadas elementales ( $\frac{\xi}{r}$ *η* ) como:

$$
\frac{\partial \phi_i}{\partial \xi} = \frac{\partial \phi_i}{\partial r} \frac{\partial r}{\partial \xi} + \frac{\partial \phi_i}{\partial z} \frac{\partial z}{\partial \xi} \n\frac{\partial \phi_i}{\partial \eta} = \frac{\partial \phi_i}{\partial r} \frac{\partial r}{\partial \eta} + \frac{\partial \phi_i}{\partial z} \frac{\partial z}{\partial \eta}
$$
\n(3.41)

Reordenando en forma de matriz se obtiene que:

$$
\begin{pmatrix}\n\frac{\partial \phi_i}{\partial \xi} \\
\frac{\partial \phi_i}{\partial \eta}\n\end{pmatrix} = \begin{pmatrix}\n\frac{\partial r}{\partial \xi} & \frac{\partial z}{\partial \xi} \\
\frac{\partial r}{\partial \eta} & \frac{\partial z}{\partial \eta}\n\end{pmatrix} \begin{pmatrix}\n\frac{\partial \phi_i}{\partial r} \\
\frac{\partial \phi_i}{\partial z}\n\end{pmatrix}
$$
\n(3.42)

La matriz cuadrada  $2 \times 2$  es conocida como *jacobiano de transformación* (*jac*). Teniendo en cuenta la ecuación (3.40), *jac* es numéricamente calculado como:  $jac = gradphi * RZ^T$ .

La ecuación (3.42) también puede ser reescrita de una forma más útil y de esta forma se "mapea" los gradientes de *ϕ* en coordenadas globales a coordenadas locales:

$$
\begin{pmatrix} \frac{\partial \phi_i}{\partial r} \\ \frac{\partial \phi_i}{\partial z} \end{pmatrix} = jac^{-1} \begin{pmatrix} \frac{\partial \phi_i}{\partial \xi} \\ \frac{\partial \phi_i}{\partial \eta} \end{pmatrix}
$$
(3.43)

Asimismo, el c´alculo de *d*Ω, diferencial de volumen por unidad angular, en coordenadas cil´ındricas globales y elementales es dado por[21]:

$$
d\Omega = \underset{dominio\ global}{rdrdz} = \underset{dominio\ elemental}{det(jac)rd\xi d\eta} \tag{3.44}
$$

De la misma forma, si el problema es transitorio se puede escribir una rutina para calcular  $elemJM$  basado en la expresión  $(3.19)$  y usando las matrices definidas en (3.20) y (3.21). Donde cada elemento de la matriz  $J_{RP}$  es definido en (3.22)-(3.37) con las condiciones de contorno apropiadas.

# **3.3.3. Postprocesamiento**

El postprocesador permite al usuario obtener del vector solución  $\mathbf{S}_{\mathbf{V}}$  los campos incógnita de su interés, en este caso:  $v_r,\,v_z,\,c$  y  $p.$  El algoritmo (4) presenta al postprocesador. Luego es utilizado el programa Tecplot $360^{\mathrm{TM}}$  para graficar *V Rsol, V Z sol, C sol* y *P sol* (detalles en apéndice B).

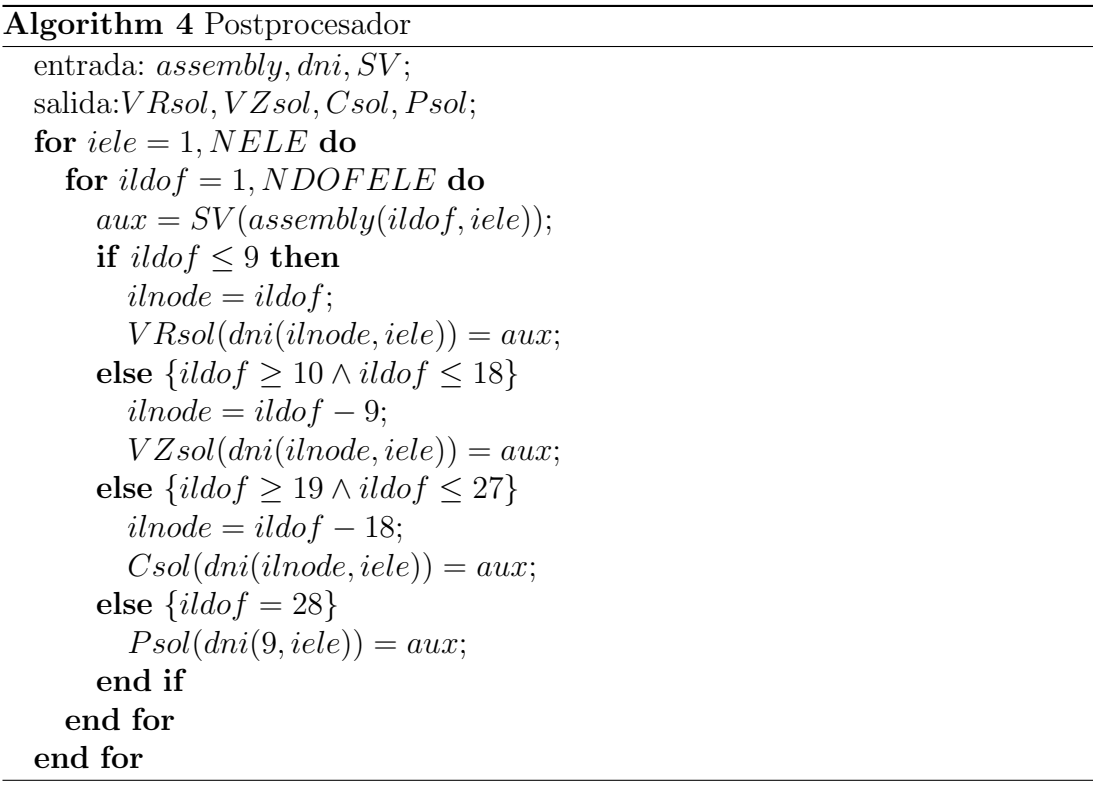

# **CAP´ITULO 4 RESULTADOS NUMERICOS ´**

Los resultados numéricos obtenidos en este trabajo son presentados en este capítulo. Estos son divididos para diferentes geometrías y para dos tipos de flujos: monofásicos y bifásicos.

A partir de las propiedades del agua serán definidas las propiedades de los otros dos fluidos. Donde las propiedades aproximadas del agua a 20*◦C* son:  $\rho = 1000kg/m^3$  y  $\mu_1 = 1cP[23]$ .

#### 4.1. Geometría y generación de las mallas

Las geometrías de los tubos utilizados son presentadas en las figuras (4.1). Las cinco primeras geometrías están normalizadas en relación al diámetro de entrada, todas son generadas utilizando el preprocesador. Debido a la simetría axial sólo se gráfica la mitad con Tecplot  $360^{TM}$ (detalles en apéndice C).

Las figuras (4.2) muestran en detalle las mallas generadas. Se observa claramente que fueron definidos elementos rectangulares desde la orden 10*−*<sup>2</sup>*mm* hasta 10<sup>0</sup>mm. El tamaño de los elementos define el número de elementos para una geometría dada, consecuentemente los números de grados de libertad y el tamaño

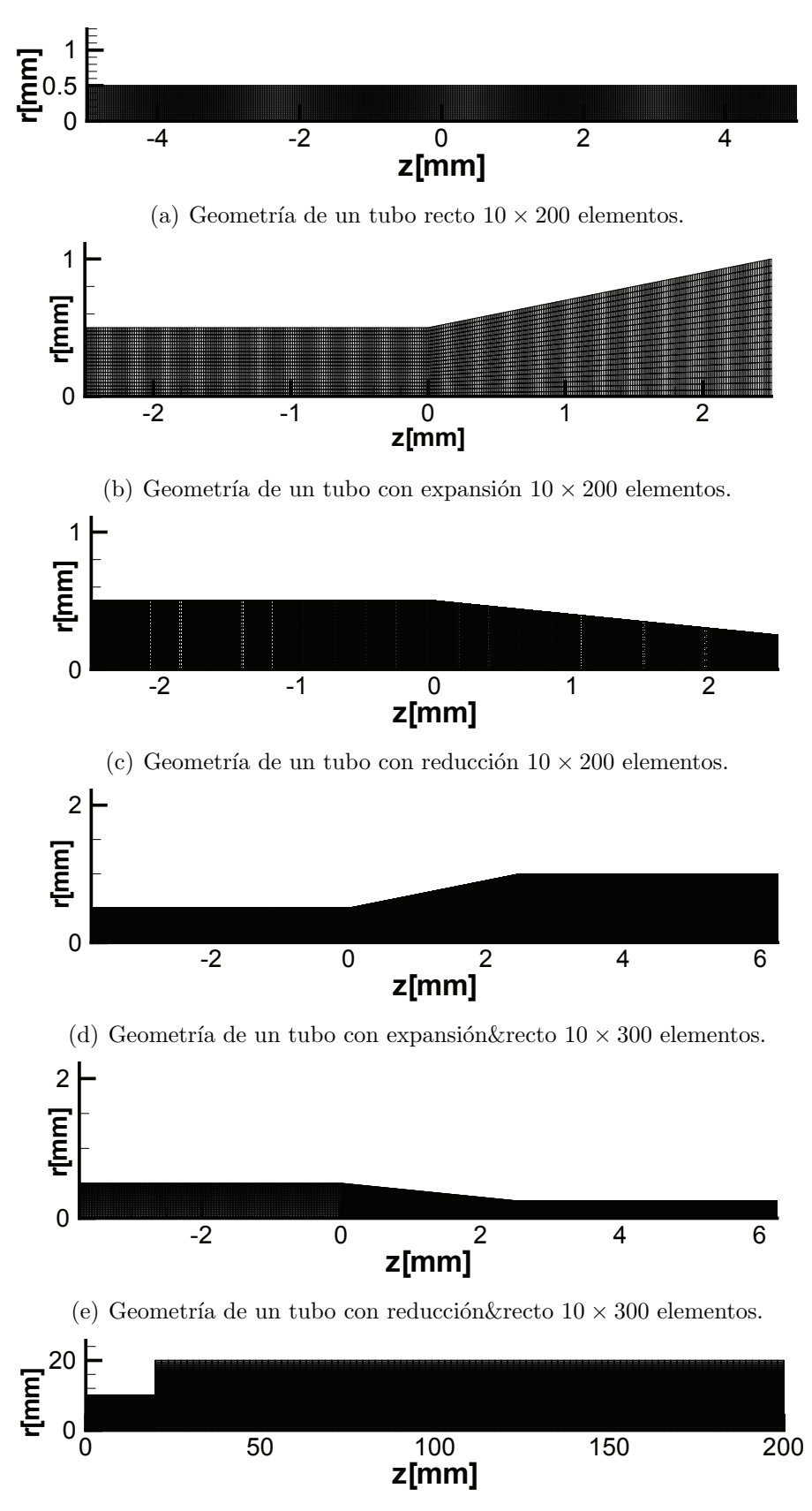

(f) Geometría con expansión abrupta  $10 \times 120$  elementos.

Figura 4.1: Diferentes tipos de geometría, diferentes escalas.

de la matriz a ser invertida. Finalmente, se debe refinar la malla cuando se desea tener mayor detalle de los campos incógnita o existen cambios en la geometría y evitar así elementos con geometrías distorsionadas.

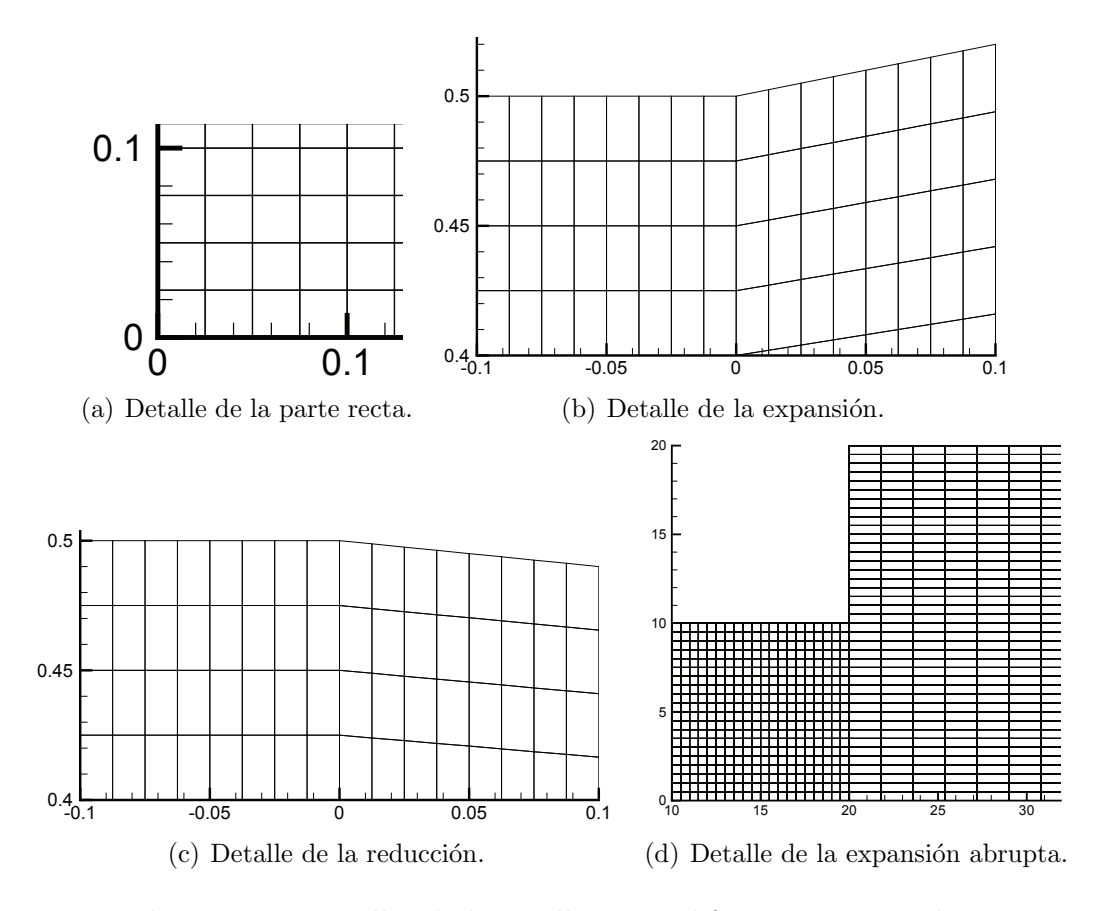

**Figura 4.2**: Detalles de las mallas para diferentes geometrías.

## 4.2. Flujo monofásico

Antes de presentar los resultados obtenidos para flujos monofásicos, es importante obtener una expresión matemática que verifique los resultados numéricos obtenidos con las simulaciones.

Tomando como base las ecuaciones de Navier - Stokes es posible deducir la expresión conocida como ecuación de Hagen - Poiseuille, llamada así debido a los trabajos experimentales del ingeniero alemán G.H.L. Hagen y del físico francés J.L.Poiseuille respectivamente[24].

Sin embargo, para obtener esta expresión es necesario hacer algunas consideraciones: flujo monofásico en regimen permanente, incompresible y laminar. Consecuentemente, utilizando un sistema de coordenadas cilíndricas como el mostrado en la figura  $(4.3)$ ,  $v_r$  y  $v_\theta$  son nulos. Es decir, el flujo sólo es considerado paralelo a las paredes del tubo y por lo tanto  $\frac{\partial v_z}{\partial z} = 0$  (ecuación de conservación de masa). Además, el flujo también es axisimétrico (*v*<sub>z</sub> no depende de θ) y permanente, por eso  $v_z$  es función únicamente de  $r$ .

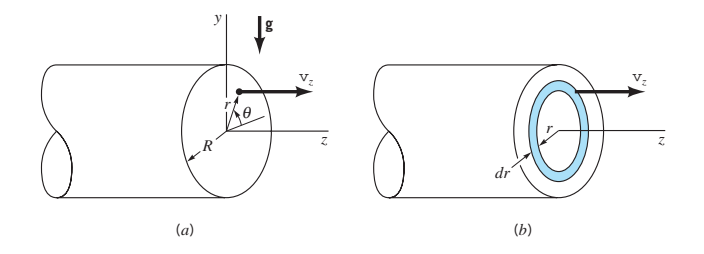

**Figura 4.3**: Flujo viscoso en un tubo horizontal:(a)sistemas de coordenada; (b) elemento diferencial[24].

Así, las ecuaciones de Navier - Stokes son simplificadas,

$$
0 = -\frac{\partial p}{\partial r} + \rho f_r^B
$$
  
\n
$$
0 = -\frac{1}{r}\frac{\partial p}{\partial \theta} + \rho f_\theta^B
$$
  
\n
$$
0 = -\frac{\partial p}{\partial z} + \mu [\frac{1}{r}\frac{\partial}{\partial r}(r\frac{\partial v_z}{\partial r})] + \rho f_z^B
$$
\n(4.1)

Considerando que  $f^B = g$  es la aceleración de la gravedad, se puede deducir

de las dos primeras ecuaciones que la presión está hidrostáticamente distribuida para cada sección:

$$
p = -\rho g(r\sin(\theta)) + f(z) \tag{4.2}
$$

Por lo tanto,  $\frac{\partial p}{\partial z}$  sólo es función de *z* y considerando  $f_z^B = 0$ , la tercera ecuación resulta:

$$
\frac{1}{\mu}\frac{\partial p}{\partial z} = -\frac{1}{r}\frac{\partial}{\partial r}(r\frac{\partial v_z}{\partial r})\tag{4.3}
$$

integrando dos veces en *r* se obtiene:

$$
v_z = \frac{1}{4\mu} \left(\frac{\partial p}{\partial z}\right) r^2 + c_1 ln(r) + c_2 \tag{4.4}
$$

Para hallar las constantes se debe satisfacer en  $r = 0$ ,  $c<sub>1</sub>$  debe ser 0 para que *v<sup>z</sup>* sea finito, ya que *ln*(0) *→ −∞*. Asimismo, en *r* = *R* se debe cumplir que  $v_z = 0$  (no deslizamiento) por eso:

$$
c_2 = -\frac{1}{4\mu} \left(\frac{\partial p}{\partial z}\right) R^2 \tag{4.5}
$$

Así,  $v_z$  tiene un perfil parabólico y dado por:

$$
v_z = \frac{1}{4\mu} \left(\frac{\partial p}{\partial z}\right) (r^2 - R^2) \tag{4.6}
$$

Considerando que el caudal *Q* puede ser calculado como:

$$
Q = 2\pi \int_0^R v_z r \, dr \tag{4.7}
$$

se obtiene la siguiente expresión:

$$
Q = -\frac{\pi R^4}{8\mu} \frac{\partial p}{\partial z} \tag{4.8}
$$

la cual equivale a:

$$
Q = \frac{\pi R^4 \Delta P}{8\mu L} \tag{4.9}
$$

Como fue mencionado esta expresión es válida para fluidos laminares con  $Re < 2100$ . En el presente trabajo el número de Reynolds es pequeño ( $Re \approx 100$ ), consecuentemente las fuerzas viscosas en comparación con las inerciales dominan el flujo.

En la figura  $(4.4)$  se observa la diferencia de presión entre la entrada y la salida del tubo de la figura (4.1(a)) para diferente caudal, y se compara los resultados numéricos con los analíticos obtenidos según la ecuación  $(4.9)$ . Con más detalle, en la figura  $(4.5)$  es apreciado que el error porcentual del método numérico es menor al 2 % para el conjunto de datos de entrada utilizado. Lo cual indica una muy buena aproximación del método empleado.

El campo escalar de presión es mostrado en la figura  $(4.6)$  para caudal

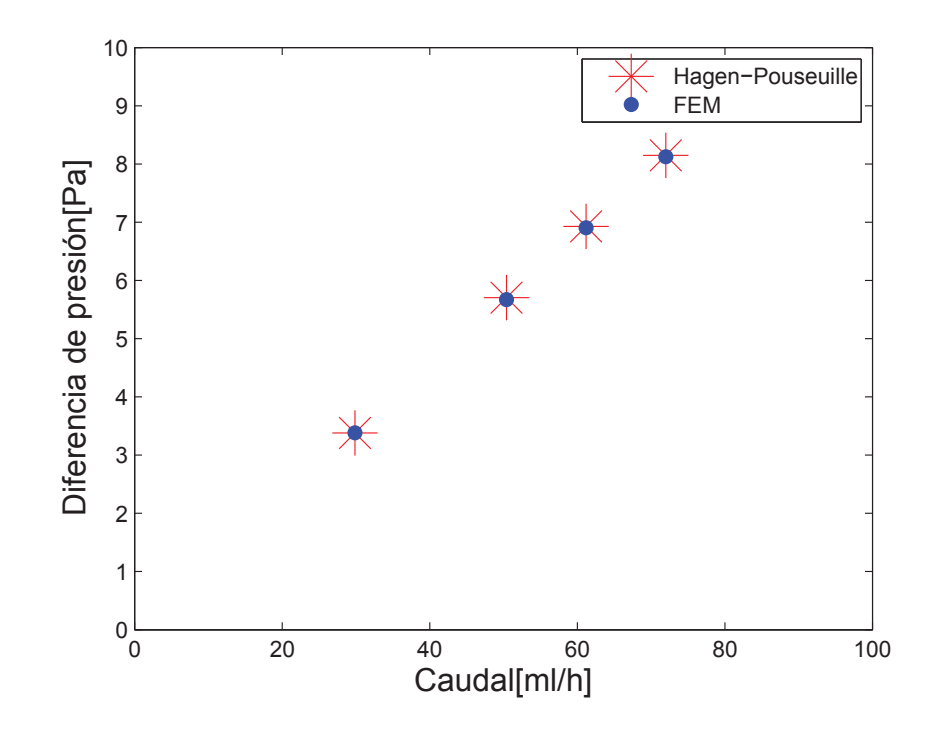

**Figura 4.4**: Diferencia de presión en función del caudal, agua a  $20°C$ .

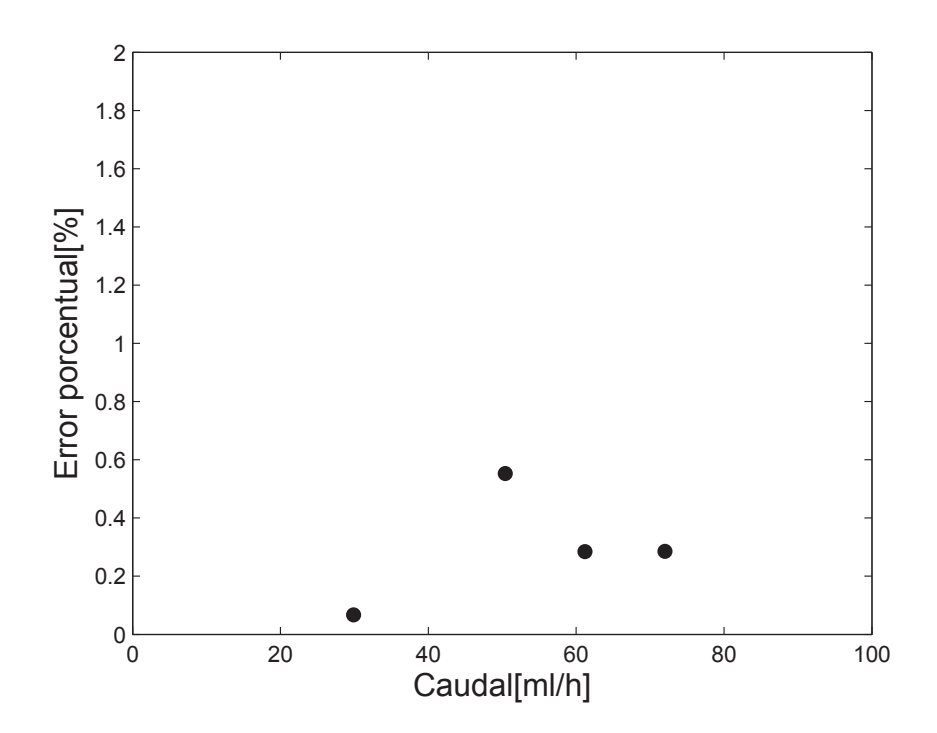

**Figura** 4.5: Error porcentual en función del caudal, referencia: figura (4.4).

 $Q = 30ml/h$ . Se observa que la presión en la salida fue definida como  $0Pa$ , consecuentemente en la entrada se lee directamente la caída de presión  $3.6Pa$ para un tubo de 10*mm* de longitud.

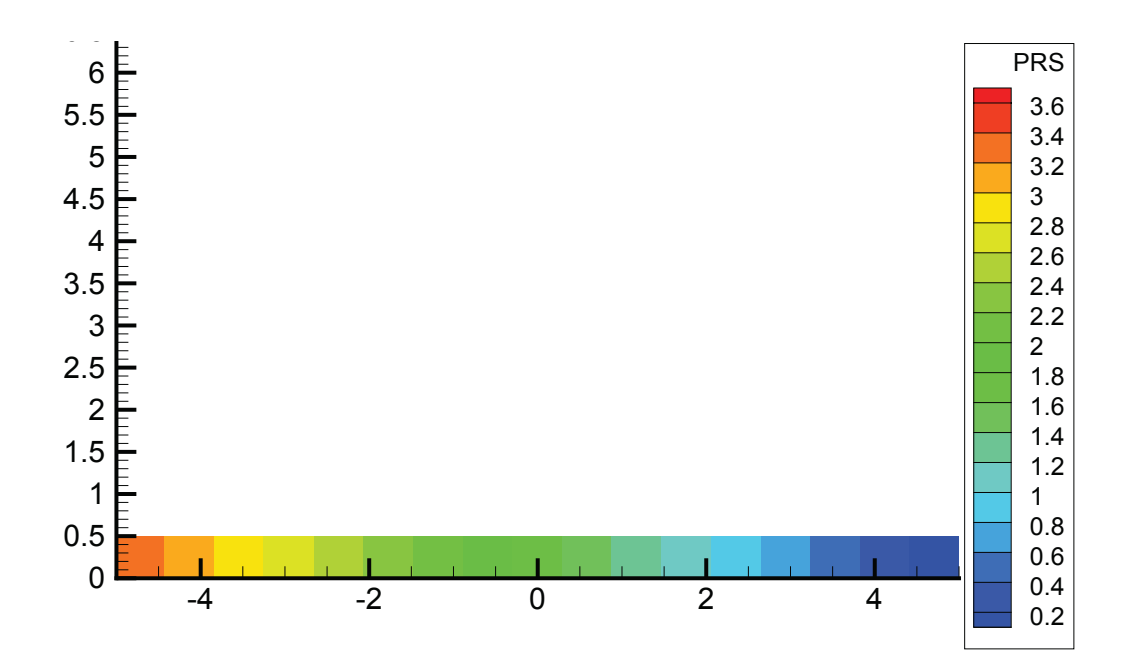

**Figura** 4.6: Campo de presión para  $Q = 30ml/h$ , tubo 10*mm* de longitud.

De forma similar, se estudia el comportamiento de fluidos con otras propiedades, manteniendo la misma geometría. La figura (4.7) ilustra claramente el efecto de la viscosidad en el gradiente de la presión. Como es demostrado analíticamente, a mayor viscosidad mayor es la caída de presión para un mismo caudal.

Por otro lado, en las figuras  $(4.8)$  y  $(4.9)$  se observa el efecto de las geometrías de figuras (4.1(b)) y (4.1(c)) en el flujo. Se nota que existe un cambio esperado en el campo de presión en la sección variable. De acuerdo a la figura  $(4.8)$ , la presión disminuye menos comparada con la parte recta, menos de 0*.*3*P a* por 2*.*5*mm* de longitud. No debe sorprender al lector encontrar valores de presión pequeños ya que las geometrías están en la escala milimétrica.

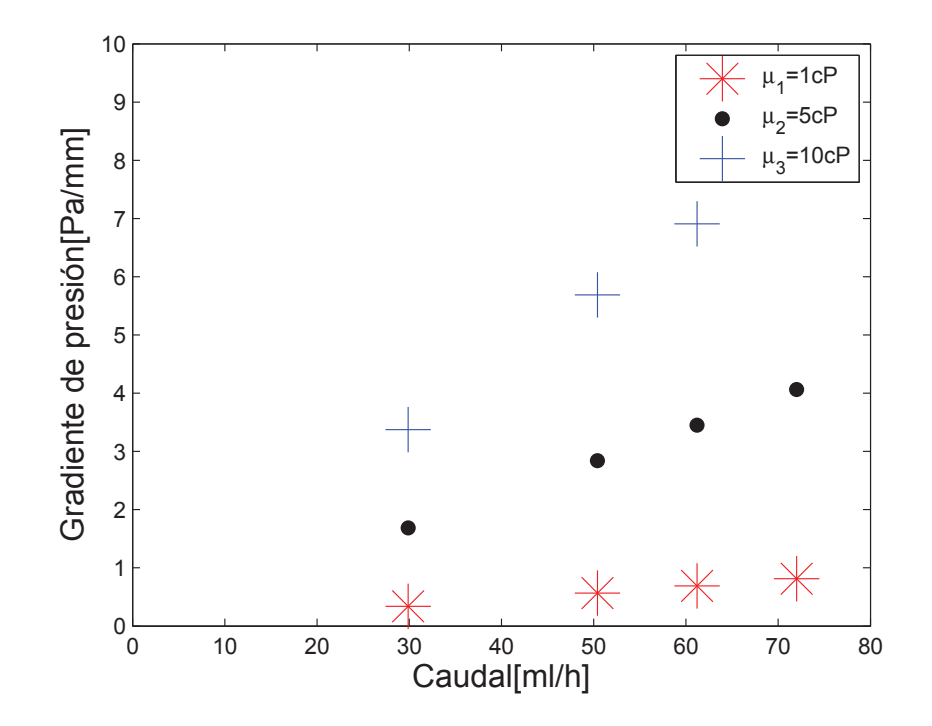

Figura 4.7: Gradiente de presión en tubo de sección recta para diferentes fluidos.

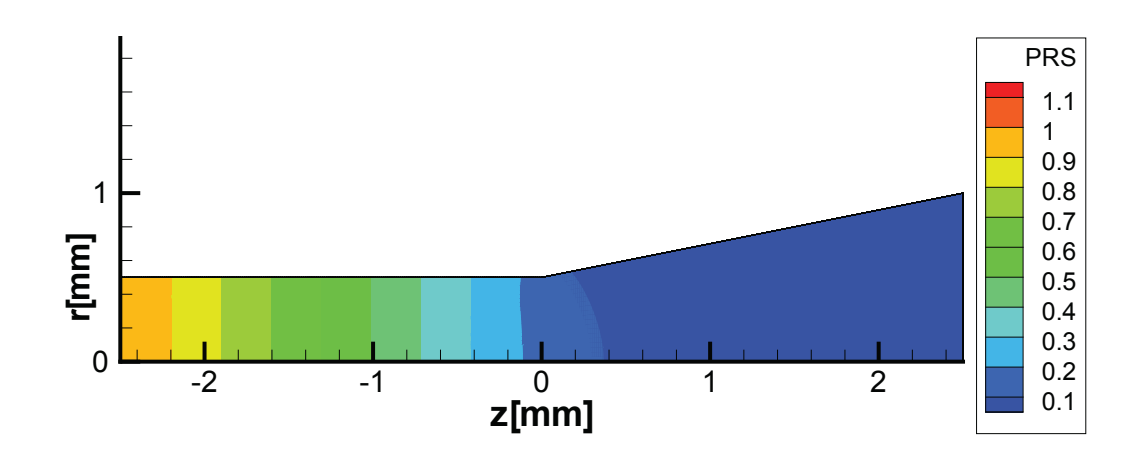

**Figura** 4.8: Campo de presión para  $Q = 30ml/h$ , tubo de expansión 5*mm* de longitud.

No obstante, en la figura (4.9) existe una caída mayor en comparación con la secci´on recta de 5*P a* por 2*.*5*mm* de longitud.

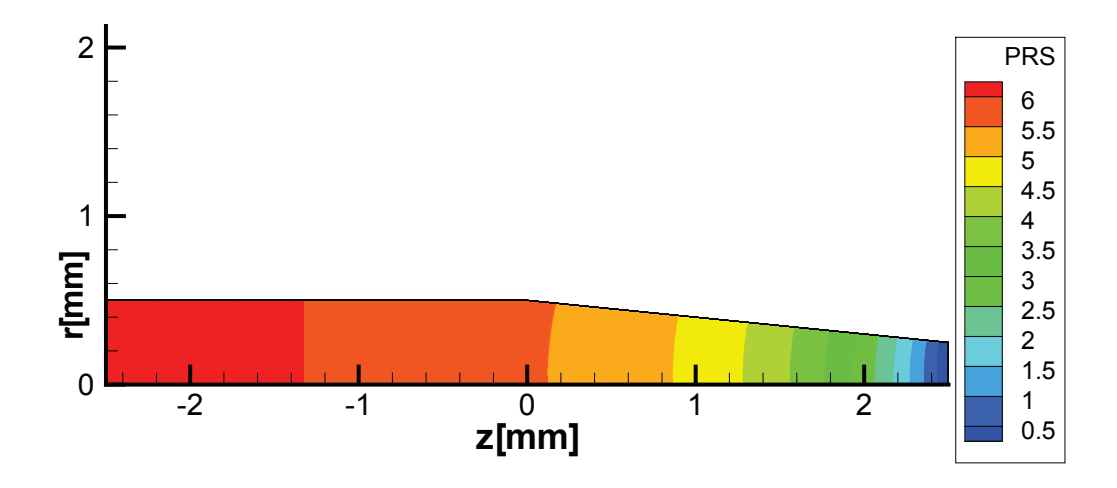

**Figura** 4.9: Campo de presión para  $Q = 30ml/h$ , tubo de reducción 5*mm* de longitud.

La figura  $(4.10)$  resume el efecto de la expansión en un tubo para diferentes caudales de entrada y propiedades de fluido. Para obtener estas curvas fue descontado el gradiente de presión debido a la parte recta del tubo usando la figura  $(4.6)$ . En este caso la caída de presión por unidad de longitud es menor que en el caso recto para un mismo caudal.

Similarmente en la figura (4.11) se observa el aumento significativo en la caída de presión debido a la disminución de la sección transversal. Este comportamiento se explica debido a que el radio de la ecuación (4.9) está elevado a la cuarta potencia, como consecuencia cualquier cambio tiene una fuerte influencia.

Adicionalmente, son presentados en detalle los resultados para la expansión abrupta, cuya geometría es mostrada en la figura  $(4.1(f))$  con condiciones de contorno similares a los casos anteriores. Como referencia, en el apéndice C se muestra el plano de una reducción/expansión según catálogo de un fabricante.

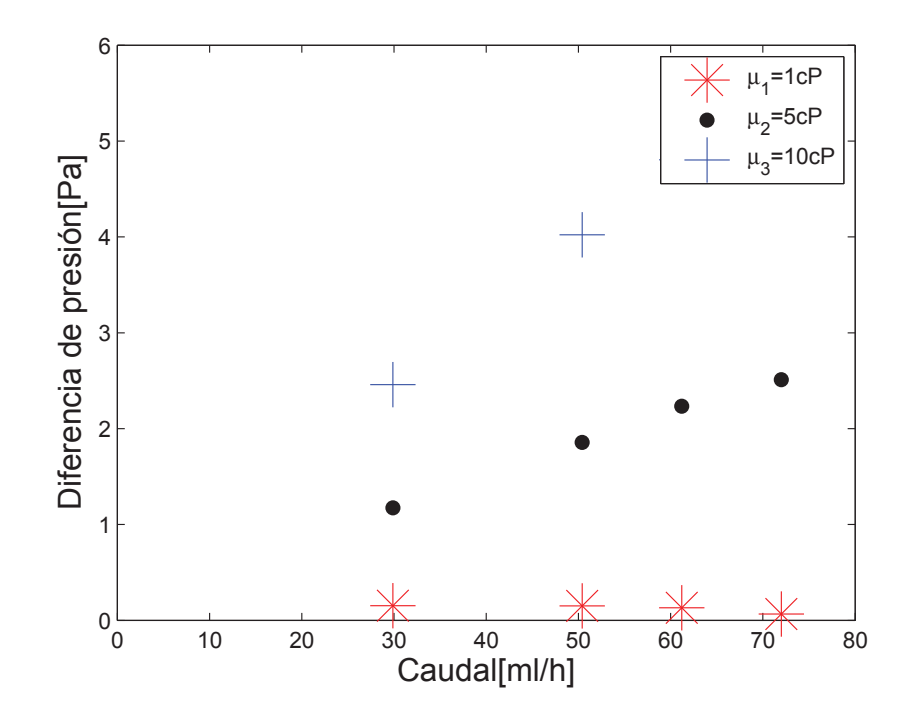

Figura 4.10: Caída de presión en una expansión para diferentes fluidos.

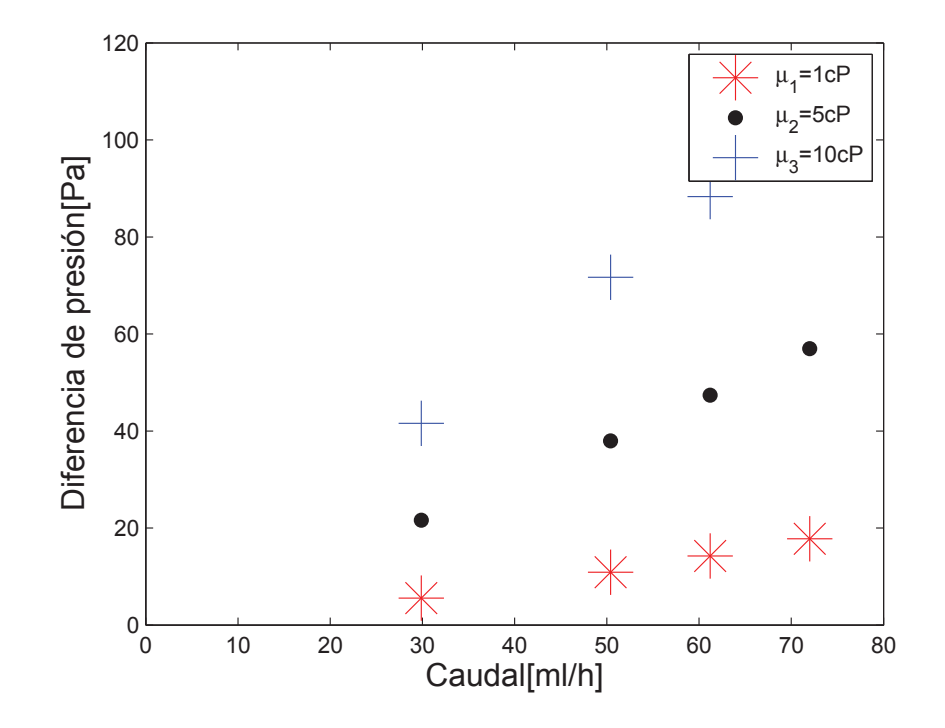

Figura 4.11: Caída de presión en una reducción para diferentes fluidos.

Los resultados hallados demuestran que las características generales del flujo, como longitud de recirculación, intensidad y localización son concordantes con datos experimentales de la literatura. De hecho, según las figuras  $(4.12)$ , a medida que aumenta Re para una expansion dada, el centro de la recirculación se desplaza más a la derecha y ocurre un aumento de aquella zona.

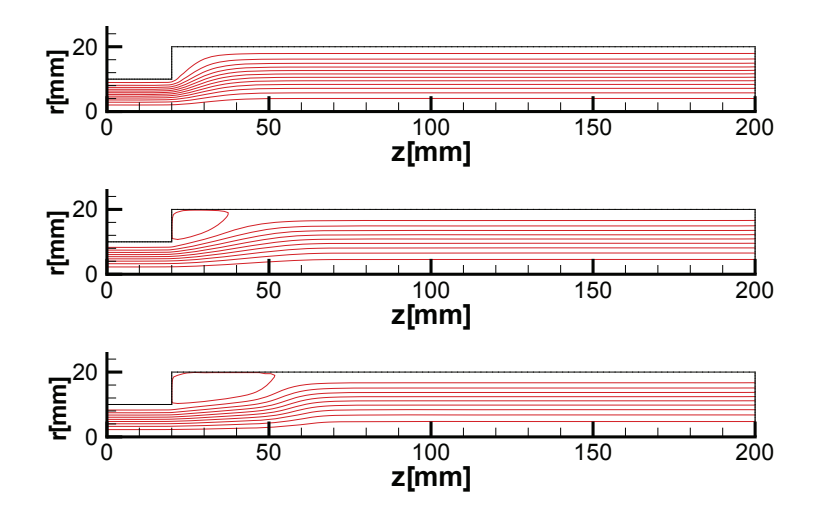

**Figura** 4.12: Zona de circulación para  $Re = 5$ ,  $Re = 20$  y  $Re = 40$ .

Desde el punto de vista transitorio, se observa en las figuras (4.13), la evolución temporal del flujo y de la circulación que va aumentando hasta que la velocidad se estabiliza. En el cambio de sección mostrado en la figura (4.14), el perfil parabólico de la velocidad sufre una distorsión y la presión una falta de uniformidad.

Con respecto a la pérdida de carga, la resistencia hidráulica adicional debido sólo a la expansión es sumada al efecto ya conocido de fricción en las paredes. En el cambio de sección ocurren vórtices que disipan energía, por eso existe una caída violenta en la presión.

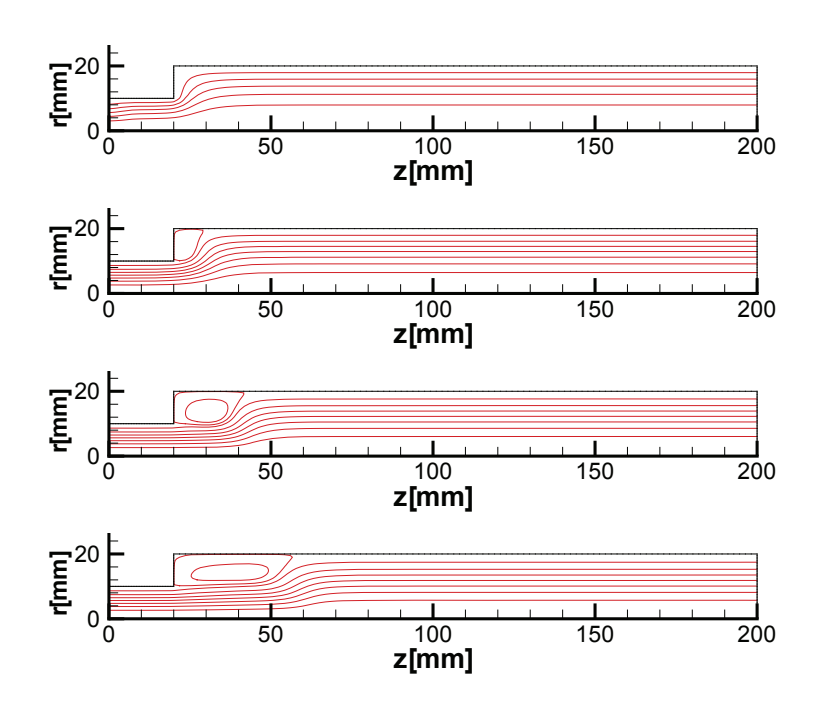

**Figura 4.13**: Evolución temporal de la circulación con  $Re = 60$ ,  $t = 20dt$ , *t* = 60*dt*, *t* = 120*dt*, *t* = 199*dt*. Paso de tiempo: 10*−*<sup>1</sup> *s*.

La fórmula para esa pérdida puede ser encontrada en libros de mecánica de fluidos, por ejemplo Munson[24] define la caída de presión como:

$$
\Delta P = \frac{1}{2} \rho K_L V_1^2 \tag{4.10}
$$

donde $V_1$ es la velocidad media antes de la expansión y $K_L$ es conocido como coeficiente de pérdida, él cual se expresa de la siguiente forma:

$$
K_L = (1 - \frac{A_1}{A_2})^2 \tag{4.11}
$$

con  $A_1$  y  $A_2$  como áreas de las secciones antes y después de la expansión respectivamente. La figura  $(4.15)$  muestra  $K_L$  en función de la razón de expansión.

Para el caso propuesto con relación de diámetros 2 : 1, el valor de  $K_L$  resulta 0.56. Sin embargo, esto difiere de lo encontrado en la presente simulación ya que la expresión (4.11) considera a los efectos inerciales más significativos que los

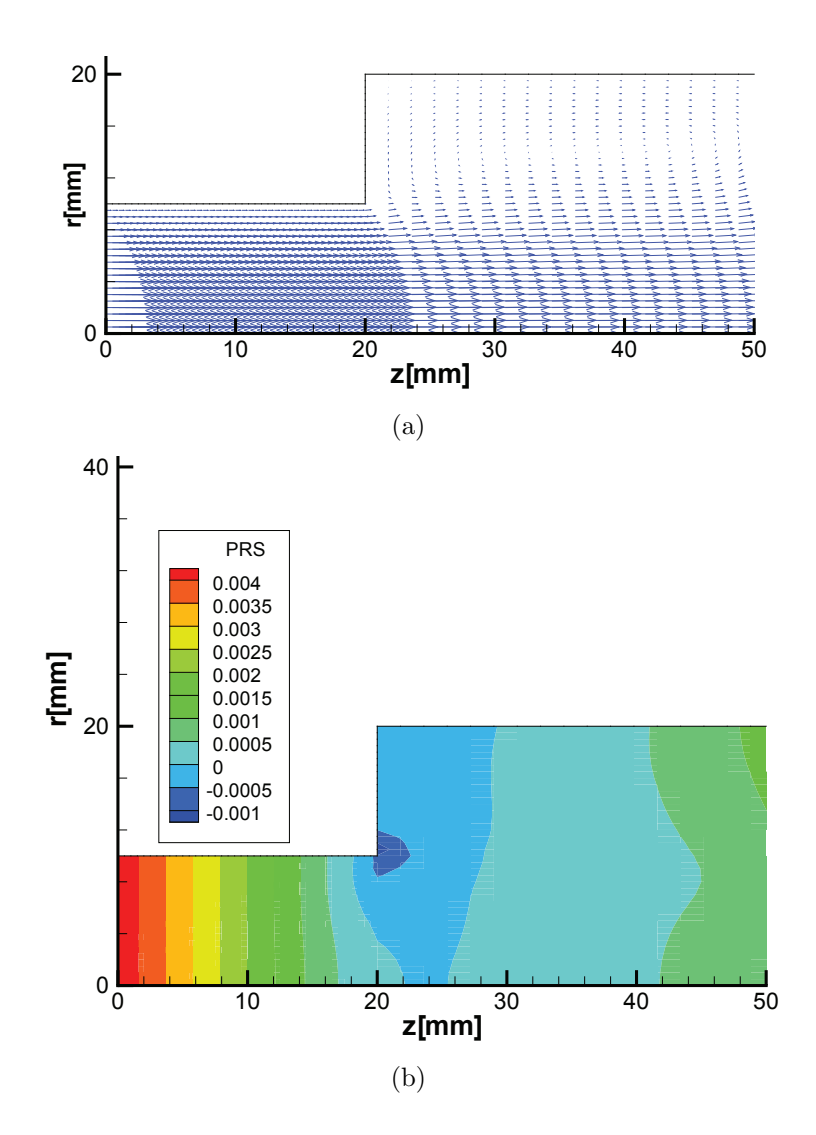

**Figura 4.14**: (a) Campo de velocidades; (b) Campo de presión con  $Re = 60$ , *t* = 199*dt*. Paso de tiempo: 10*−*<sup>1</sup> *s*.

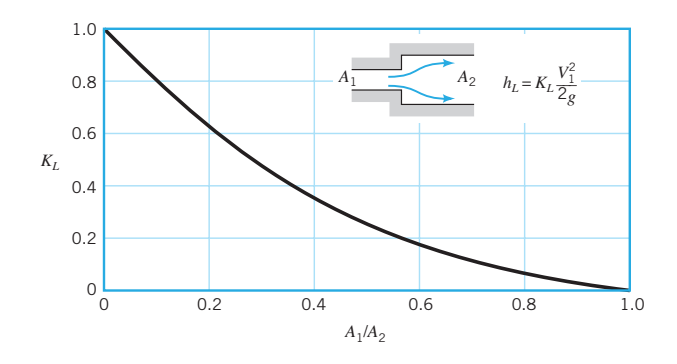

Figura 4.15: Coeficiente de pérdida para una expansión abrupta<sup>[24]</sup>.

viscosos (flujo turbulento).

En el presente trabajo se simularon diferentes casos con caudales distintos y con la raz´on de di´ametros adicional 2*.*6 : 1 para poder compararlo con datos disponibles en la literatura. En todos los casos (zona laminar) se observó la fuerte dependencia con *Re*, donde el coeficiente de p´erdida *K<sup>L</sup>* disminuye cuando *Re* aumenta llegando a un valor m´ınimo cuando entra a la zona turbulenta. Este comportamiento concuerda con lo reportado por Oliveira y Pinho[25], según lo mostrado en la figura (4.16). La discrepancia mostrada puede deberse al método de volúmenes finitos elegido por ellos. En la zona laminar, la disipación de energía cinética debido a la desaceleración del flujo domina por encima del efecto viscoso.

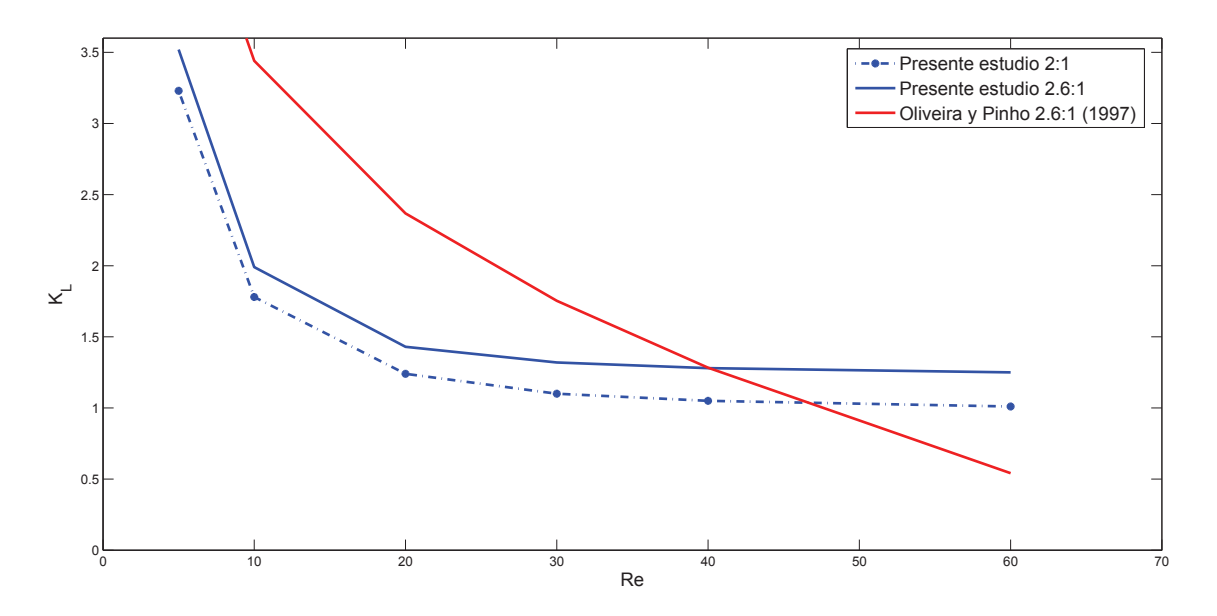

**Figura** 4.16: Coeficiente de pérdida  $K_L$  en función de  $Re$ .

La ecuación propuesta en este trabajo ajusta la curva continua  $2.6:1$  a,

$$
K_L = f(geom., Re)
$$
  
= 7.382exp(-0.2502Re) + 1.423exp(-0.00231Re) (4.12)

En el manual de ingeniería mecánica Kreith[26] se mencionan los documentos ASHRAE *(American Society of Heating, Refrigerating and Air-Conditioning Engineers*) que evalúan los coeficientes de pérdidas para tubos, codos, reducción y expansión de sección. Estos son: (a) Acero ASHRAE 2002 H-1672a y (b) PVC AHSRAE 2003 TECH-000340-2003 (no disponibles libremente).

Con los resultados presentados hasta el momento se evidencia la fuerte dependencia de presión y caudal, en función de las propiedades físicas y cambios en la sección transversal.

#### **4.3. Flujo bif´asico**

La deducción de una expresión analítica para flujo bifásico no es tan directa como en el caso anterior. Para el presente estudio numérico se utiliza la geometría del tubo recto, el cual en  $t = 0$ s está completamente lleno con un fluido diez veces más viscoso que el agua, por ejemplo: aceite. Después, es inyectado agua con una velocidad inicial nula que se incrementa paulatinamente. Debido a que los líquidos son inmiscibles, el agua empuja al líquido más viscoso, formando una frente que se desplaza a lo largo de todo el tubo.

Las figuras (4.17) describen esa evolución temporal de la interface. Se puede observar que la parte central de la interface se desplaza a mayor velocidad, esto es debido a la velocidad máxima en la línea de simetría. Mientras tanto, la interface cerca de la pared se desplaza más lento porque la velocidad es próxima de cero, es decir, la convección del campo escalar *c* en esa región es menor.

En la figura  $(4.18(a))$  se observa un pico en la presión en el mismo instan-

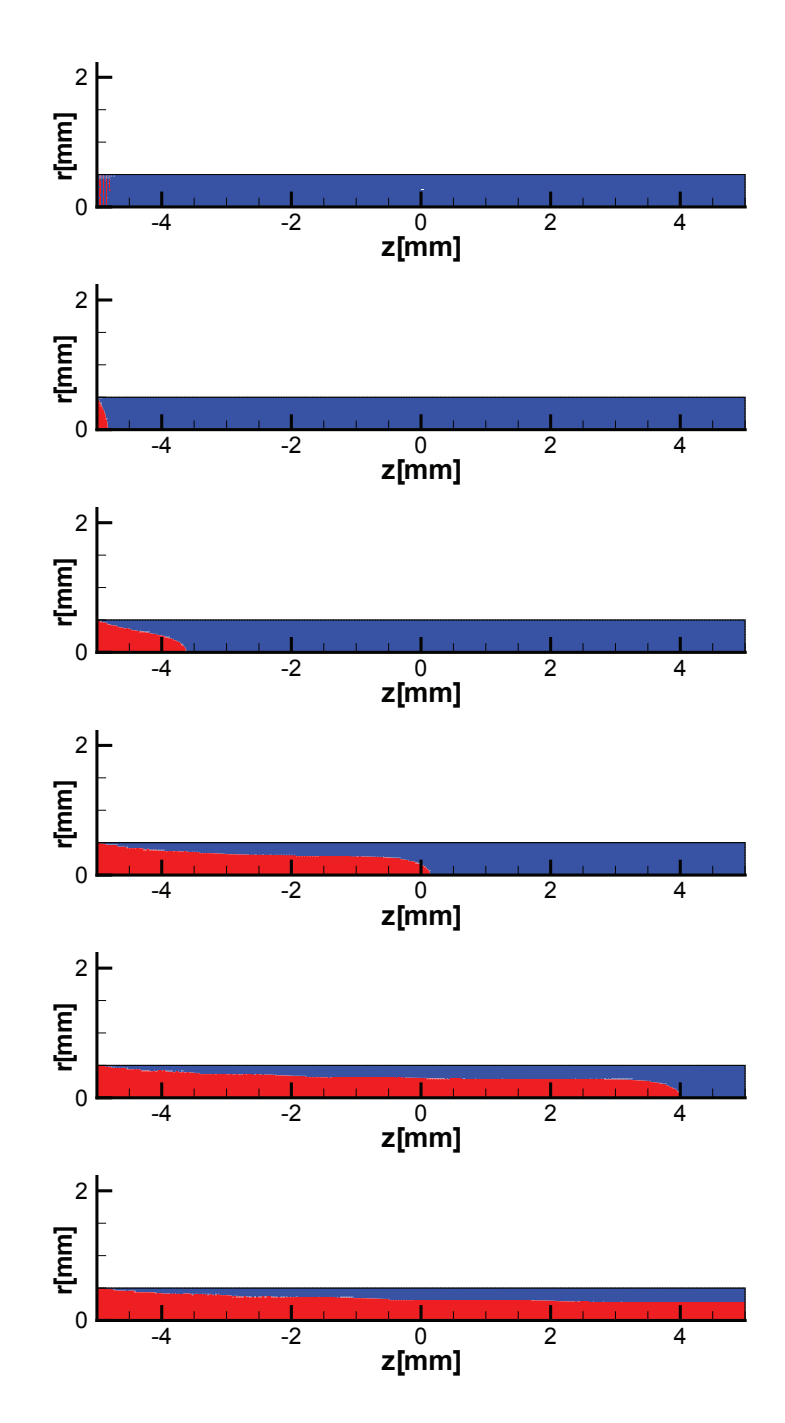

**Figura** 4.17: Evolución del flujo bifásico:  $t = 10dt$ ,  $t = 200dt$ ,  $t = 600dt$ ,  $t =$ 1400*dt*,  $t = 2200dt$  y  $t = 3000dt$ . Paso de tiempo:  $2 \times 10^{-4}s$ .

te que el regimen estacionario es alcanzado. Luego la presión comienza a caer con dos pendientes diferentes. En  $t = 0.5s$ , el líquido inyectado alcanza al otro lado del tubo y luego la presi´on cae m´as lentamente y quedando alrededor de 10*P a*.

Las figuras  $(4.18(b))$  y  $(4.18(c))$  muestran la estabilización de la velocidad y como el fluido más viscoso es empujado. Es mostrado en la figura  $(4.17(c))$  que no es posible reemplazar completamente un fluido por el otro.

En el gráfico (4.19) se detalla el efecto de las diferentes razones de viscosidad en la evolución temporal de la presión. Puede ser observado que los tres flujos monofásicos alcanzan el regimen permanente en el mismo instante de tiempo  $t = 0.2$ *s*. Además, alcanzan diferentes valores en la caída de presión relacionadas directamente con la viscosidad. Para el caso del flujo bifásico, la razón de viscosidad define cual curva alcanza el mayor pico de presión. Es importante observar que ese pico ocurre aproximadamente en el mismo instante  $(t = 0.2s)$ . Como ya fue explicado, en la parte decreciente de cada curva se exhibe dos pendientes diferentes, donde el punto de inflexión determina cuando la interface llega al otro extremo del tubo.

Las figuras  $(4.20)$  pertenecen a la geometría definida en  $(4.1(d))$ . Se observa como el fluido inyectado (agua) avanza y va desplazando al otro fluido (aceite). En la gráfica  $(4.21)$  se muestra la presión en el tiempo para flujos monofásicos y bifásico. La curva bifásica está dentro de la zona definida por los flujos monofásicos.

En las figuras  $(4.22)$  se muestra la geometría definida en  $(4.1(e))$ , en la cual el fluido rojo es inyectado y va desplazando al fluido azul conforme es indicado en los diferentes instantes de tiempo. Igualmente la figura (4.23) muestra la caída de

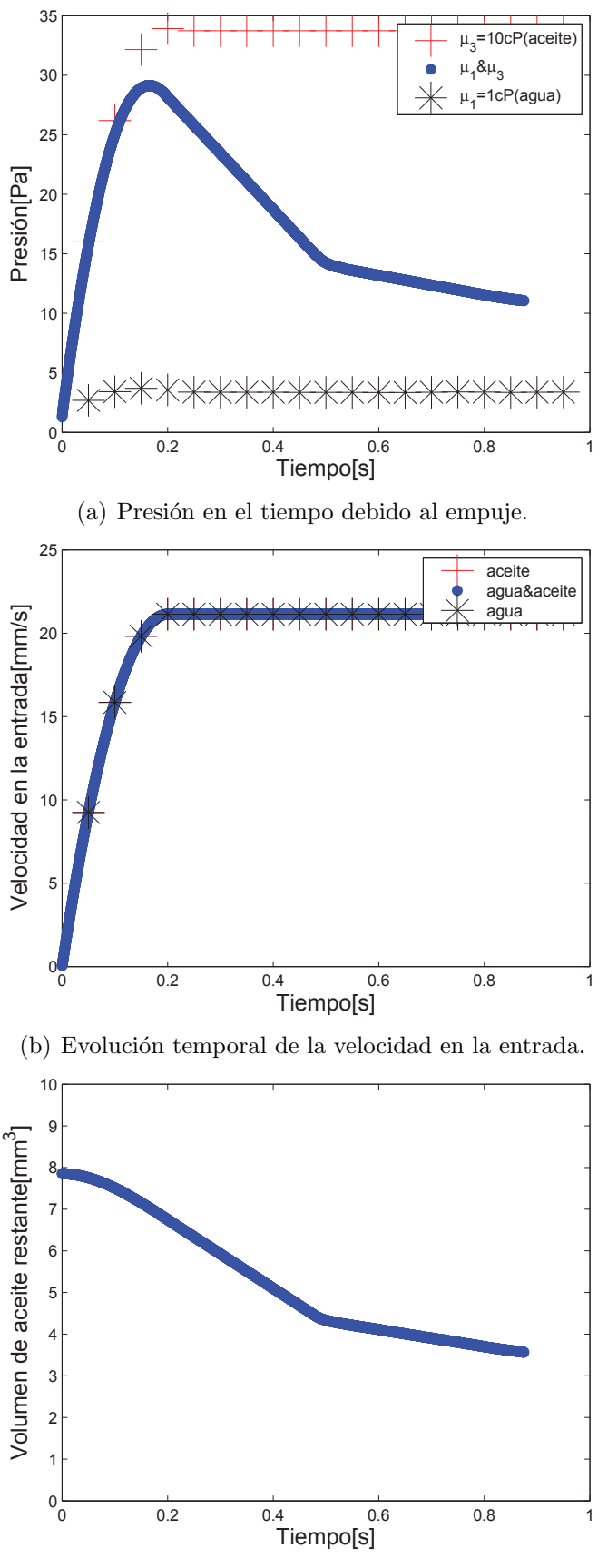

(c) Volumen de aceite contenido en el tubo.

**Figura 4.18**: Flujo bifásico en un tubo recto, razón de viscosidad 10 : 1,  $Q =$ *ml/h*.

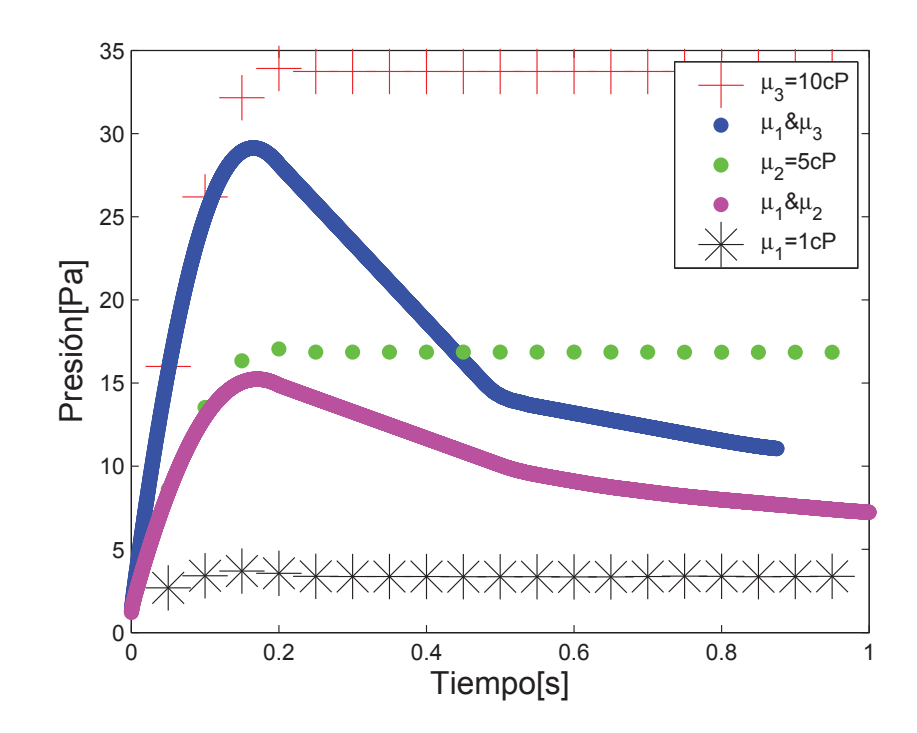

**Figura** 4.19: Comparación del flujo bifásico para  $Q = 30ml/h$ , dos razones de viscosidad 5 : 1 y 10 : 1.

presión en el tiempo del flujo bifásico comparado con los dos flujos monofásicos. Es importante observar que debido a la reducción en un  $25\%$  de la sección transversal ocurre un importante incremento en la caída de presión del orden 250*Pa*.

Finalmente, como fue relatado desde el comienzo el presente modelamiento matemático de los problemas bifásicos no considera el efecto de la tensión interfacial. No obstante, pueden ser encontrados en la literatura diferentes m´etodos para realizar este cálculo, uno de ellos es el desarrollado por Brackbill[27], el cual presenta la dificultad del cálculo de la curvatura de la interface tridimensional.

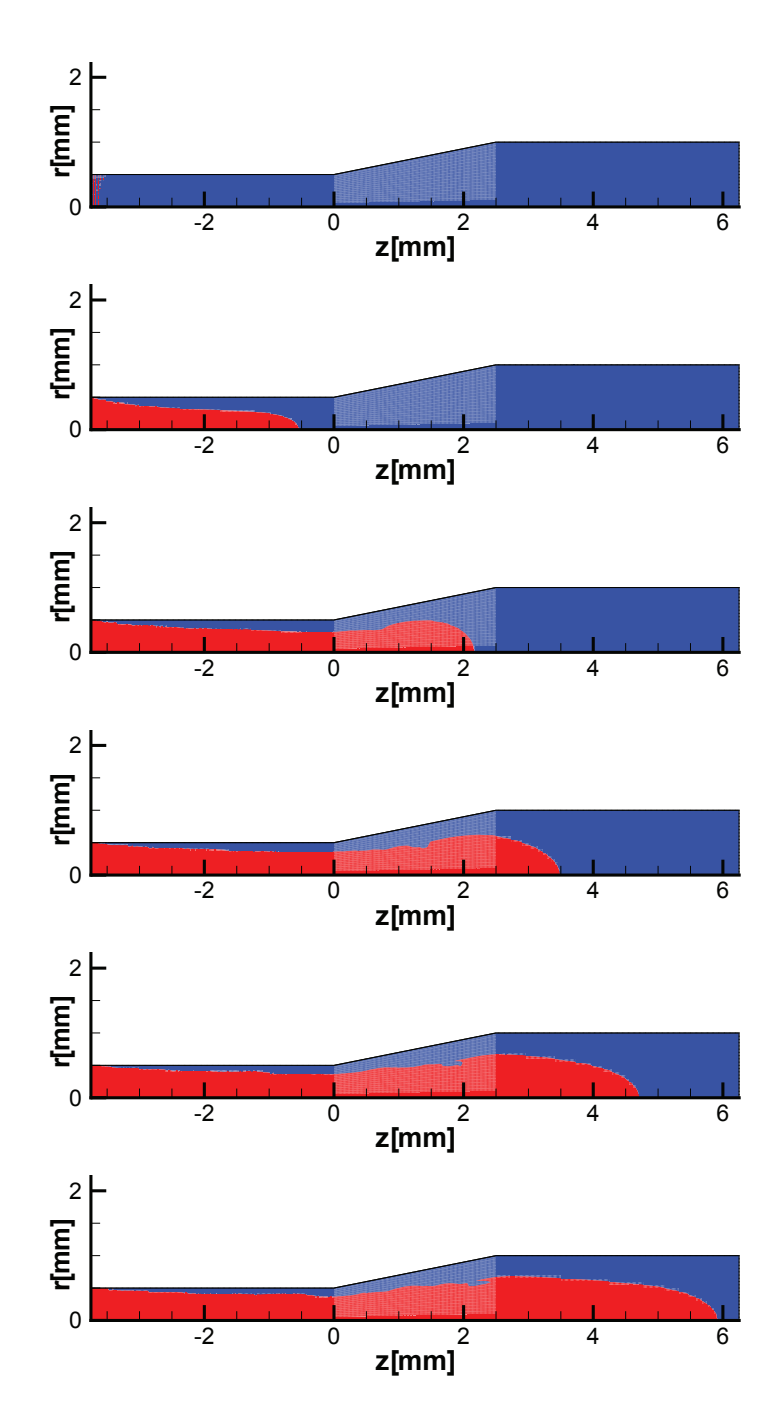

**Figura** 4.20: Evolución del flujo bifásico:  $t = 10dt$ ,  $t = 1000dt$ ,  $t = 2000dt$ ,  $t = 3000dt$ ,  $t = 4000dt$ ,  $t = 5000dt$  y  $t = 6000dt$ . Paso de tiempo:  $2 \times 10^{-4}s$ .
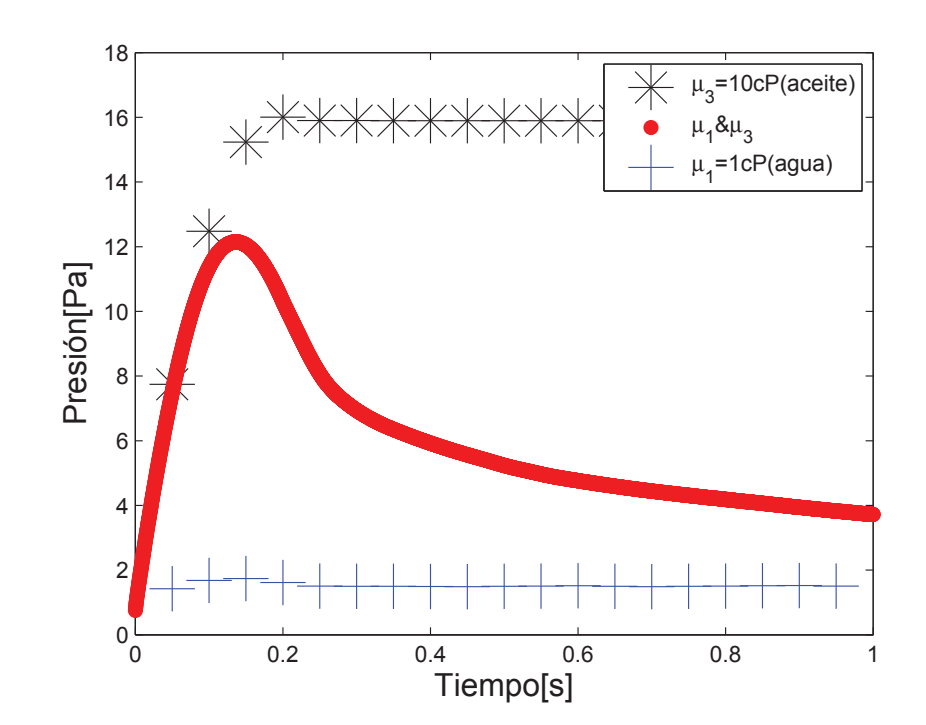

**Figura 4.21**: Comparación de la presión en el tiempo para  $Q = 30ml/h$ .

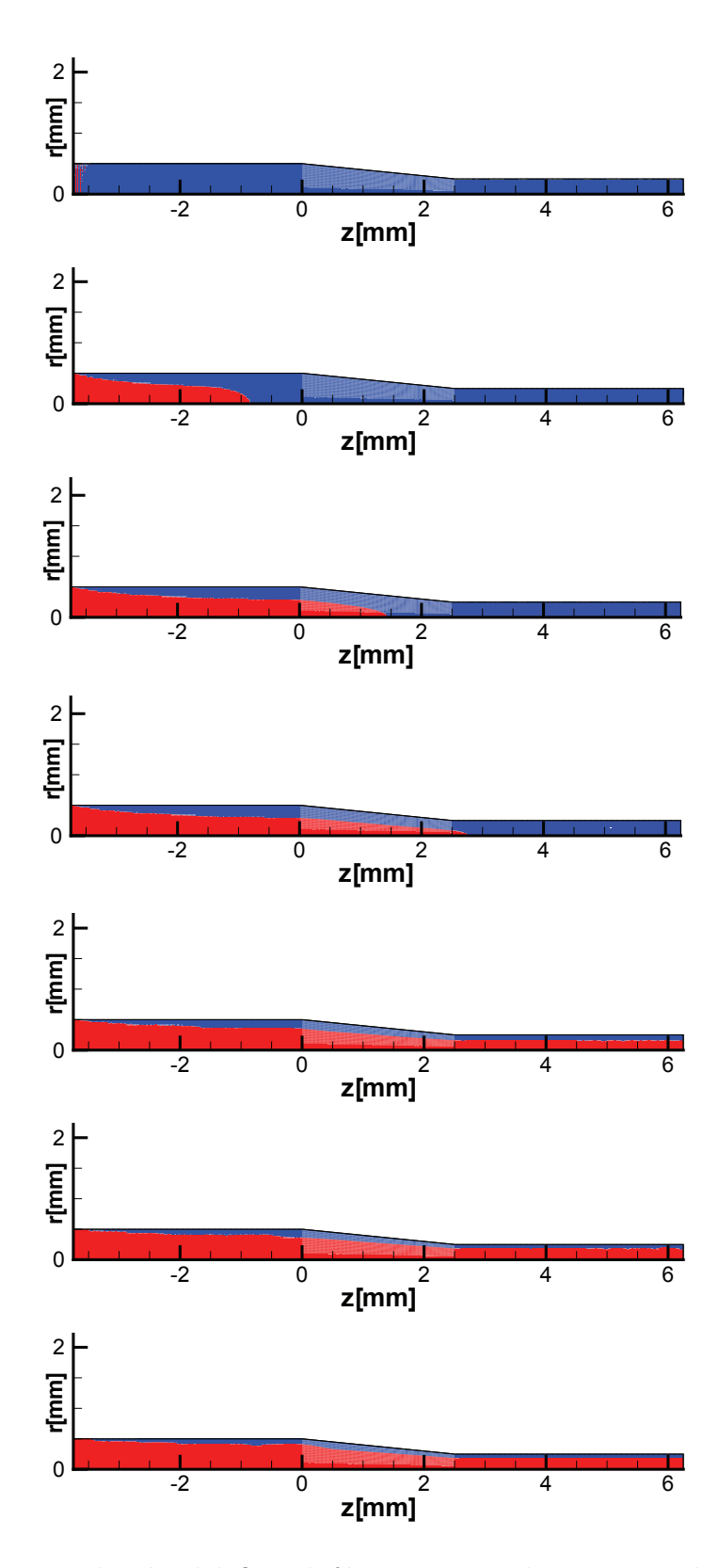

**Figura** 4.22: Evolución del flujo bifásico:  $t = 10dt$ ,  $t = 1000dt$ ,  $t = 1400dt$ , *t* = 1500*dt*, *t* = 3000*dt*, *t* = 5000*dt* y *t* = 5990*dt*. Paso de tiempo: 2 *×* 10*−*<sup>4</sup> *s*.

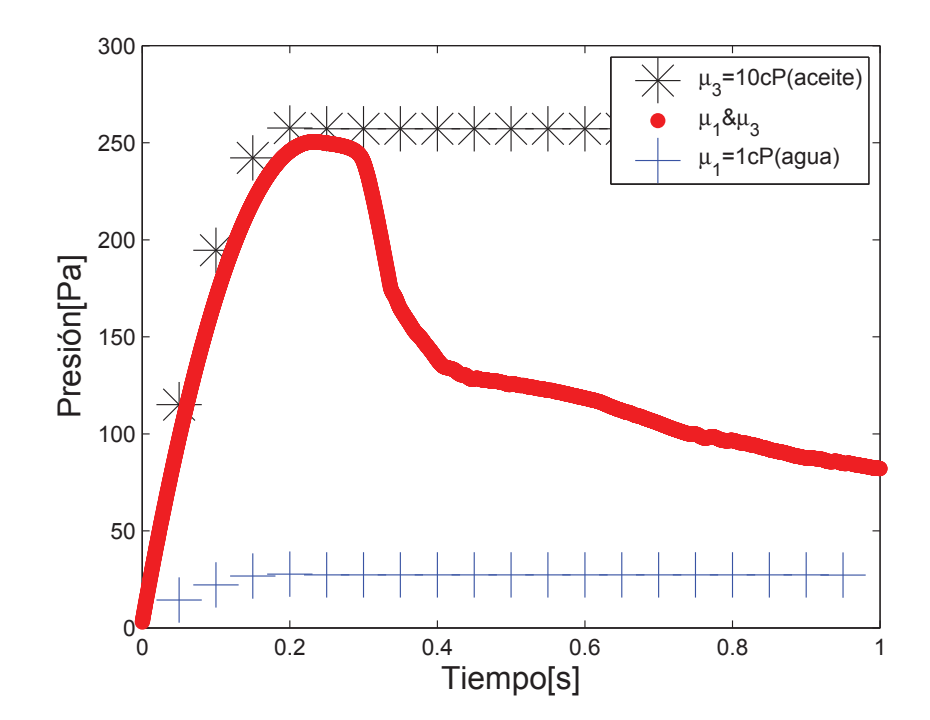

**Figura 4.23**: Comparación de la presión en el tiempo para  $Q = 30ml/h$ .

#### **CONCLUSIONES Y RECOMENDACIONES**

1.-En este trabajo fue presentado un modelo matemático y un pseudo - código para la simulación de fluidos Newtonianos de una y dos fases utilizando el método de elementos finitos.

2.-El modelo desarrollado fue satisfactoriamente validado gracias a la compa-raci ón con resultados analíticos de un problema clásico (tubo recto) encontrado en la literatura de la mecánica de fluidos (ver figura (4.5)).

3.-La diferencia de presión en función del caudal y las propiedades físicas fue obtenida para seis diferentes geometrías de tubo, donde para mayor viscosidad mayor gradiente de presión. Además, se observó claramente la influencia de la sección transversal en la caída. Adicionalmente, se estudió en detalle la expan-sión abrupta y fue propuesta una expresión para calcular el coeficiente de pérdida en función de *Re* (ver ecuación (4.12)).

4.-El m´etodo de curvas de nivel *(level set)* fue utilizado satisfactoriamente para seguir el desarrollo de la interface en problemas de flujo bifásicos.

5.-Sin embargo, para obtener un estudio completo del flujo bifásico es necesario realizar mejoras en el trabajo, tanto en la parte de modelamiento físico, como en el método numérico desarrollado (atenuar la difusión numérica). Por eso, se

sugiere incluir el cálculo de la fuerza debido a la tensión interfacial en un trabajo posterior. Adicionalmente, podría incluirse otras ecuaciones constitutivas, para resolver problemas de fluidos no newtonianas.

### **BIBLIOGRAF´IA**

- [1] HARASHIMA F.,TOMIZUKA M.,FUKUDA T. Mechatronics what is it, why, and how? - an editorial. *IEEE/ASME Transactions on Mechatronics*, 1996.
- [2] LOHNER R. *Applied Computational Fluid Dynamics Techniques*. Wiley, 2008.
- [3] DONEA J.,HUERTA, A. *Finite Element Methods for Flow Problems*. Wiley, 2003.
- [4] ZIENKIEWICZ O.C.,TAYLOR R.L. *The Finite Element Method*. Butterworth-Heinemann, 2000.
- [5] KANDLIKAR S.G., GARIMELLA S., LI D., COLIN S., KING M.R. *Heat Transfer and Fluid Flow in Minichannels and Microchannels*. Elsevier Ltd., 2006.
- [6] ALAMMAR K.N. Flow and heat transfer characteristics downstream of a porous sudden expansion: a numerical study. *Thermal Science*, 15:389–396, 2011.
- [7] SEDDON J., MULLIN T., MANTLE M., SEDERMAN A. Bifurcation phenomena in pipe flow through a sudden expansion. Presentado como poster.
- [8] MANDAL D.K., BANDYOPADHYAY S., CHAKRABARTI S. A numerical study on the flow through a plane symmetric sudden expansion with a fence

viewed as a difusser. *International Journal of Engineering, Science and Technology*, 3:210–233, 2011.

- [9] ESCUDIER M.P., OLIVEIRA P.J., POOLE R.J. Turbulent flow through a plane sudden expansion of modest aspect ratio. *Physics of Fluids*, 14.
- [10] WAHBA E. Thermal control of flow characteristics inside vertically-oriented plane sudden expansions. *Latest Trends on Theoretical and Applied Mechanics, Fluid Mechanics and Heat & Mass Transfer*.
- [11] MANICA R., DE BORTOLI A.L. Simulation of sudden expansion flows for power-law fluids. *Journal Non-Newtonian Fluid Mechanics*, 121:35–40, 2004.
- [12] DURST F., PEREIRA J.C.F, TROPEA C. The plane symmetric sudden expansion flow at low reynolds numbers. *Journal of Fluid Mechanics*, 248:567– 581, 1993.
- [13] BATTAGLIA F., TAVENER S.J., KULKARNI A.K., MERKLE C.L. Bifurcation of low reynolds number flows in symmetric channels. *American Institute of Aeronautics and Astronautics*, 1996.
- [14] DALAL D.C., PANDIT S.K. Transient solution of an incompressible viscous flow in a channel with sudden expansion/contraction. *World Academy of Science, Engineering and Technology*, 67, 2012.
- [15] FEUERSTEIN I.A., PIKE G.K., ROUND G.F. Flow in an abrupt expansion as a model for biological mass transfer experiments. *Journal of Biomechanics*, 8:41–51, 1975.
- [16] WHITE C.R., HAIDEKKLER M., BAO X. FRANGOS J.A. Temporal gradients in shear, but not spatial gradients, stimulate endothelial cell proliferation. *Circulation, American Heart Association*, 103:2508–2513, 2001.
- [17] BATCHELOR G.K. *An Introduction to Fluid Dynamics*. Cambridge University Press, 2000.
- [18] AZEVEDO L.F. *Mecˆanica dos Fluidos I*. Departamento de Engenharia Mecânica da PUC-Rio, 2010.
- [19] STRANG G. *Calculus*. Wellesley Cambridge Press, 1991.
- [20] SUSSMAN M. *A Level Set Approach for Computing Solutions to Incompressible Two-Phase Flow*. PhD thesis, Department of Mathematics, University of California, Los Angeles, 1994.
- [21] CARVALHO M.S.,VALERIO J.V. *Introdução ao Método de Elementos Fi*nitos: Aplicação em Dinâmica dos Fluidos. Departamento de Engenharia Mecânica da PUC-Rio.
- [22] HUGHES T.J.R. *The Finite Element Method: Linear Static and Dynamic Finite Element Analysis*. Prentice-Hall, Inc., 1987.
- [23] SHAMES I.H. *Mec´anica de fluidos*. McGraw-Hill, 1995.
- [24] MUNSON B.R., YOUNG D.F., OKIISHI T.H. *Fundamentals of Fluid Mechanics*. John Wiley&Sons, Inc., 2002.
- [25] OLIVEIRA P.J., PINHO F.T. Pressure drop coefficient of laminar newtonian flow in axisymmetric sudden expansions. *International Journal of Heat and Fluid Flow*, 18:518–529, 1997.
- [26] KREITH F., GOSWANI D.YOGI. *The CRC handbook of mechanical engineering*. CRC Press LLC, 2005.
- [27] BRACKBILL J.U., KOTHE D.B., ZEMACH C. A continuum method for modeling surface tension. *Journal of Computational Physics*, 100:335–354, 1992.

# **APENDICE ´ A** COMPONENTES DEL TENSOR  $\bar{\bar{T}}$

#### A.1. Cálculo de los términos del tensor de tensiones

En coordenadas cilíndricas, las componentes del tensor de tensiones  $\bar{\bar{T}}$  son definidas como:

$$
T_{zz} = -p + 2\mu \frac{\partial v_z}{\partial z}
$$
  
\n
$$
T_{zr} = \mu (\frac{\partial v_z}{\partial r} + \frac{\partial v_r}{\partial z})
$$
  
\n
$$
T_{rr} = -p + 2\mu \frac{\partial v_r}{\partial r}
$$
  
\n
$$
T_{\theta\theta} = -p + 2\mu \frac{v_r}{r}
$$
\n(A.1)

Considerando la viscosidad como una propiedad constante,

$$
\frac{\partial T_{rr}}{\partial V_{Rj}} = 2\mu \frac{\partial \phi_j}{\partial r}; j = 1, \cdots, 9
$$
\n(A.2)

$$
\frac{\partial T_{zr}}{\partial V_{Rj}} = \mu \frac{\partial \phi_j}{\partial z}; j = 1, \cdots, 9
$$
\n(A.3)

$$
\frac{\partial T_{\theta\theta}}{\partial V_{Rj}} = 2\mu \frac{\phi_j}{r}; j = 1, \cdots, 9
$$
\n(A.4)

$$
\frac{\partial T_{zr}}{\partial V_{Zj}} = \mu \frac{\partial \phi_j}{\partial r}; j = 1, \cdots, 9
$$
\n(A.5)

$$
\frac{\partial T_{zz}}{\partial V_{Zj}} = 2\mu \frac{\partial \phi_j}{\partial z}; j = 1, \cdots, 9
$$
\n(A.6)

$$
\frac{\partial T_{rr}}{\partial C_j} = 2 \frac{\partial \mu}{\partial C_j} \frac{\partial v_r}{\partial r}; j = 1, \cdots, 9
$$
\n(A.7)

$$
\frac{\partial T_{zr}}{\partial C_j} = \left( \frac{\partial v_z}{\partial r} + \frac{\partial v_r}{\partial z} \right) \frac{\partial \mu}{\partial C_j}; j = 1, \cdots, 9 \tag{A.8}
$$

$$
\frac{\partial T_{zz}}{\partial C_j} = 2 \frac{\partial \mu}{\partial C_j} \frac{\partial v_z}{\partial z}; j = 1, \cdots, 9
$$
\n(A.9)

$$
\frac{\partial T_{\theta\theta}}{\partial C_j} = 2 \frac{\partial \mu}{\partial C_j} \frac{v_r}{r}; j = 1, \cdots, 9
$$
\n(A.10)

$$
\frac{\partial T_{rr}}{\partial P_j} = -\chi_j; j = 1, 2, 3 \tag{A.11}
$$

$$
\frac{\partial T_{zz}}{\partial P_j} = -\chi_j; j = 1, 2, 3 \tag{A.12}
$$

$$
\frac{\partial T_{\theta\theta}}{\partial P_j} = -\chi_j; j = 1, 2, 3 \tag{A.13}
$$

## **APENDICE ´ B TUTORIALES**

Este apéndice muestra los pasos básicos para el uso del  $GiD^{TM}$  y Tecplot 360TM respectivamente.

#### **B.1. Tutorial GiDTM**

El programa  $GiD^{TM}$  puede ser utilizado para generar la malla y las matrices necesarias en el preprocesamiento. Primero, se necesita definir los puntos de la geometría, ver figura  $(B.1)$ . Luego se hacen pasar líneas rectas por esos puntos, figura (B.2).

Después se define una superficie, figura (B.3), a partir de la geometría dibujada.

A continuación, en la figura (B.4) se define el número de elementos del dominio.

Luego, se asegura que cada elemento tenga nueve nodos, figura (B.5).

Según la figura  $(B.6)$ , se carga el archivo \*.BAS de la figura  $(B.7)$ . Este

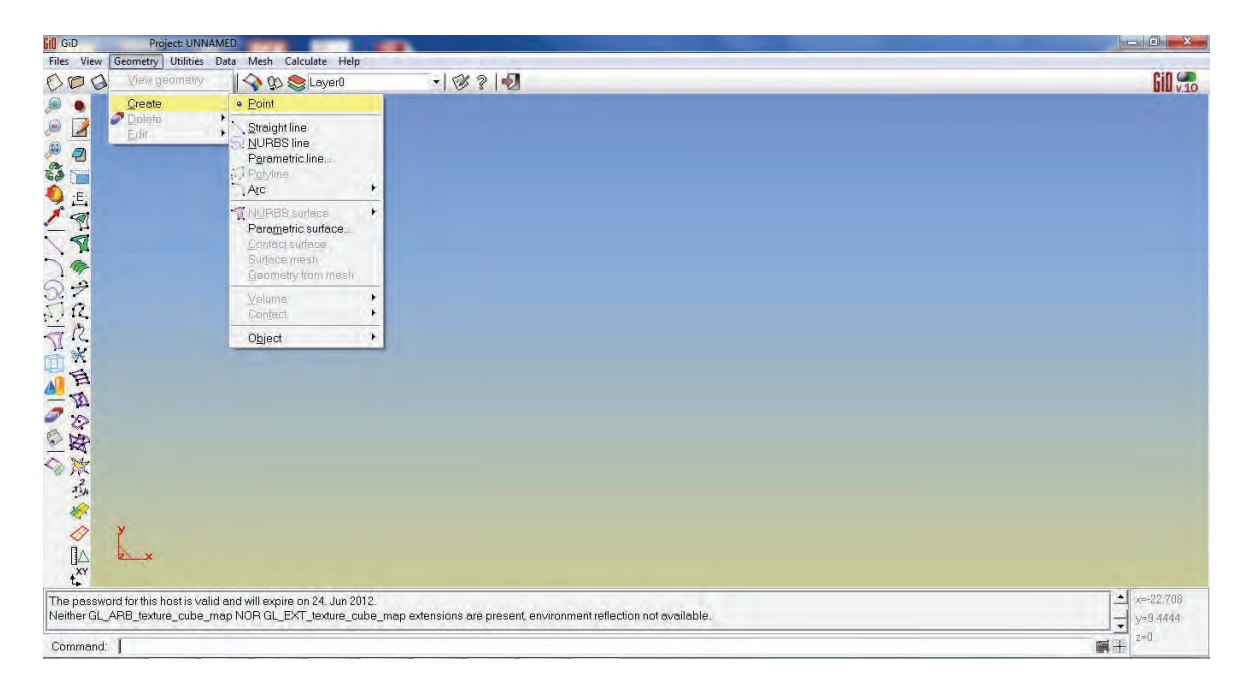

Figura B.1: Pantalla inicial y definición de los puntos.

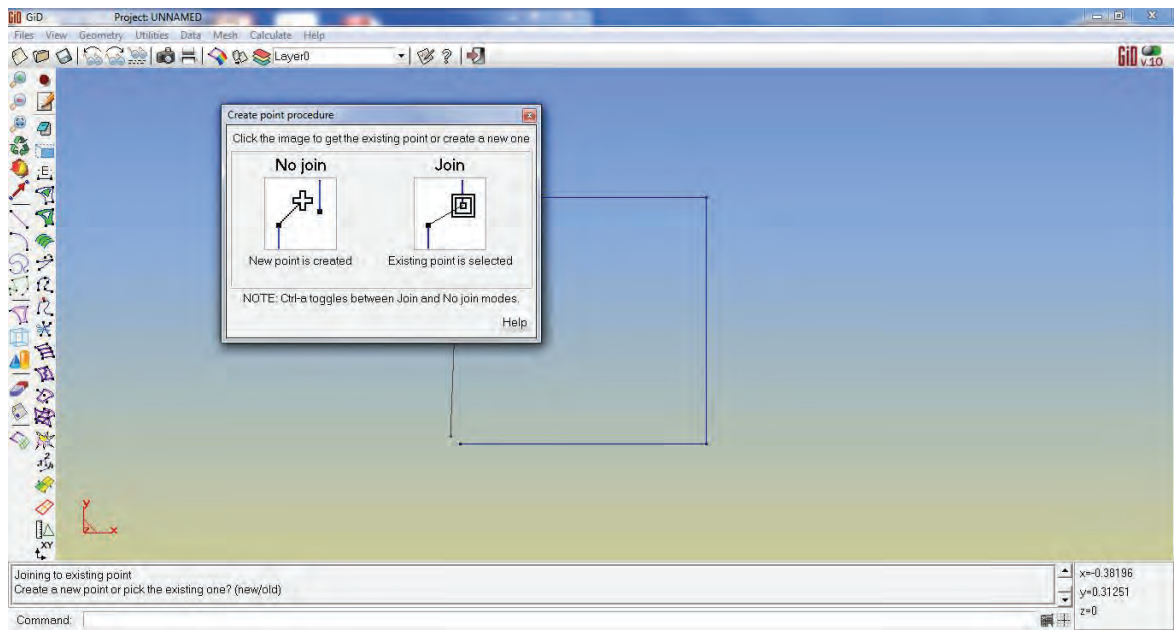

**Figura B.2**: Dibujo de las líneas rectas.

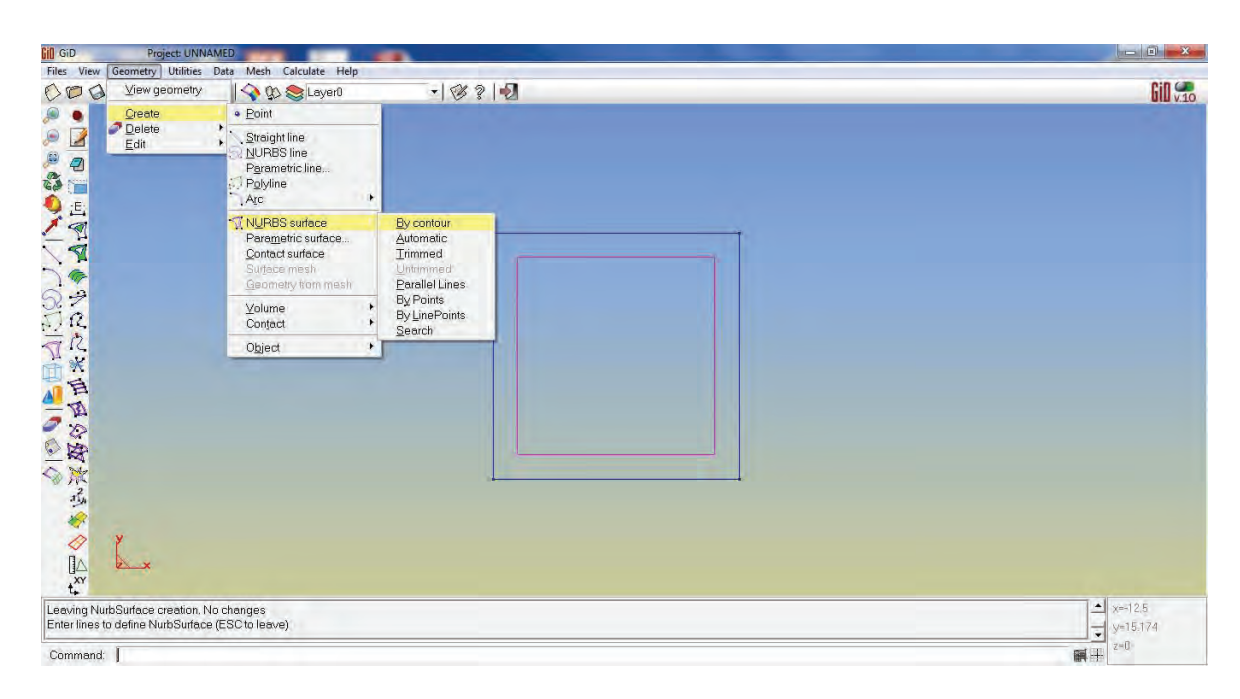

Figura B.3: Definición de la superficie.

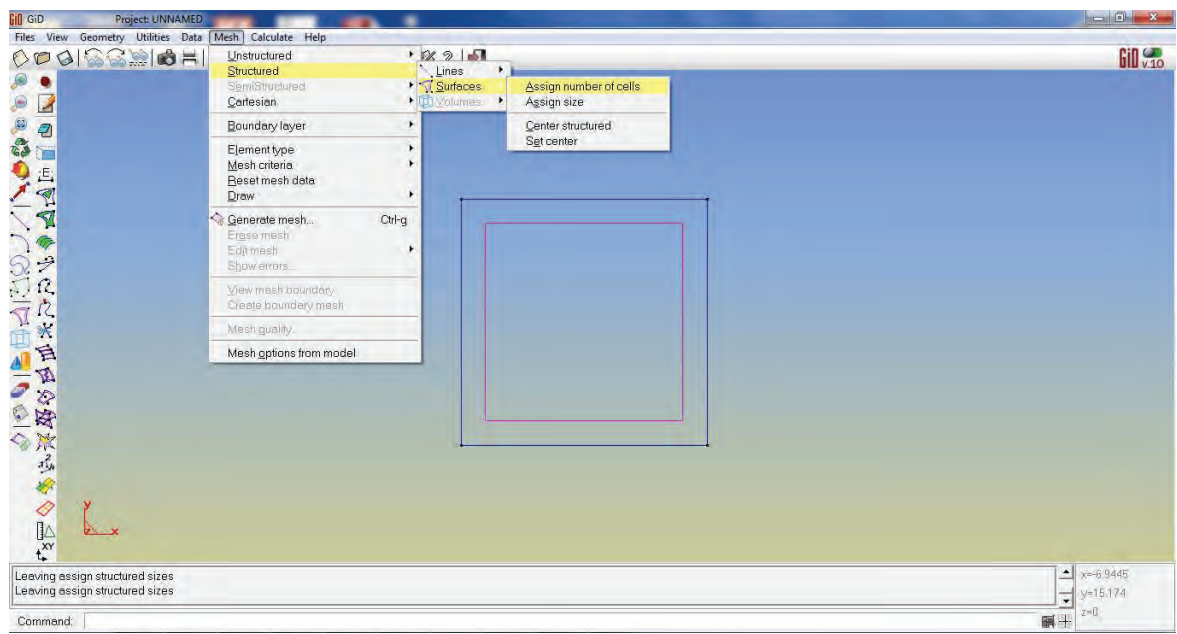

Figura B.4: Definición del número de elementos.

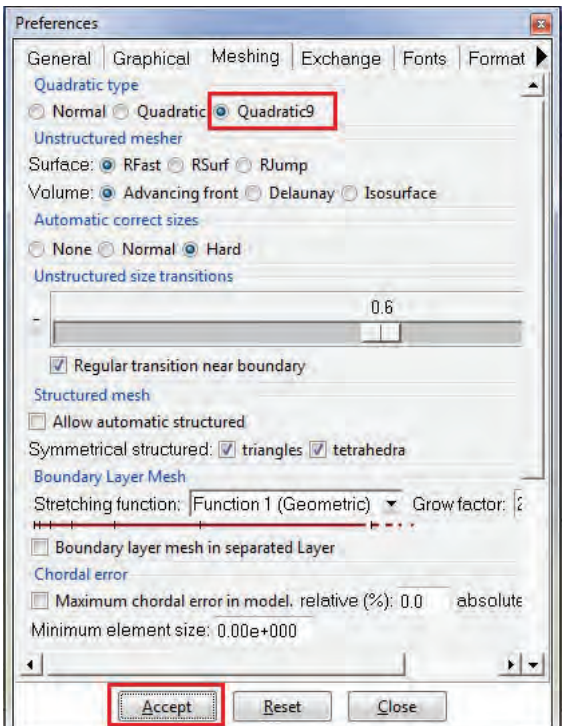

**Figura B.5**: Elemento con nueve nodos.

archivo contiene el conjunto de instrucciones que define la forma de numeración, las propiedades del material, condiciones de contorno, entre otros.

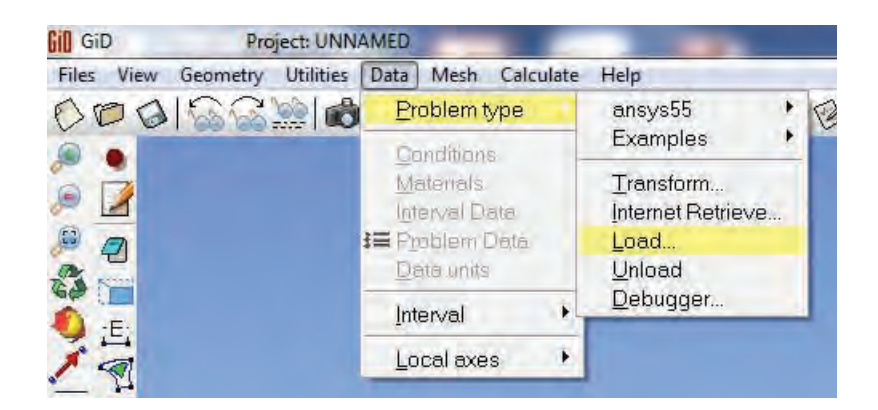

**Figura B.6**: Designación del tipo de problema.

Después, se genera la malla con: *mesh/generate mesh* y se guarda el proyecto. Finalmente, se genera el archivo \*.DAT, figura (B.8), con: *calculate/calculate*. Q9(model\_mod)

================================================================== General Data File ================================================================== %%%%%%%%%%%%%%%%%% Problem Size %%%%%%%%%%%%%%%%%%%%%%%%%%%%%%%%% Number of Elements & Nodes: \*nelem \*npoin %%%%%%%%%%%%%%%%%%% Mesh Database %%%%%%%%%%%%%%%%%%%%%%%%%%%%%%% Coordinates: Node X Y \*set elems(all) \*loop nodes \*format "%5i%14.5f%14.5f%14.5f" \*NodesNum \*NodesCoord(1,real) \*NodesCoord(2,real) \*end nodes ................................................................. Conectivities: Element Node(1) Node(2) Node(3) Node(4) Node(5) Node(6) Node(7) Node(8) Node(9) \*loop elems \*format "%10i%10i%10i%10i%10i%10i%10i%10i%10i%10i" \*ElemsNum \*ElemsConec(4) \*ElemsConec(8) \*ElemsConec(1) \*ElemsConec(5) \*ElemsConec(2) \*ElemsConec(6) \*ElemsConec(3) \*ElemsConec(7) \*ElemsConec(9) \*end elems ................................................................. Begin Materials Nº Materials= \*nmats Mat. Density ................................................................. \*loop materials<br>\*format "%4i%13.5e"<br>\*set var PROP1(real)=Operation(MatProp(Density,real))<br>\*MatNum \*PROP1<br>\*end ................................................................. Point conditions \*Set Cond Point-Weight \*nodes \*set var NFIX(int)=CondNumEntities(int) Concentrate Weights \*NFIX ................................................................. Potencials Prescrits:<br>
Node Tipus<br>
"Set Cond Point-Weight \*nodes<br>\*Set Cond Point-Weight \*nodes<br>\*Noop nodes \*onlyInCond<br>\*NodesNum \*cond(1)<br>\*end .................................................................. Boundary Information \*Set Cond Point-Constraints \*nodes \*or(1,int) \*or(2,int) \*loop nodes \*OnlyInCond \*if((cond(1,int)==1)&&(cond(2,int)==1)) fix \*NodesNum 1 1 \*elseif(cond(1,int)==1))&&(cond(2,int)==0)) Page 1

**Figura B.7**: Archivo \*.BAS.

 General Data File ==================================================================

%%%%%%%%%%%%%%%%%% Problem Size %%%%%%%%%%%%%%%%%%%%%%%%%%%%%%%%% Number of Elements & Nodes: 4 25

%%%%%%%%%%%%%%%%%%% Mesh Database %%%%%%%%%%%%%%%%%%%%%%%%%%%%%%%

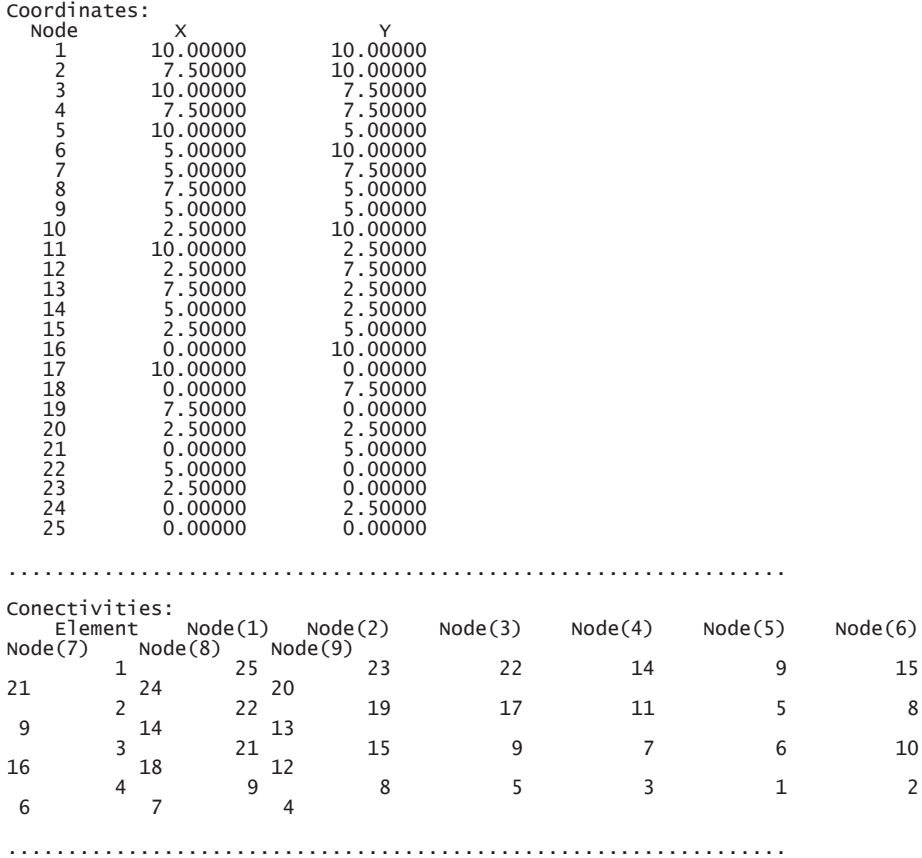

**Figura B.8**: Archivo \*.DAT.

### **B.2. Tutorial Tecplot 360TM**

Este programa es un graficador. Inicialmente se abren los archivos producto del postprocesador. Estos tienen los datos ordenados en columnas con las siguientes variables:  $Z$ ,  $R$ ,  $V_Z$ ,  $V_R$ ,  $PRES$  y  $C$ .

En la figura (B.9) se muestra como cargar los datos.

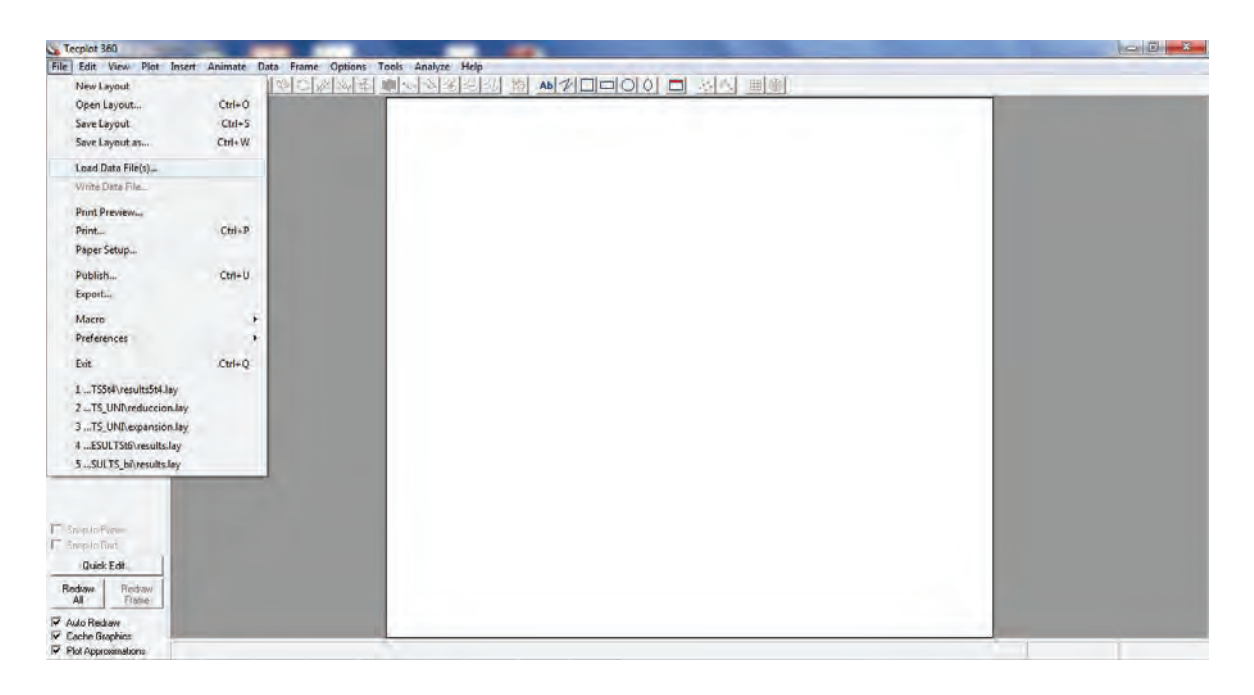

**Figura B.9**: Pantalla inicial y lectura de datos.

Después es elegido el formato de dato *Tecplot Data Loader*, como es mostrado en figura (B.10).

Finalmente, en la figura (B.11) se observa la geometría junto con los campos resueltos.

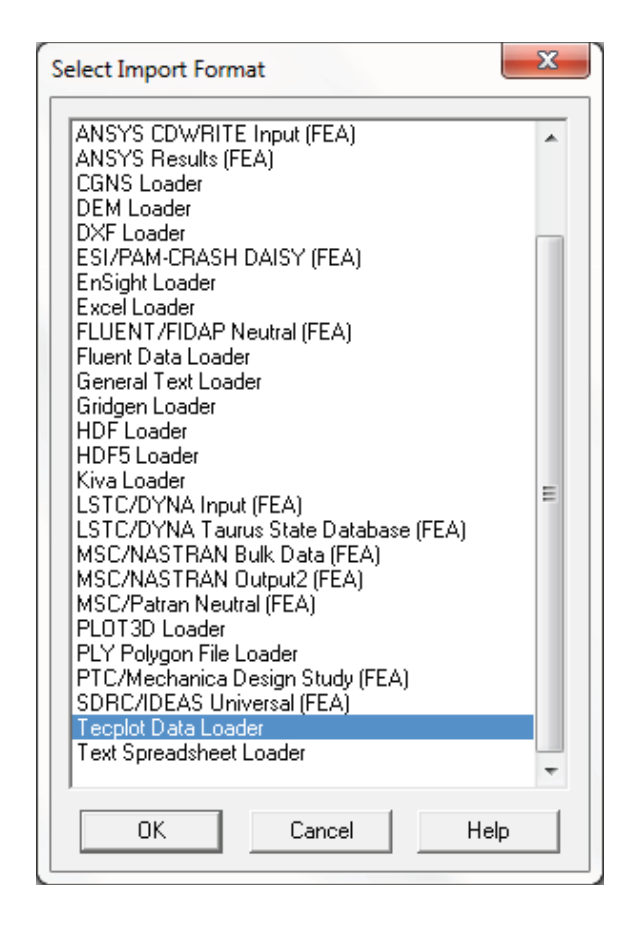

**Figura B.10**: Ventana para definir formato de datos de entrada.

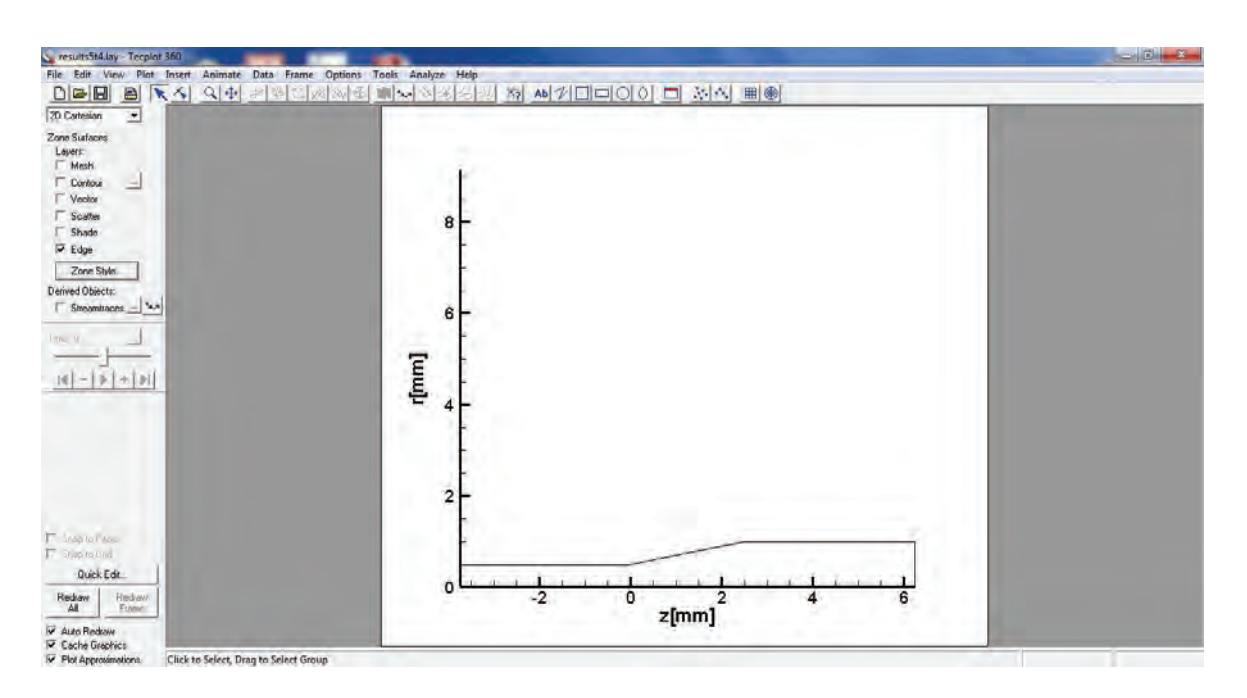

Figura B.11: Gráfico generado para una geometría dada.

## **APENDICE ´ C PLANOS**

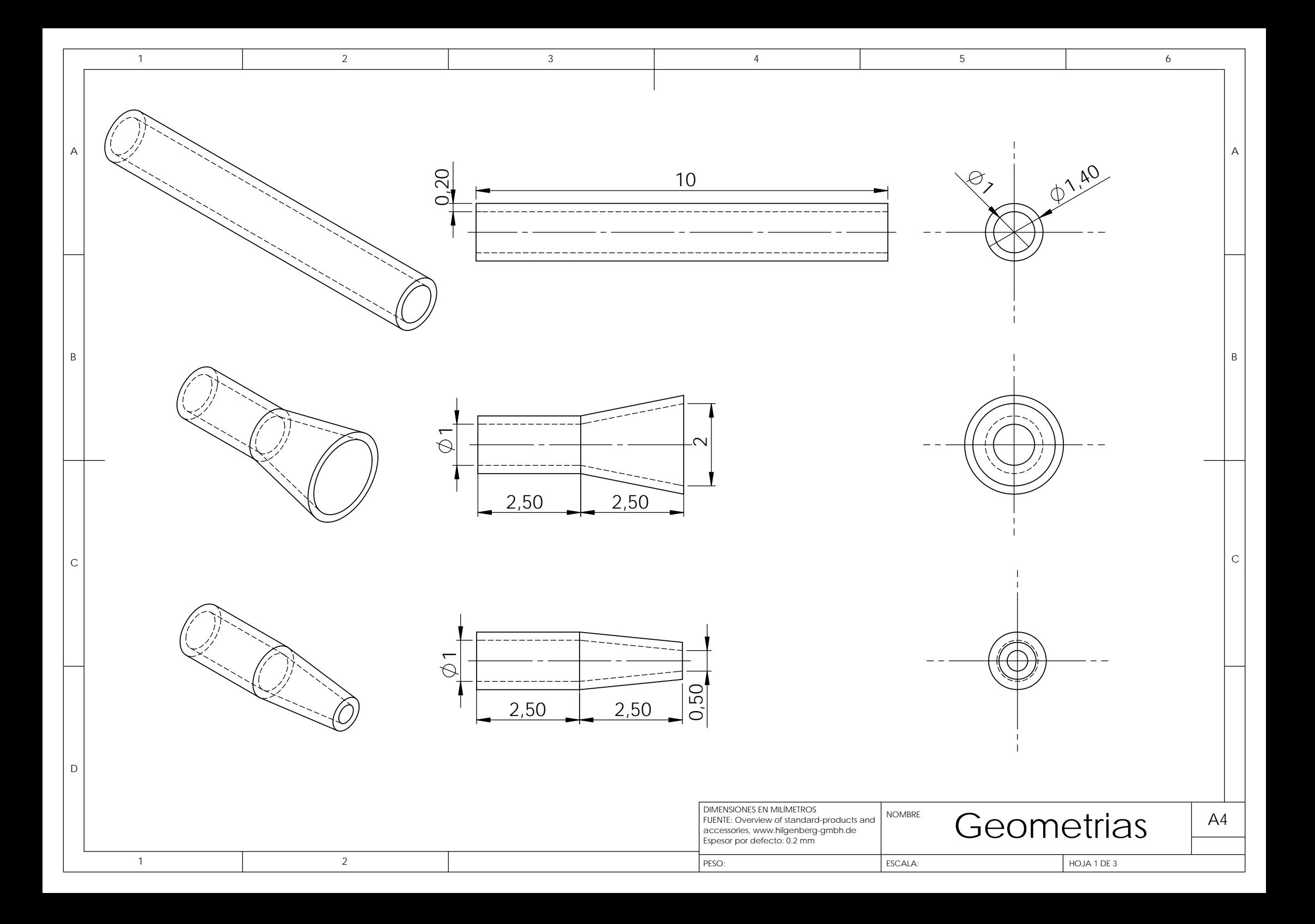

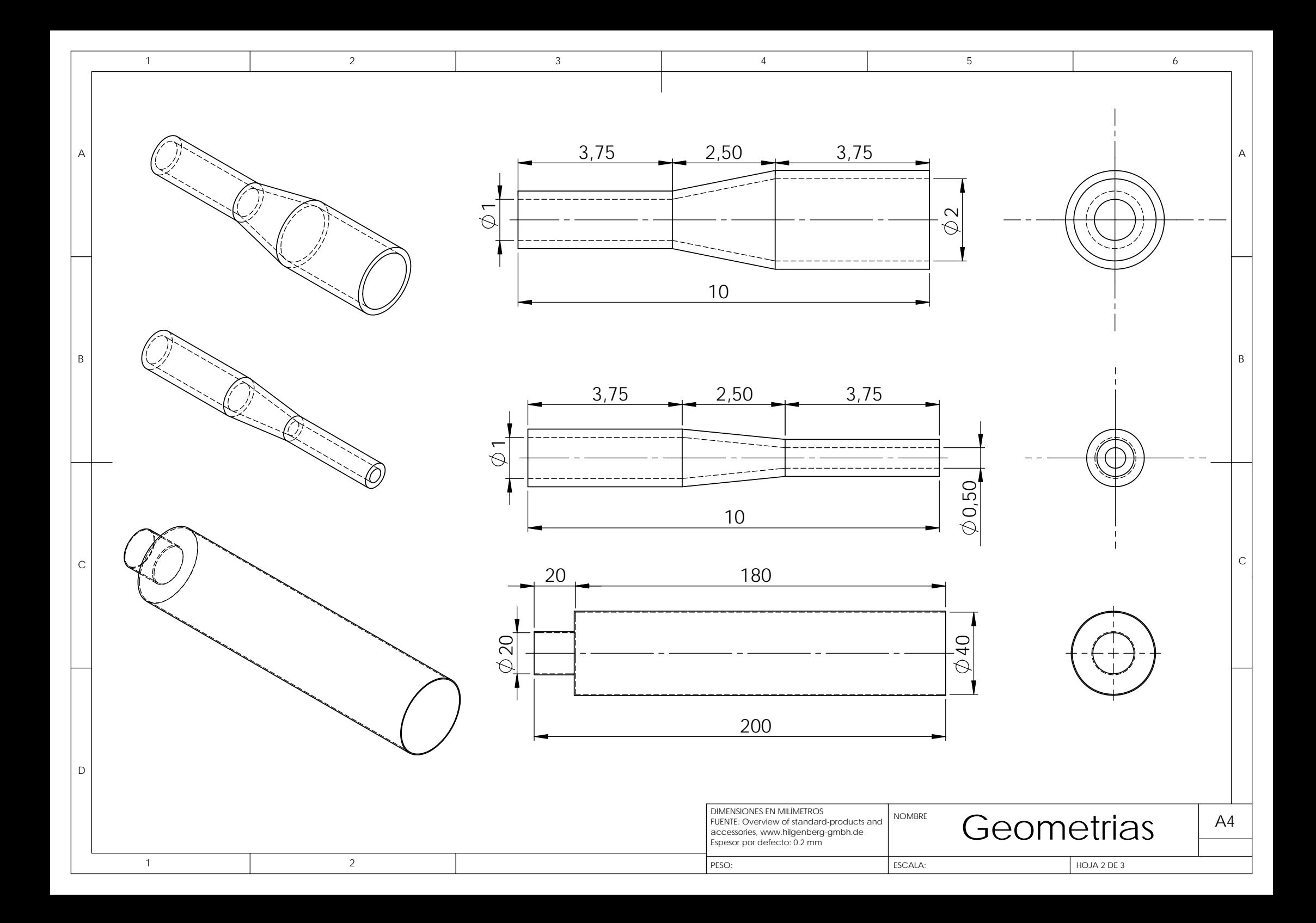

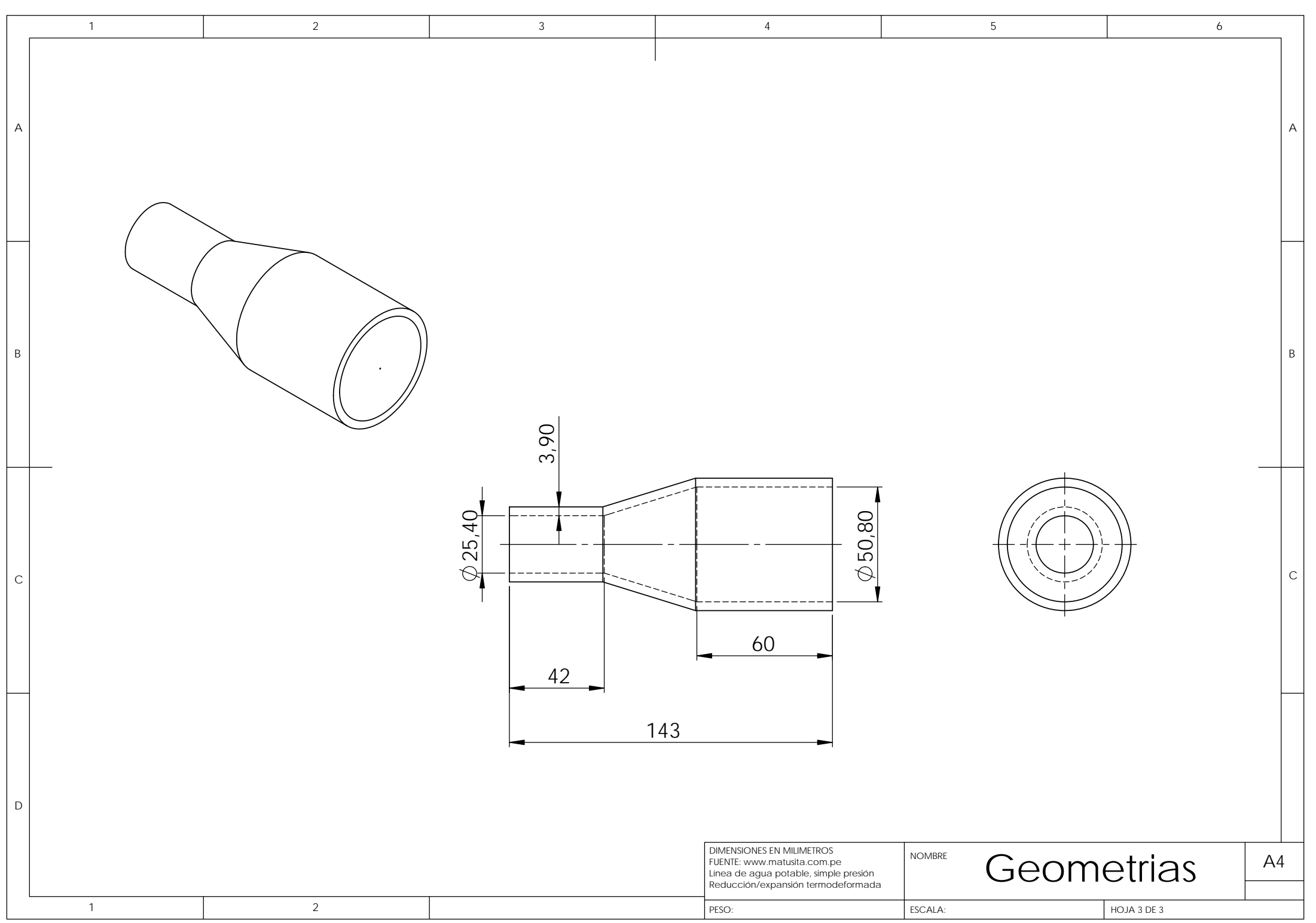